# **CONTROL DIFUSO DE UN MANIPULADOR DE CUATRO GRADOS DE LIBERTAD**

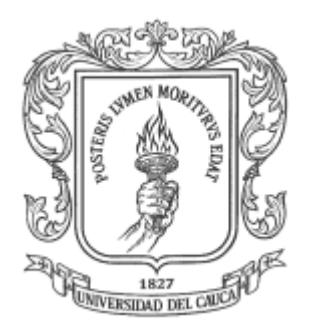

**Nelly Andrea López Benavides Libardo Andrés Meneses Muñoz**

**UNIVERSIDAD DEL CAUCA FACULTAD DE INGENIERÍA ELECTRÓNICA Y TELECOMUNICACIONES DEPARTAMENTO DE ELECTRÓNICA, INSTRUMENTACIÓN Y CONTROL LÍNEA DE INVESTIGACIÓN EN ROBÓTICA INDUSTRIAL POPAYÁN 2007**

# **CONTROL DIFUSO DE UN MANIPULADOR DE CUATRO GRADOS DE LIBERTAD**

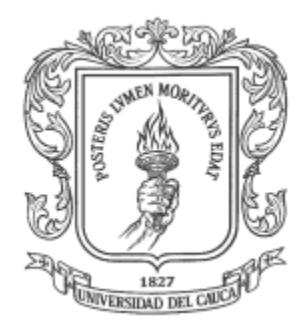

**Monografía presentada como requisito parcial para optar al título de Ingenieros en Automática Industrial**

> **Nelly Andrea López Benavides Libardo Andrés Meneses Muñoz**

> > **Director Sergio Alexander Salinas Ingeniero en Electrónica**

**UNIVERSIDAD DEL CAUCA FACULTAD DE INGENIERÍA ELECTRÓNICA Y TELECOMUNICACIONES DEPARTAMENTO DE ELECTRÓNICA, INSTRUMENTACIÓN Y CONTROL LÍNEA DE INVESTIGACIÓN EN ROBÓTICA INDUSTRIAL POPAYÁN 2007**

Nota de Aceptación

Director

Ing. Sergio Alexander Salinas

 $\frac{1}{2}$  ,  $\frac{1}{2}$  ,  $\frac{1$ 

\_\_\_\_\_\_\_\_\_\_\_\_\_\_\_\_\_\_\_\_\_\_\_\_\_\_\_

\_\_\_\_\_\_\_\_\_\_\_\_\_\_\_\_\_\_\_\_\_\_\_\_\_\_\_

Jurado \_\_\_\_\_\_\_\_\_\_\_\_\_\_\_\_\_\_\_\_\_\_\_\_\_\_\_ ing. Ing. Ing. Ing. Ing. Ing. Ing. Ing.

Jurado \_\_\_\_\_\_\_\_\_\_\_\_\_\_\_\_\_\_\_\_\_\_\_\_\_\_\_

ing. Ing and the contract of the contract of the contract of the contract of the contract of the contract of t

Fecha de sustentación: Popayán, Mayo de 2007

### **AGRADECIMIENTOS**

Los autores expresan sus agradecimientos a:

- Ing. Sergio Alexander Salinas
- Dr. Oscar Andrés Vivas Albán
- Ing. Jaime Oscar Diaz Chavez
- Y demás personas que colaboraron con el desarrollo del presente trabajo.

*A Dios, a mi compañero de trabajo, a mi familia, a mis amigos, profesores y a la Universidad del Cauca ANDREA.*

*A Dios, a mi compañera de trabajo, a mi familia, a mis amigos y profesores y a la Universidad del Cauca ANDRES.*

## **TABLA DE CONTENIDO**

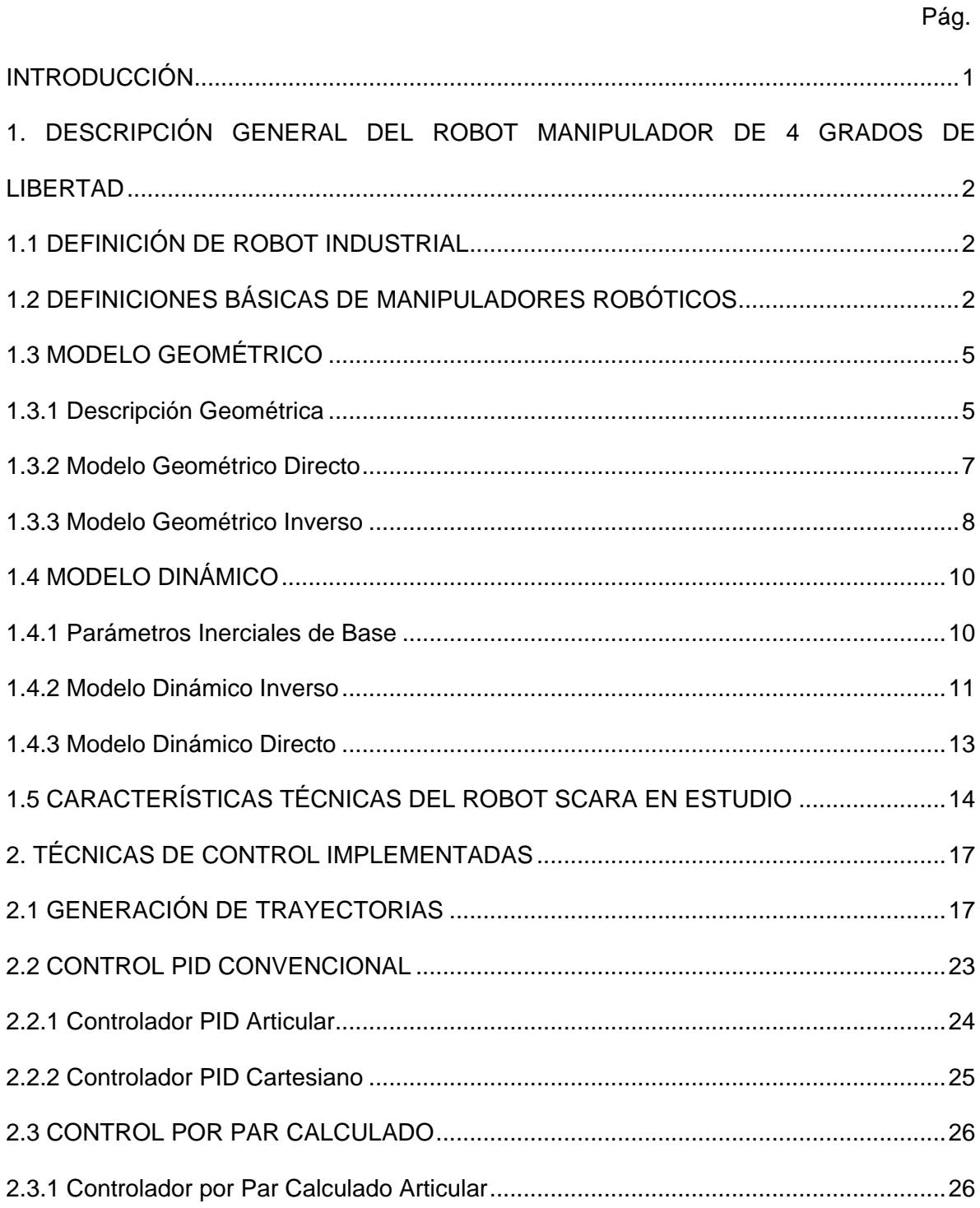

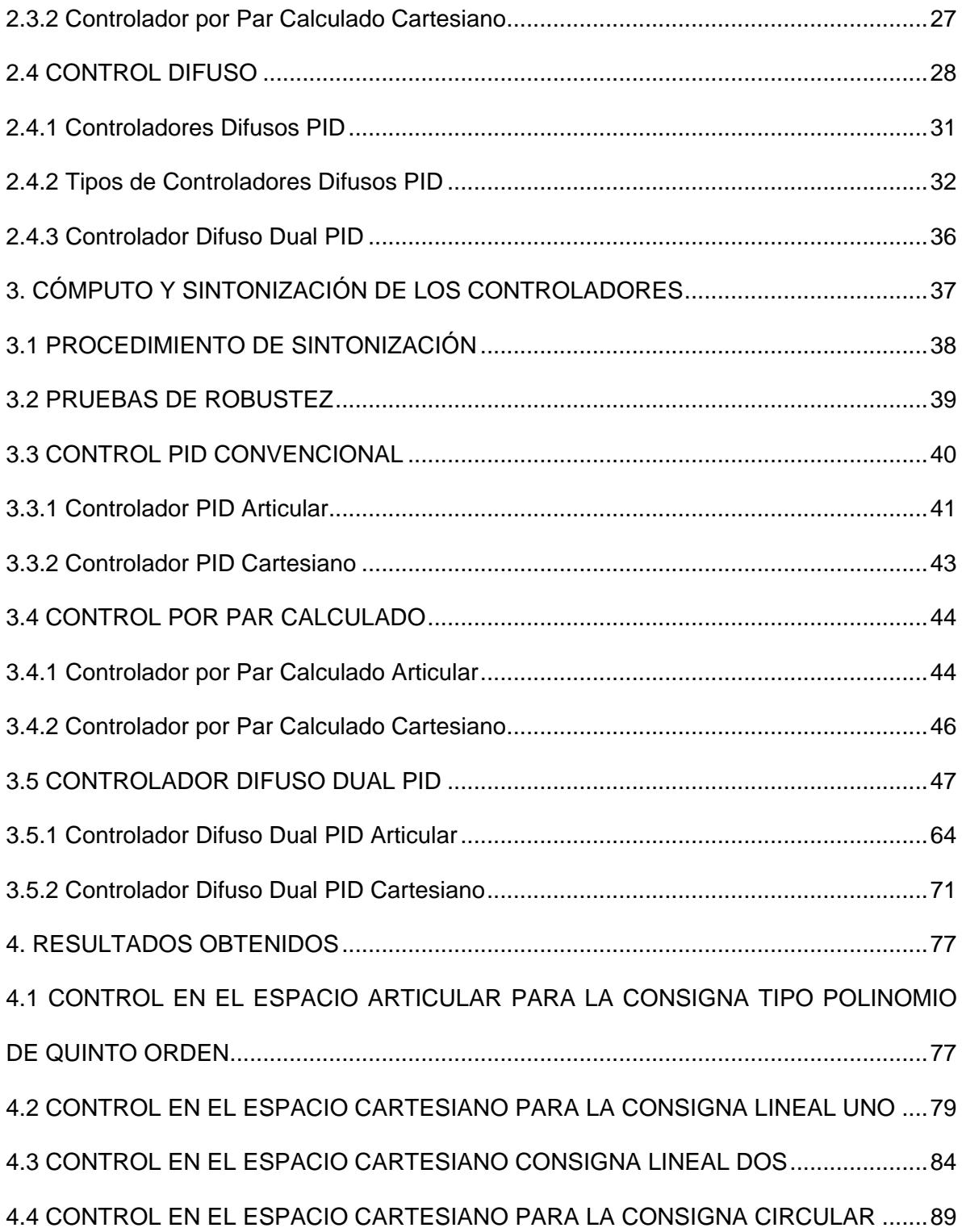

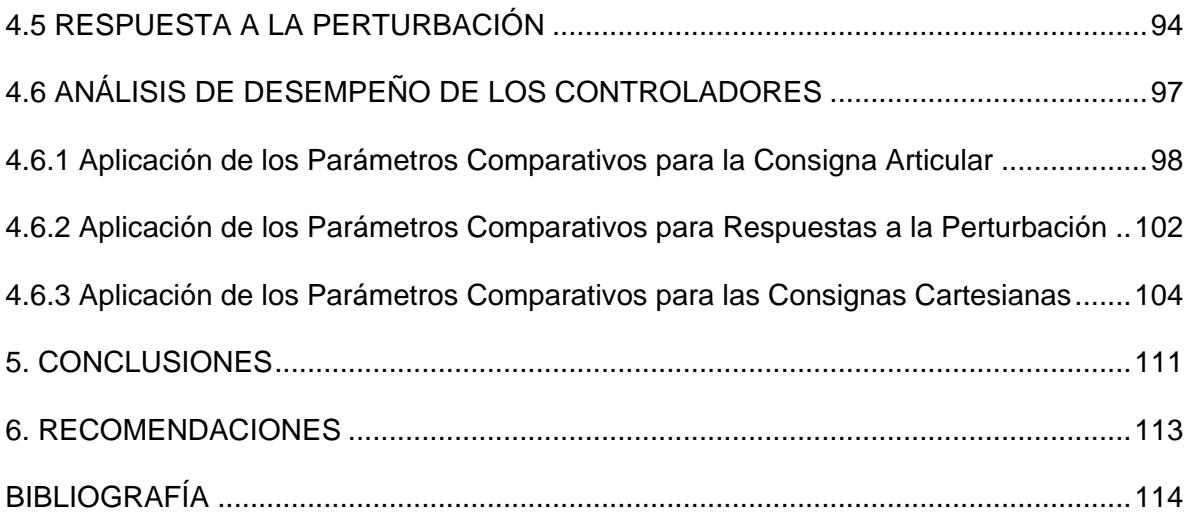

## **LISTA DE FIGURAS**

Pág.

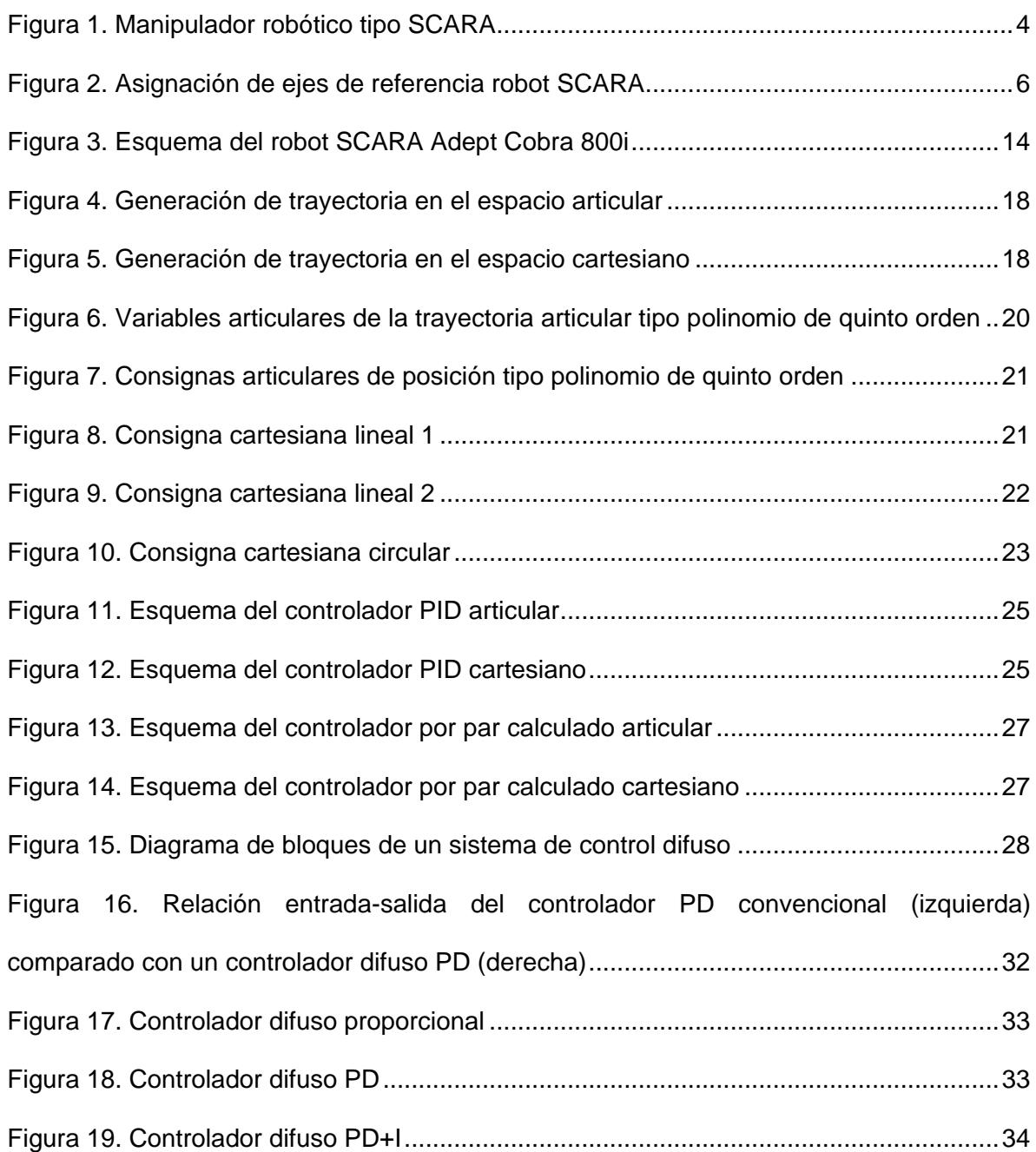

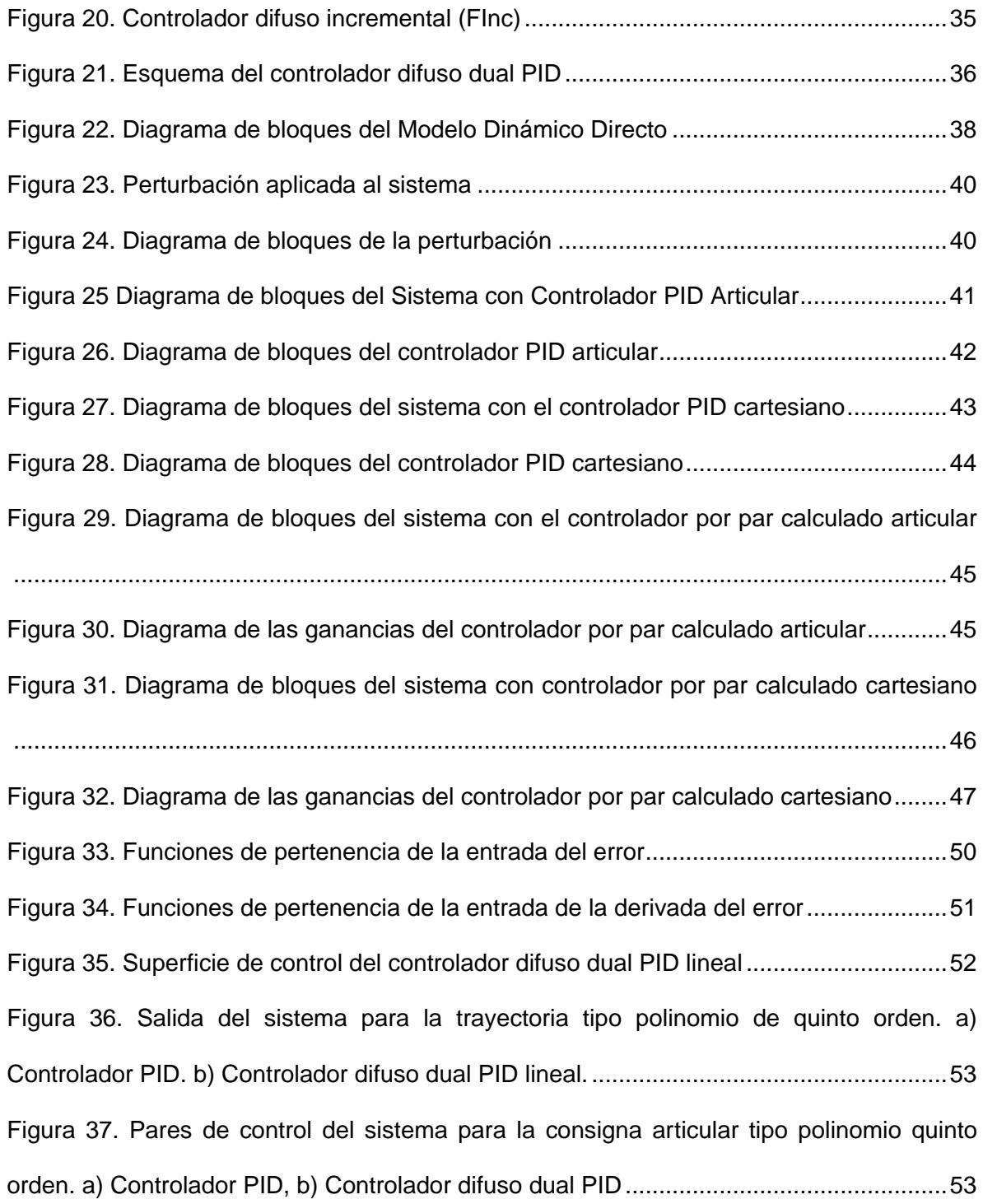

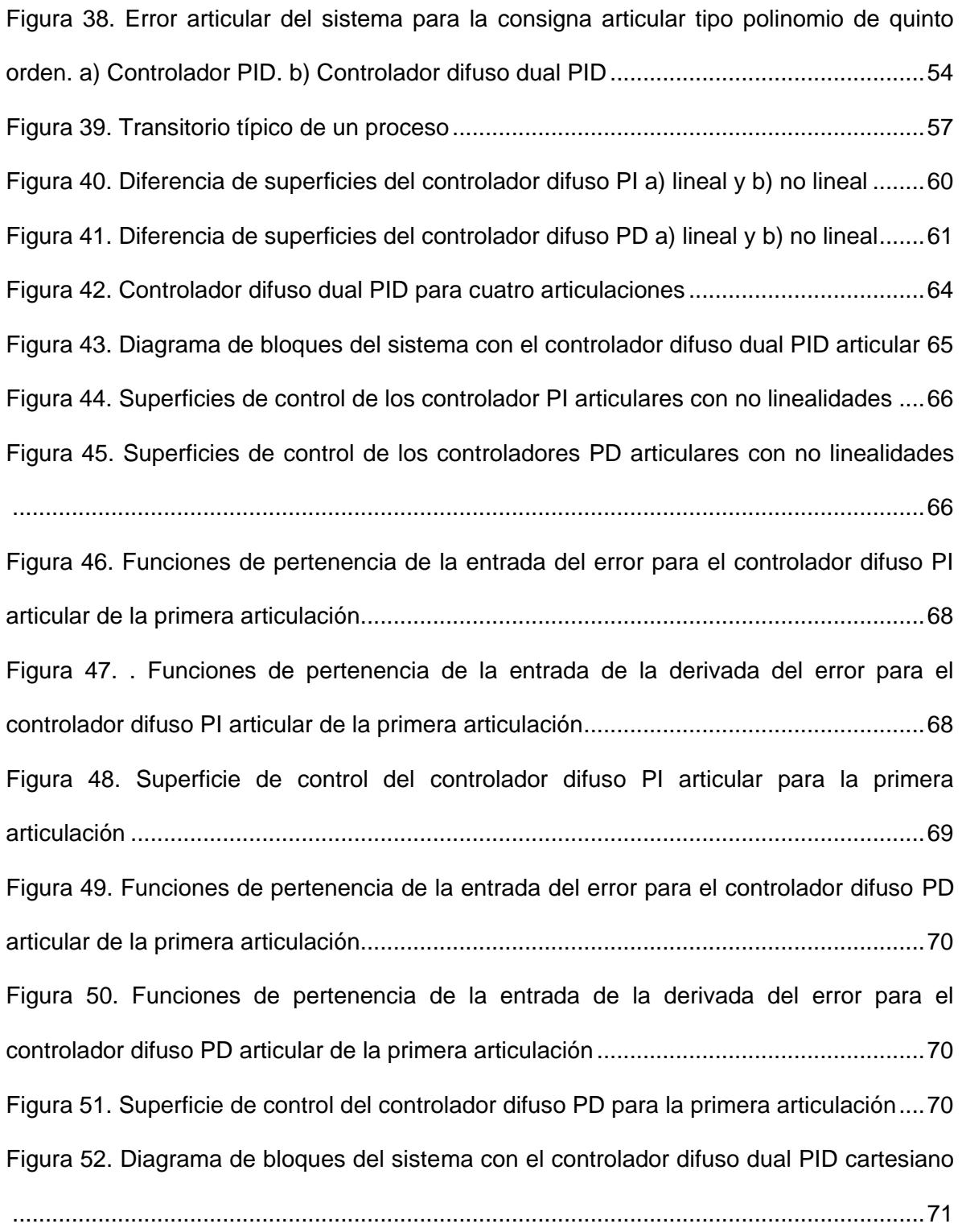

[Figura 53. Superficies de control de los controladores PI cartesianos con no linealidades](#page-91-0) [...........................................................................................................................................72](#page-91-0) [Figura 54. Superficies de control de los controladores PD cartesianos con no linealidades](#page-92-0) [...........................................................................................................................................73](#page-92-0) [Figura 55. Funciones de pertenencia de la entrada del error para el controlador difuso PI](#page-93-0)  [cartesiano de la primera articulación..................................................................................74](#page-93-0) [Figura 56. Funciones de pertenencia de la entrada de la derivada del error para el](#page-94-0)  [controlador difuso PI cartesiano de la primera articulación................................................75](#page-94-0) [Figura 57. Superficie de control para el controlador difuso PI cartesiano de la primera](#page-94-1)  articulación [.........................................................................................................................75](#page-94-1) [Figura 58. Funciones de pertenencia de la entrada del error para el controlador difuso PD](#page-95-0)  [cartesiano de la primera articulación..................................................................................76](#page-95-0) [Figura 59. Funciones de pertenencia de la entrada de la derivada del error para el](#page-95-1) [controlador difuso PD cartesiano de la primera articulación](#page-95-1) ..............................................76 [Figura 60. Superficie de control del controlador difuso PD cartesiano de la primera](#page-95-2)  articulación [.........................................................................................................................76](#page-95-2) [Figura 61. Salida del sistema con la consigna articular tipo polinomio de quinto orden](#page-96-2) ....77 [Figura 62. Pares de control del sistema para la consigna articular](#page-97-0) tipo polinomio quinto [orden. a\) Controlador PID, b\) Controlador por par calculado, c\) Controlador difuso dual](#page-97-0)  PID 1, d) Controlador difuso dual PID 2 [.............................................................................78](#page-97-0) Figura 63. Error articular del sistema [para la consigna articular tipo polinomio de quinto](#page-98-1)  [orden. a\) Controlador PID, b\) Controlador por par calculado, c\) Controlador difuso dual](#page-98-1)  PID 1 d) Controlador difuso dual PID 2 [..............................................................................79](#page-98-1)

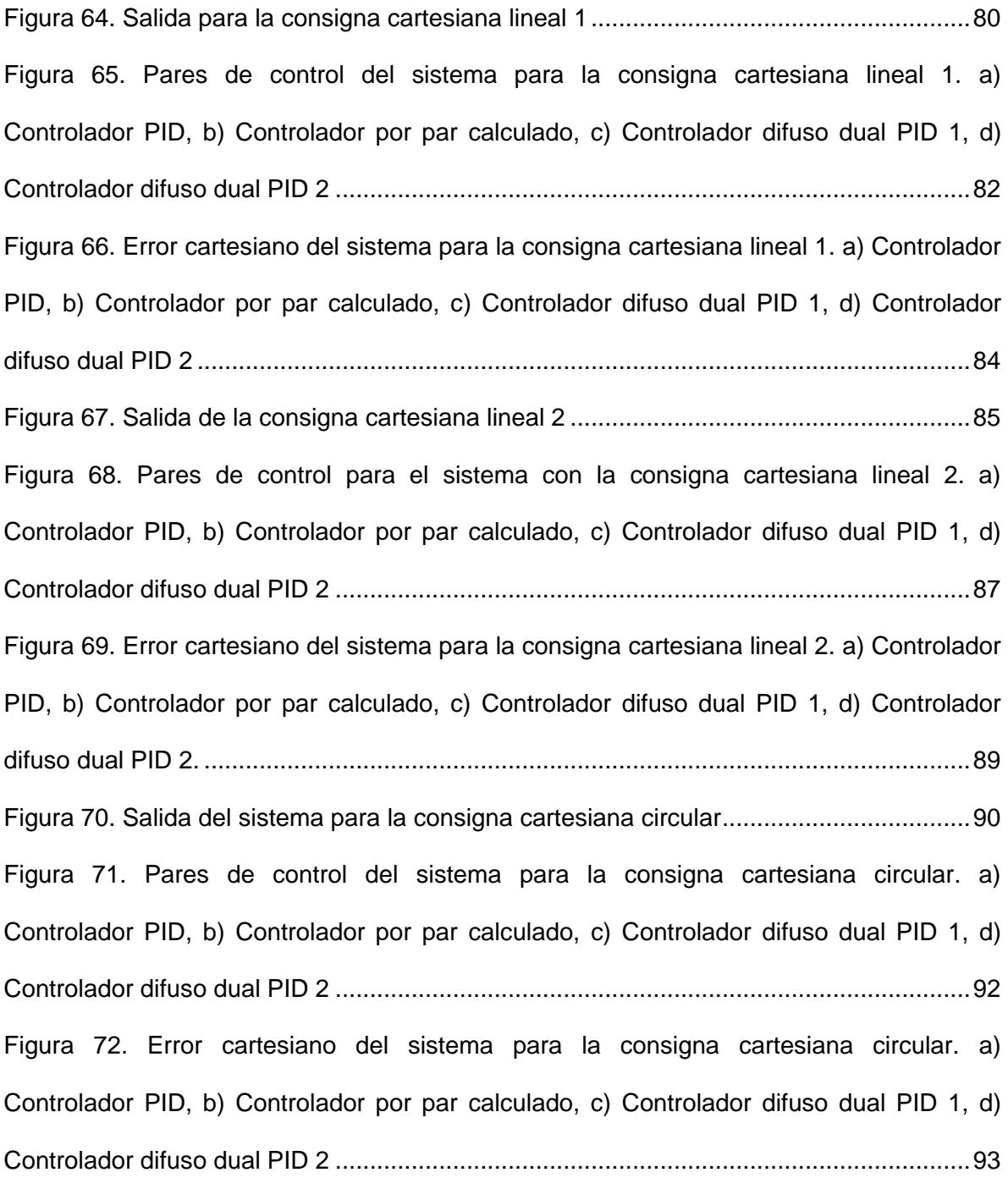

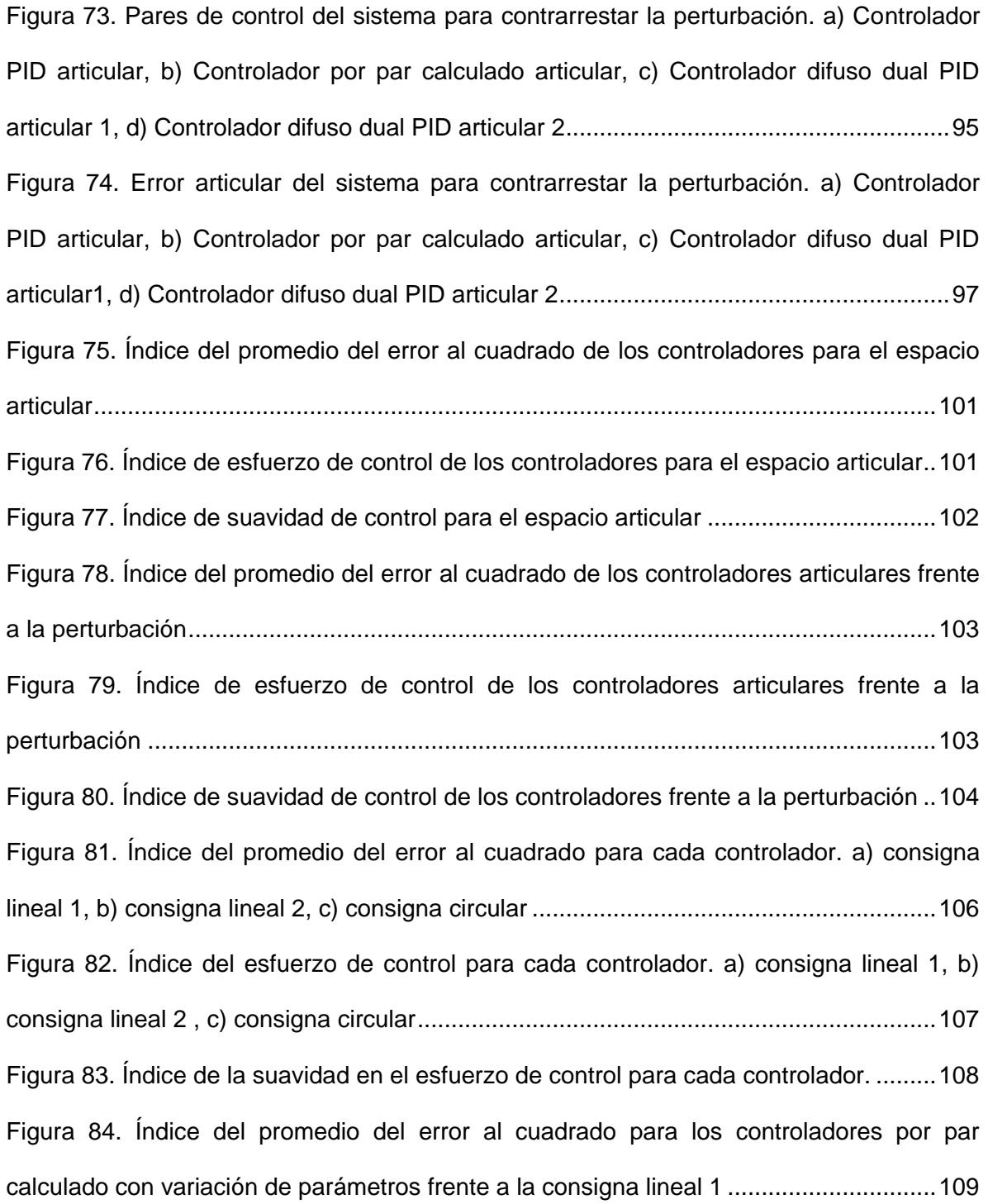

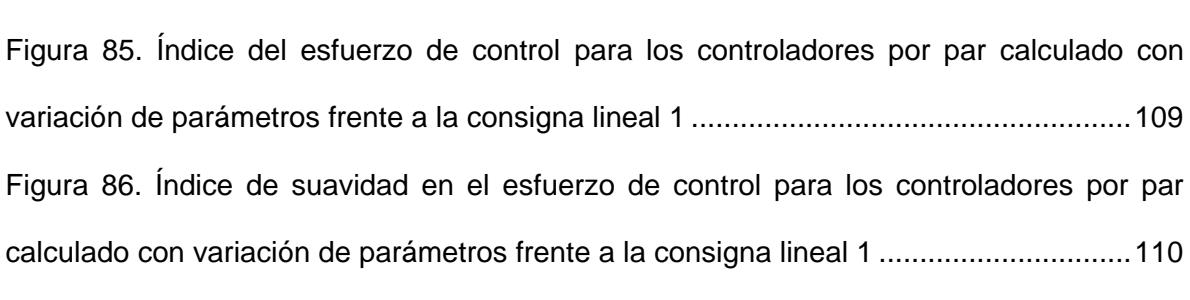

# **LISTA DE TABLAS**

Pág.

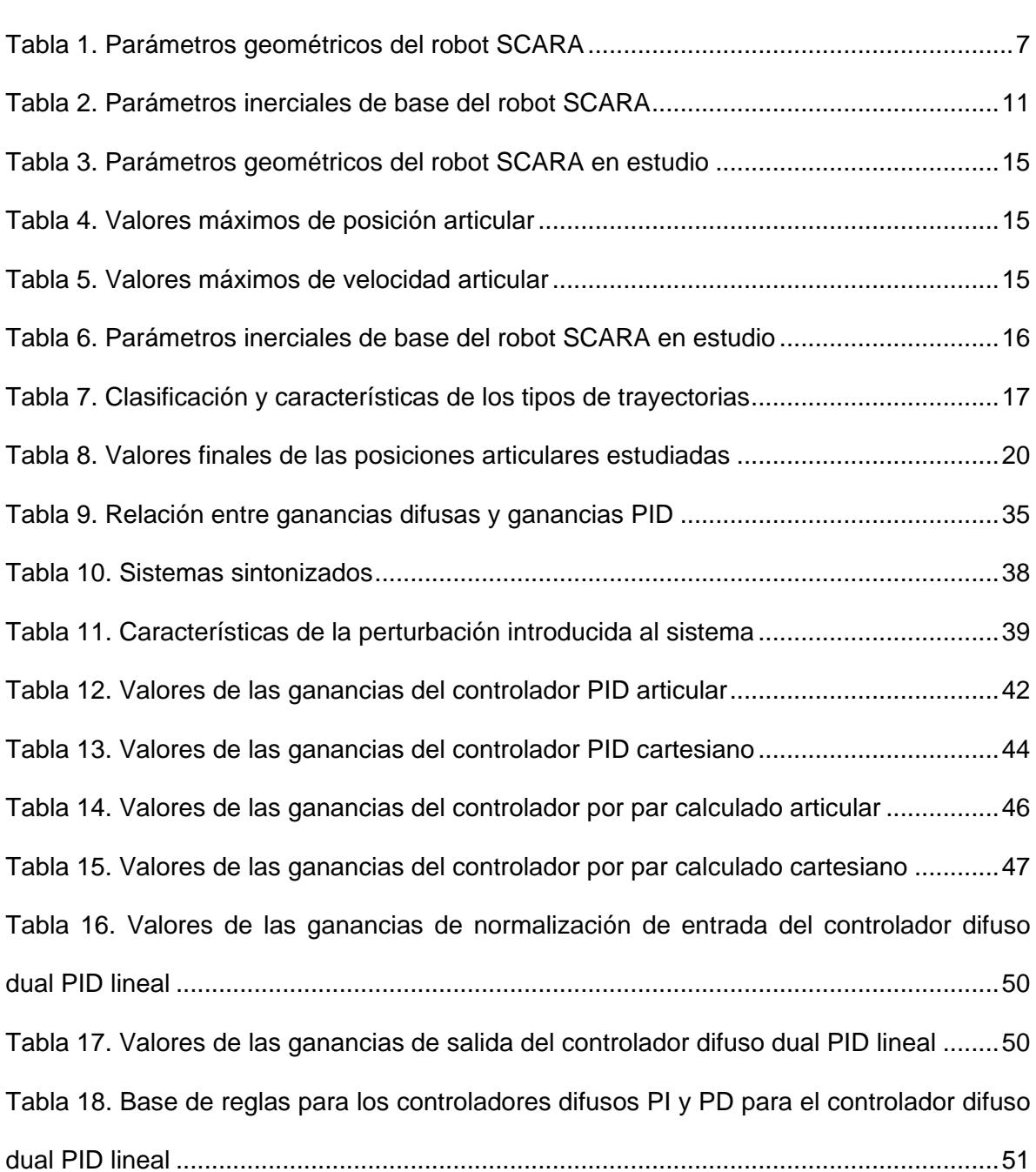

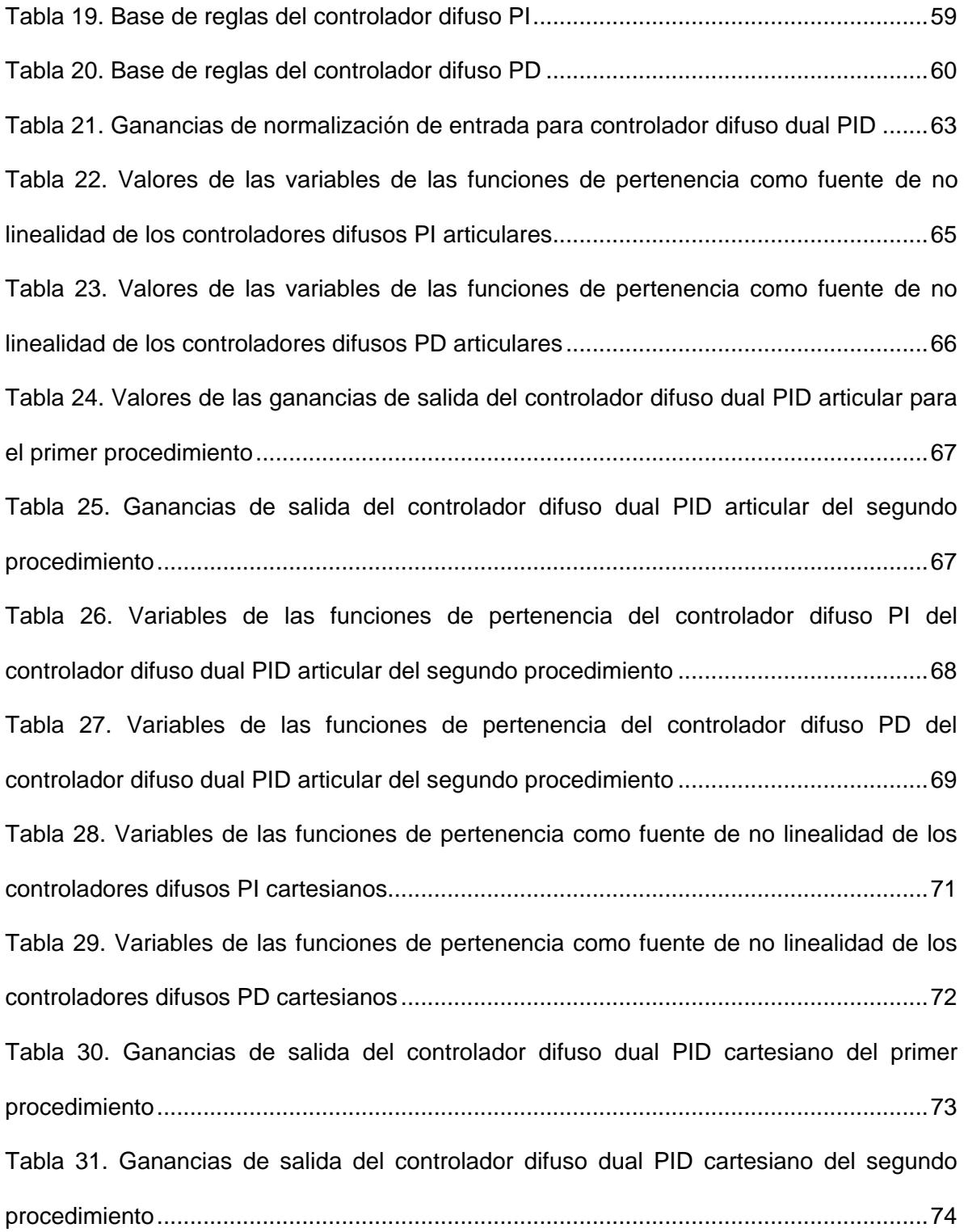

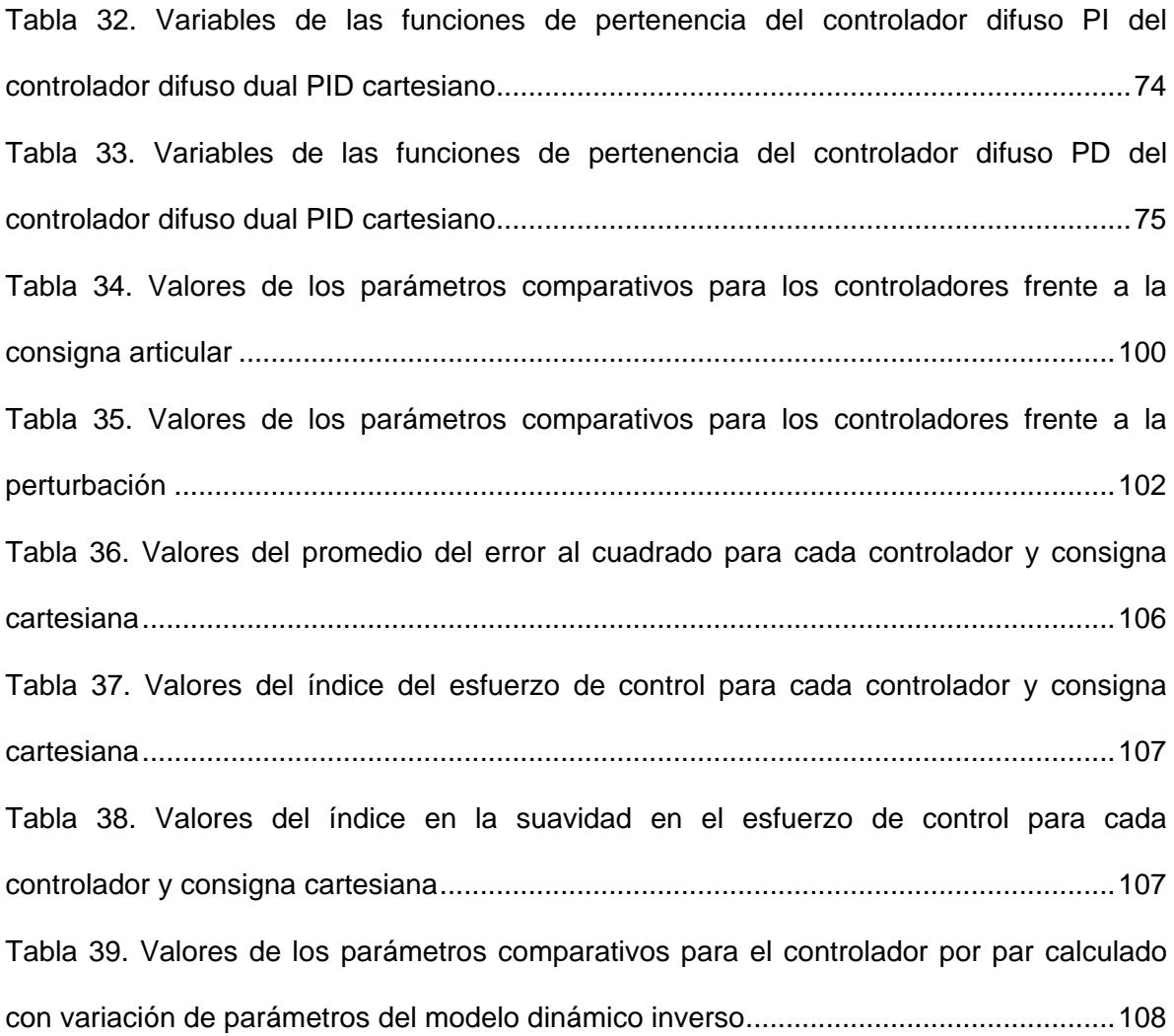

## **LISTA DE ANEXOS**

Pág.

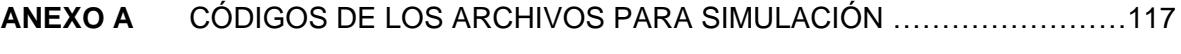

**ANEXO B** CONTROLADORES HIBRIDO DIFUSO P+ID Y DIFUSO PD+I…..……...139

#### **RESUMEN**

En el presente trabajo se realiza el diseño de un controlador difuso y se compara su desempeño con los controladores convencionales PID y por par calculado, aplicados a un robot de cuatro grados de libertad tipo SCARA.

Se consideran tres esquemas de control para el seguimiento de trayectorias en el espacio articular y cartesiano, para un robot SCARA de cuatro grados de libertad. Se implementan un controlador PID, un controlador por par calculado y finalmente un controlador difuso. El objetivo principal es el diseño del controlador difuso y posteriormente realizar un estudio comparativo frente a los demás esquemas de control considerados, apoyándose en los resultados obtenidos al aplicar tres parámetros comparativos (índice del promedio del error, índice del esfuerzo de control e índice de la suavidad en el esfuerzo de control), para el seguimiento de las diferentes trayectorias y pruebas de robustez.

De los resultados obtenidos se concluye que el controlador difuso es superior en el seguimiento de trayectoria a mayor velocidad destacándose por una ley de control pequeña y suave.

**PALABRAS CLAVES**: Robótica, Dinámica de un manipulador, Controlador PID, Controlador por par calculado, Controladores difusos, Ley de control, Error articular, Error cartesiano, Perturbación.

### **INTRODUCCIÓN**

<span id="page-20-0"></span>La aplicación de la robótica en la industria y su desarrollo en la academia, se encuentran en auge actualmente en Colombia. El presente trabajo permite expandir este campo en aras de aportar al desarrollo de la robótica en nuestro país.

En el primer capítulo se hace el cálculo de los modelos matemáticos y la descripción del robot a simular. En el segundo capítulo se expone la teoría correspondiente a los controladores tratados. El tercer capítulo es dedicado al diseño de los tres controladores en mención y la implementación en simulación del sistema completo en lazo cerrado a partir de los valores de los parámetros sintonizados de cada controlador. En el cuarto capítulo se muestran los resultados de la simulación, y se comparan las respuestas (ley de control, error articular y error cartesiano) de los tres controladores frente a las consignas articulares y cartesianas, a la perturbación y a la introducción de errores en el modelo del robot, haciendo uso de tres parámetros comparativos: índice del promedio del error al cuadrado, índice del esfuerzo de control e índice de suavidad en el esfuerzo de control. El quinto capitulo hace referencia a la formulación de conclusiones y el sexto y último capitulo presenta trabajos futuros propuestos. Anexo se encuentran los códigos de los programas que se desarrollan para la simulación, la explicación del esquema del controlador difuso P +ID reforzado y del difuso PD+I.

## <span id="page-21-0"></span>**1. DESCRIPCIÓN GENERAL DEL ROBOT MANIPULADOR DE 4 GRADOS DE LIBERTAD**

El presente capítulo esta dedicado a la definición, cálculo y aplicación de la teoría de la robótica industrial para la obtención de los modelos geométricos y modelos dinámicos del robot de cuatro grados de libertad tipo SCARA, con el fin de implementar en simulación los controladores PID, por par calculado y difuso dual PID. Los parámetros del robot son tomados de dos fuentes diferentes ya que la información completa y detallada de un robot comercial es reservada al público. Sin embargo, debido a que el trabajo es enfocado en la comparación de los controladores mencionados y que las fuentes de los datos provienen de robots con características muy similares, los resultados y conclusiones no son afectados.

### <span id="page-21-1"></span>**1.1 DEFINICIÓN DE ROBOT INDUSTRIAL**

W. Khalil [\[1\]](#page-133-1) define un robot como un sistema mecánico multipropósito, reprogramable, automáticamente controlado, de varios grados de libertad; el cual podría ser arreglado para ser fijo en un lugar o móvil.

El "Robot Institute of America" [\[2\]](#page-133-2) presenta una definición de lo que es un robot industrial: "un robot industrial es un manipulador *reprogramable multifuncional* diseñado para mover materiales, piezas o dispositivos especializados, a través de movimientos programados variables para la realización de una diversidad de tareas". Aquí subyace la idea de sustituir equipos capaces de automatizar operaciones concretas por máquinas de uso más general que puedan realizar distintas tareas [\[3\].](#page-133-3)

## <span id="page-21-2"></span>**1.2 DEFINICIONES BÁSICAS DE MANIPULADORES ROBÓTICOS**

El manipulador es esencialmente un brazo articulado. De forma más precisa, un manipulador industrial convencional es una cadena cinemática abierta formada por un conjunto de eslabones o elementos interrelacionados mediante articulaciones o pares cinemáticos que permiten el movimiento relativo entre los sucesivos eslabones [\[3\].](#page-133-3) A continuación se presentan algunas definiciones básicas sobre robótica [\[1\]:](#page-133-1)

### **Tipos de Articulaciones**

- Articulación rotoide: suministra un grado de libertad consistente en una rotación alrededor del eje de la articulación.
- Articulación prismática: suministra un grado de libertad consistente en una traslación a lo largo del eje de la articulación.
- Articulación cilíndrica: suministra dos grados de libertad consistentes en una rotación y una traslación.
- Articulación planar: se caracteriza por el movimiento de desplazamiento en un plano existiendo, por tanto, dos grados de libertad.
- Articulación esférica: combina tres giros en tres direcciones perpendiculares en el espacio.

Los **grados de libertad** son el número de parámetros independientes que fijan la situación del órgano terminal [\[3\],](#page-133-3) [\[4\].](#page-133-4)

Una **articulación** conecta dos eslabones sucesivos limitando, de esta manera, el número de grados de libertad entre éstos. El número de grados de libertad resultante, *m,* es también llamado movilidad de la articulación y su valor varía entre 0 y 6. Cuando *m* = 1, lo cual ocurre comúnmente en el caso de la robótica, la articulación puede ser rotoide o prismática.

**Espacio Articular:** es el espacio en el cual se representa la localización de todos los eslabones de un robot. Se usan las variables articulares *q* como coordenadas de este espacio.

**Espacio de Trabajo:** representa la localización, posición y orientación del efector final. Es también llamado espacio operacional. Generalmente se usan coordenadas cartesianas para especificar posición y orientación.

**Estructuras Básicas:** la estructura típica de un manipulador consiste en un brazo compuesto por eslabones perfectamente rígidos con articulaciones ideales entre ellos. Estas estructuras tienen diferentes propiedades en cuanto a espacio de trabajo y accesibilidad a posiciones determinadas. En el último enlace de la estructura se coloca un órgano terminal o efector final tal como una pinza o un dispositivo especial para realizar operaciones [\[3\].](#page-133-3)

Entre las configuraciones básicas se encuentra la de tipo SCARA (Selective Compliance Assembly Robot Arm) creada en 1979 en la Universidad Yamanashi (Japón) y comercializada por Sankyo e IBM [\[5\],](#page-133-5) es especialmente diseñada para realizar tareas de montaje en un plano, utilizada en la industria para labores tanto de ensamblado como de transporte de material debido a su destacada velocidad [\[6\].](#page-133-6) En 1984 se lanzo al mercado el robot SCARA AdeptOne, el primer robot en el mundo con accionadores directos [\[7\].](#page-133-7) La configuración SCARA está constituida por tres articulaciones de rotación, y una prismática en sentido perpendicular al plano. En la [Figura 1,](#page-23-0) se presenta el gráfico del robot tipo SCARA. El volumen de trabajo de este robot, suponiendo segmentos de longitud *L*, un radio de giro de 360 grados y un rango de desplazamiento de *L,* es de 3 4*L* [\[1\]](#page-133-1)[,\[3\]](#page-133-3)[,\[8\].](#page-133-8)

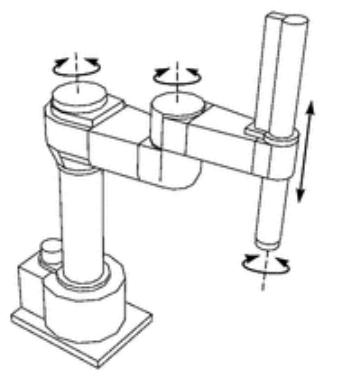

Figura 1. Manipulador robótico tipo SCARA

<span id="page-23-0"></span>A continuación se presentan dos ejemplos de trabajos desarrollados para robots manipuladores tipo SCARA:

- González, J. *et al*. [\[9\],](#page-133-9) presentan en su artículo el desarrollo de un sistema de control abierto para el robot industrial tipo SCARA Yamaha YK700 con el fin de analizar su viabilidad y evaluar sus dificultades y limitaciones. El controlador sigue los lineamientos de la arquitectura OMAC (Open Modular Architecture for Controllers). Las funciones de control son implementadas con dos computadores conectados vía TCP/IP, para manejar las tareas críticas y la interfaz con el usuario.
- Alonge, F. *et al.* [\[10\],](#page-133-10) presentan en su artículo la convergencia global del control adaptativo y robusto de un manipulador robótico para el seguimiento de trayectorias en presencia de la fricción. Los dos lazos de control son diseñados de acuerdo al esquema de control en cascada. La evaluación experimental se hace en un robot manipulador SCARA de dos grados de libertad y los resultados son presentados para validar el esquema propuesto.

Debido a la acogida y efectividad del robot SCARA en la industrial desde sus inicios, se ha motivado el desarrollado de trabajos de análisis, aplicación e implementación de técnicas de control para explotar el potencial de esta configuración al máximo.

Para el análisis, control y simulación de un robot se requiere del cálculo de algunos modelos matemáticos tales como [\[1\]:](#page-133-1)

- Modelos geométricos directo e inverso: relacionan la localización del órgano terminal y las variables articulares del robot.
- Modelos cinemáticos directo e inverso: relacionan la velocidad del órgano terminal y las velocidades articulares.
- Modelos dinámicos directo e inverso: relacionan los pares o fuerzas de entrada de los actuadores con las posiciones, velocidades y aceleraciones de las articulaciones.

Para el presente trabajo, se obvia el cálculo de los modelos cinemáticos directo e inverso, ya que el control sólo se diseña para la posición del robot.

## <span id="page-24-0"></span>**1.3 MODELO GEOMÉTRICO**

Para llevar a cabo el cálculo de los modelos geométricos y dinámicos mencionados anteriormente, se requiere de una descripción adecuada de la estructura del robot, cabe anotar que se han propuesto gran variedad de métodos y notaciones. El método mas popular es el de Denavit-Hartenberg, sin embargo presenta ambigüedades con cadenas cerradas o arbóreas [\[1\].](#page-133-1) Por esta razón se aplica la notación de Khalil y Kleinfinger, que provee una descripción para todos los sistemas mecánicos articulados con un número mínimo de parámetros [\[1\].](#page-133-1)

#### <span id="page-24-1"></span>**1.3.1 Descripción Geométrica**

En la estructura SCARA los eslabones son numerados tal que el eslabón 0 está constituido por la base del robot, y el eslabón 4 corresponde al eslabón terminal, tal y como esta establecido en la Figura 1. La articulación *j* conecta el eslabón *j* al eslabón *j* 1 . Con el fin de definir la localización de los eslabones se asigna un marco de referencia *Rj* vinculado a cada eslabón *j* tal que [\[1\]:](#page-133-1)

- $\bullet$   $\;\;$  El eje  $\,z_{_j}\,$  se fija a lo largo del eje de la articulación  $\,j$  .
- $\bullet$   $\quad$  El eje  $x_j$  es perpendicular común a los ejes  $z_j$  y  $z_{j+1}$ .

Para el robot tipo SCARA se definieron los siguientes ejes de referencia ver la [Figura 2.](#page-25-0)

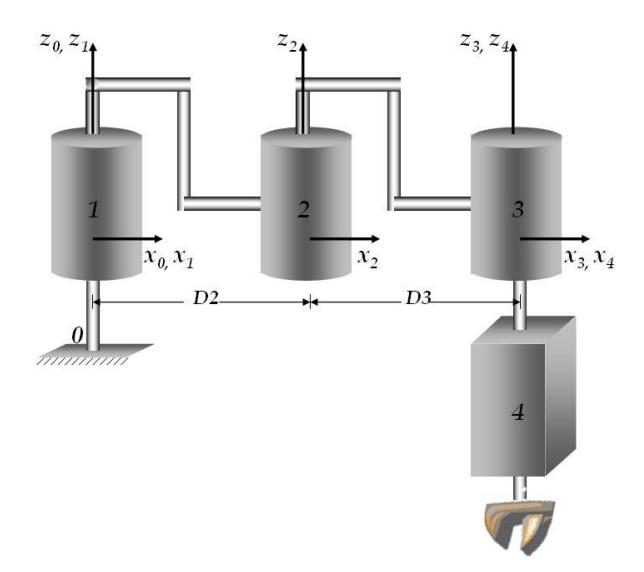

Figura 2. Asignación de ejes de referencia robot SCARA

<span id="page-25-0"></span>Con base en la anterior asignación de ejes de referencia, se pueden determinar los siguientes parámetros geométricos que describen el robot [\[1\],](#page-133-1) [\[3\]](#page-133-3) consignados en la [Tabla](#page-26-1)  [1.](#page-26-1)

*j* : corresponde a la j-ésima articulación.

 $\sigma_{_{_{\!J}}}$ : toma valor 0 si la articulación es rotoide, ó 1 si la articulación es prismática

 $\alpha$ <sub>*j*</sub>: ángulo entre  $z_{j-1}$  y  $z_j$  correspondiente a una rotación alrededor de  $x_{j-1}$ .

 $d_{j}$  : distancia entre  $z_{j-1}$  y  $z_{j}$  a lo largo de  $x_{j-1}$ .

 $\theta$ <sub>*j*</sub> : ángulo entre  $x_{j-1}$  y  $x_j$  correspondiente a una rotación alrededor de  $z_j$ .

 $r_{\!\scriptscriptstyle j}$  : distancia entre  $x_{\scriptscriptstyle j-1}$  y  $x_{\scriptscriptstyle j}$  a lo largo de  $z_{\scriptscriptstyle j}$  .

|   |          | . లా     |    |              | .   |
|---|----------|----------|----|--------------|-----|
|   | $\sigma$ | $\alpha$ |    |              | T/P |
|   |          |          |    |              |     |
| 2 |          |          | D2 | <sup>2</sup> |     |
| 3 |          |          | D3 | 3            |     |
|   |          |          |    |              |     |

<span id="page-26-1"></span>Tabla 1. Parámetros geométricos del robot SCARA

Utilizando los parámetros geométricos de la [Tabla 1,](#page-26-1) se calculan las matrices de transformación que definen el marco de referencia  $\ R_{_{j}}$  con respecto a  $\ R_{_{j\!-\!1}}$ . La forma general de la matriz de transformación  $\left| \frac{j-1}{I_j} \right|$  es [\[1\]:](#page-133-1)

$$
j^{-1}T_j = Rot(x, \alpha_j)Trans(x, d_j)Rot(z, \theta_j) Trans(z, r_j)
$$
 (1.1)

$$
{}_{j-1}T_j = \begin{bmatrix} C\theta_j & -S\theta_j & 0 & d_j \\ C\alpha_j S\theta_j & C\alpha_j C\theta_j & -S\alpha_j & -r_j S\alpha_j \\ S\alpha_j S\theta_j & S\alpha_j C\theta_j & C\alpha_j & r_j C\alpha_j \\ 0 & 0 & 0 & 1 \end{bmatrix}
$$
(1.2)

Donde C y S corresponde a las funciones coseno y seno respectivamente

#### <span id="page-26-0"></span>**1.3.2 Modelo Geométrico Directo**

Para la estructura SCARA este modelo puede ser representado por la matriz de transformación  ${}^{0}T_{\scriptscriptstyle 4}$  así:

$$
{}^{0}T_{4} = {}^{0}T_{1}(q_{1}) {}^{1}T_{2}(q_{2}) {}^{2}T_{3}(q_{3}) {}^{3}T_{4}(q_{4}) \qquad (1.3)
$$

Donde  $\mid q_{_j} \mid$  corresponde a la variable articular de la j-ésima articulación con  $\mid j = [1,4] \mid$ .

$$
q_j = \overline{\sigma_j} \theta_j + \sigma_j r_j \tag{1.4}
$$

$$
\sigma_j = 1 - \sigma_j \tag{1.5}
$$

A partir de la matriz de transformación general  $^{j-1}T^{\phantom{\dagger}}_j$  de la ecuación (1.2), se obtienen las siguientes matrices de transformación:

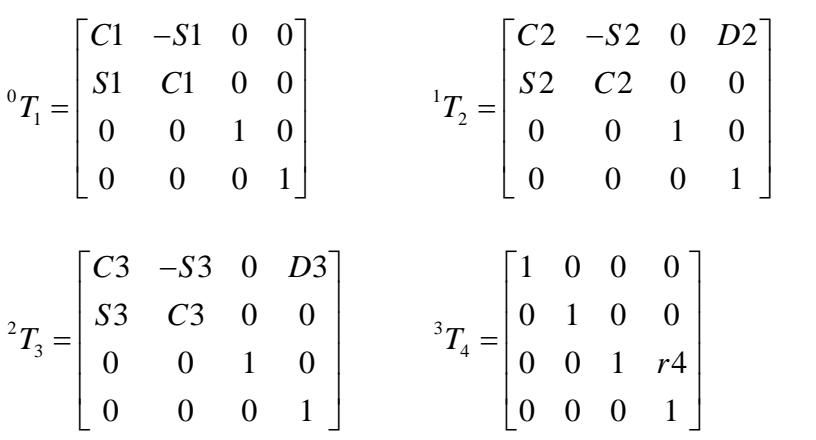

La matriz de transformación  ${}^{0}T_{4}$  puede ser obtenida multiplicando sucesivamente las

matrices de transformación calculadas anteriormente  
\n
$$
{}^{0}T_{4} = \begin{bmatrix}\nC123 & -S123 & 0 & C1C2D3 + C1D2 - S1S2D3 \\
S123 & C123 & 0 & S1C2D3 + S1D2 + C1S2D3 \\
0 & 0 & 1 & r4 \\
0 & 0 & 0 & 1\n\end{bmatrix}
$$

Donde  $C123y$   $S123$  corresponde a las funciones coseno y seno de  $\theta_1 + \theta_2 + \theta_3$ respectivamente. El archivo de texto que contiene el código que calcula el modelo geométrico directo se encuentra en el Anexo A.

#### <span id="page-27-0"></span>**1.3.3 Modelo Geométrico Inverso**

Se han establecido diferentes métodos para el cálculo de este modelo dependiendo de la naturaleza del robot [\[1\],](#page-133-1) [\[3\],](#page-133-3) [\[4\]](#page-133-4) y para fines del presente trabajo se hará uso del método de Paul [\[11\],](#page-133-11) que permite abstraer una solución explícita para robots que como el SCARA, tiene una geometría relativamente simple con varias distancias igual a cero y ejes de articulaciones paralelos o perpendiculares [\[1\].](#page-133-1)

Se considera a continuación las matrices de transformación del robot SCARA así como la ubicación deseada  $\overline{U}_{\overline{0}}$  tal que:

$$
U_0 = \begin{bmatrix} s_x & n_x & a_x & P_x \\ s_y & n_y & a_y & P_y \\ s_z & n_z & a_z & P_z \\ 0 & 0 & 0 & 1 \end{bmatrix}
$$
 (1.6)

El modelo geométrico inverso del robot se obtiene resolviendo las siguientes ecuaciones:

$$
U_0 = {}^{0}T_1(q_1)^1T_2(q_2)^2T_3(q_3)^3T_4(q_4)
$$
\n(1.7)

Paul [\[11\]](#page-133-11) propone pre-multiplicar sucesivamente la ecuación (1.7) por  ${}^{'}T_{_{j-1}}$  ${}^{j}T_{j-1}$  con  $j$ variando desde 1 a 4 para el robot SCARA. Las variables articulares se determinan computando los elementos de ambos lados de la ecuación resultante en cada iteración.

Las siguientes ecuaciones representan el Modelo Geométrico Inverso del robot SCARA utilizando el método de Paul [\[11\],](#page-133-11) es decir las 4 variables articulares.

$$
r_4 = P_z
$$
  
\n
$$
\theta_1 = a \tan 2(Sen(\theta_1), Cos(\theta_1))
$$
  
\n
$$
\theta_2 = a \tan 2(\pm \sqrt{1 - Cos(\theta_2)^2}, Cos(\theta_2))
$$
  
\n
$$
\theta_3 = a \tan 2(s_y, s_x) - \theta_2 - \theta_1
$$

Con:

$$
Cos(\theta_2) = \frac{(P_x^2 + P_y^2) - (D2)^2 - (D3)^2}{2D2D3}
$$
  
\n
$$
Sen(\theta_1) = \frac{(D2 + D3Cos(\theta_2))P_y - D3Sen(\theta_2)P_x}{P_x^2 + P_y^2}
$$
  
\n
$$
Cos(\theta_1) = \frac{(D2 + D3Cos(\theta_2))P_x + D3Sen(\theta_2)P_y}{P_x^2 + P_y^2}
$$

El archivo de texto que contiene el código que calcula el modelo geométrico inverso se encuentra en el Anexo A.

## <span id="page-29-0"></span>**1.4 MODELO DINÁMICO**

El modelo dinámico es de gran utilidad para el diseño y control del robot. De la misma manera que el modelo geométrico, el modelo dinámico está compuesto por 2 partes [\[1\]:](#page-133-1)

- Modelo dinámico directo: se emplea en simulación para pruebas de desempeño del robot y esquemas de control.
- Modelo dinámico inverso: es útil en la selección de los actuadores apropiados para el diseño del robot, para el cálculo de los pares necesarios para alcanzar una posición y movimiento deseados, además de permitir la identificación de los parámetros dinámicos indispensables en aplicaciones de control y simulación.

Para establecer la dinámica de robots se han propuesto varias aproximaciones entre las cuales se encuentran la formulación de Newton-Euler y la formulación de Lagrange, las cuáles han sido utilizadas con mayor frecuencia en robótica [\[1\].](#page-133-1) A continuación se presenta el desarrollo de la formulación de Lagrange, partiendo del cálculo de un conjunto mínimo de parámetros inerciales de base, que aminoran los cálculos y reducen el model[o\[1\].](#page-133-1)

#### <span id="page-29-1"></span>**1.4.1 Parámetros Inerciales de Base**

Los parámetros inerciales de base ó parámetros identificables constituyen el conjunto mínimo de parámetros con los cuales se puede calcular el modelo dinámico de un robot [\[1\]](#page-133-1) y pueden ser calculados a partir de los parámetros inerciales estándar *M <sup>j</sup>* ( masa de la articulación *j* ), <sup>*jMS*<sub>j</sub>(vector columna del primer momento de la articulación *j* con</sup> respecto a la referencia *Rj* ), *j j J* ( matriz del tensor de inercia de la articulación *j* con respecto a la referencia  $R_j$ ) y  $Ia_j$ (matriz diagonal de las inercias de los actuadores de la articulación *j* ), por la eliminación de aquellos que no tienen efecto en el modelo dinámico y por agrupamiento de otros a partir del algoritmo para la determinación práctica de los parámetros de base bajo la metodología expuesta en [\[1\],](#page-133-1) que nos permite trabajar sólo con 11 parámetros inerciales de base, ya que los 33 restantes se hacen cero debido a la reagrupación, tal como se puede observar en la [Tabla 2.](#page-30-1)

<span id="page-30-1"></span>

|                |                  |     |            |          |          |            |          | Labia 2. Lafametros incluídics de base del fobot OOARA |          |          |            |
|----------------|------------------|-----|------------|----------|----------|------------|----------|--------------------------------------------------------|----------|----------|------------|
|                | XXj              | XYj | <b>XZj</b> | YYj      | YZj      | <b>ZZj</b> | MXj      | MYj                                                    | MZj      | Mj       | <i>laj</i> |
|                |                  |     |            |          |          |            |          |                                                        |          |          |            |
|                |                  |     |            | 0        | $\theta$ | ZZR1       | $\theta$ |                                                        |          |          |            |
| $\overline{2}$ | $\boldsymbol{0}$ | 0   | $\theta$   | $\theta$ | $\theta$ | ZZR2       | MXR2     | MY2                                                    | $\theta$ | $\Omega$ | $Ia$ ,     |
|                |                  |     |            |          |          |            |          |                                                        |          |          |            |
| 3              | 0                | 0   | $\Omega$   | $\theta$ | $\theta$ | ZZR3       | MXR3     | MYR3                                                   | $\theta$ | $\theta$ | $Ia_{3}$   |
|                |                  |     |            |          |          |            |          |                                                        |          |          |            |
|                |                  |     |            |          |          |            |          |                                                        |          | M 4      | la,        |
|                |                  |     |            |          |          |            |          |                                                        |          |          |            |

Tabla 2. Parámetros inerciales de base del robot SCARA

#### <span id="page-30-0"></span>**1.4.2 Modelo Dinámico Inverso**

El Modelo Dinámico Inverso de un robot permite determinar los pares  $\Gamma$  en función de la evolución de las coordenadas articulares  $q$ , sus derivadas  $\dot{q}$ ,  $\ddot{q}$  y las fuerzas ejercidas por el robot a su entorno  $\,f_{_e}$ , descrito de la siguiente manera [\[1\]:](#page-133-1)

$$
\Gamma = f(q, \dot{q}, \ddot{q}, f_e) \tag{1.8}
$$

**Formulación de Lagrange** [\[12\],](#page-133-12) [\[1\]](#page-133-1)**:** el modelo dinámico de un robot de varios grados de libertad es un sistema complejo. Sin embargo, el método de Lagrange es simple para representar la forma general del modelo dinámico del robot con sus propiedades. La formulación de Lagrange describe el comportamiento de un sistema dinámico en términos del trabajo y la energía almacenados en el sistema. La forma general de la ecuación de Lagrange [\[1\]:](#page-133-1)

$$
\Gamma_i = \frac{d}{dt} \frac{\partial L}{\partial \dot{q}_i} - \frac{\partial L}{\partial q_i} \qquad \text{para } i = 1, ..., n \tag{1.9}
$$

$$
L = E - U \tag{1.10}
$$

Donde *L* es el lagrangiano del robot, definido como la diferencia entre la energía cinética *E* y la energía potencial *U* del sistema respectivamente.

El comportamiento de un brazo robot rígido de *n* grados de libertad es regido por la expresión (1.11) cuya forma compacta corresponde a la ecuación (1.12). [\[1\]:](#page-133-1)<br>  $\Gamma = A(q)\ddot{q} + C(q, \dot{q})\dot{q} + Q(q) + diag(\dot{q})Fv + diag[sign(\dot{q})]Fc$ 

$$
\Gamma = A(q)\ddot{q} + C(q, \dot{q})\dot{q} + Q(q) + diag(\dot{q})Fv + diag[sign(\dot{q})]Fc
$$
\n(1.11)

$$
\Gamma = A(q)\ddot{q} + H(q,\dot{q})\tag{1.12}
$$

$$
H(q, \dot{q}) = C(q, \dot{q})\dot{q} + Q(q) + diag(\dot{q})Fv + diag[sign(\dot{q})]Fc
$$
\n(1.13)

*H(q, iq)* =  $C(q, iq)q + Q(q) + diag(iq)Fv + diag(sign(iq))Fc$ <br>
1'es el par aplicado,  $A(q)$  es la matriz de inercia sires la matriz que incluye las fuerzas de Coriolis y centirf<br>
gravitacionales,  $diag(iq)Fv$  términos de la fricción<br>
se de fric Donde  $\Gamma$  es el par aplicado,  $A(q)$  es la matriz de inercia simétrica y definida positiva,  $C(q, \dot{q})$  es la matriz que incluye las fuerzas de Coriolis y centrífugas,  $Q(q)$  es el vector de fuerzas gravitacionales,  $diag(\dot{q})F$ v términos de la fricción viscosa,  $diag[sign(\dot{q})]Fc$ términos de fricción seca. La posición articular está dada por  $q$  , la velocidad por  $\dot{q}$  y la aceleración por *q* . Sin embargo, para fines del presente trabajo se simplifica la expresión (1.13) y se obtiene la ecuación (1.14) considerando que es la forma mínima para representar un robot (dinámica del robot y los efectos gravitacionales). En la práctica es muy difícil obtener un modelo robusto y preciso que tome en cuenta fielmente fenómenos tales como la fricción seca o de Coulomb entre otros [\[13\]](#page-133-13) además, evaluar en tiempo real todos los términos de la expresión (1.13) puede ser muy costoso computacionalmente y si se considera que las velocidades  $\dot{q}$  de las articulaciones no son muy elevadas (del orden de media vuelta por segundo ó  $3rad/s$  ), el efecto de los términos  $C(q,\dot{q})$  ,  $\,diag(\dot{q})Fv$  y  $diag [sign(\dot{q})] Fc$  puede ser despreciado [\[14\].](#page-134-0)

Por lo tanto, el modelo dinámico inverso simplificado se representa de la siguiente manera:

$$
\Gamma = A(q)\ddot{q} + Q(q) \tag{1.14}
$$

Para la obtención de los términos  $A(q)$ , y  $Q(q)$  se sigue la metodología presentada en [\[1\].](#page-133-1) Para el cálculo de la matriz  $A(q)$  se hace uso de las ecuaciones de las velocidades de traslación y de rotación, que a su vez permiten deducir las energías cinéticas que serán factorizadas de tal forma que se hace posible extraer los componentes  $A_{ij}$  de la matriz de inercia. Los términos del vector columna  $Q(q)$  se calculan a partir de las derivadas parciales de las ecuaciones de energía potencial de cada cuerpo del robot.

Una vez obtenidos los términos anteriores se organizan las matrices tal como se observa en la ecuación (1.14) y se procede a despejar cada uno de los pares expresados de la siguiente manera:

$$
\Gamma_1 = A_{11}\ddot{q}_1 + A_{12}\ddot{q}_2 + A_{13}\ddot{q}_3
$$
  
\n
$$
\Gamma_2 = A_{21}\ddot{q}_1 + A_{22}\ddot{q}_2 + A_{23}\ddot{q}_3
$$
  
\n
$$
\Gamma_3 = A_{31}\ddot{q}_1 + A_{32}\ddot{q}_2 + A_{33}\ddot{q}_3
$$
  
\n
$$
\Gamma_4 = A_{44}\ddot{q}_4 + Q_4
$$

El archivo de texto que contiene el código que calcula el modelo dinámico inverso se encuentra en el Anexo A.

#### <span id="page-32-0"></span>**1.4.3 Modelo Dinámico Directo**

El Modelo Dinámico Directo de un robot es utilizado en simulación representando el robot como planta, ya que expresa la evolución temporal de las aceleraciones articulares del robot en función de las fuerzas y pares que han sido aplicados [\[1\].](#page-133-1) De la integración de las aceleraciones articulares, se obtiene las velocidades y las trayectorias articulares.

A partir de la ecuación (1.14) correspondiente al modelo dinámico inverso del robot, se puede expresar la solución al problema del modelo dinámico directo, con el despeje de las aceleraciones articulares así [\[1\]:](#page-133-1)

$$
\ddot{q} = A(q)^{-1} [\Gamma - Q(q)] \tag{1.15}
$$

Para obtener las aceleraciones de cada articulación, se inicia calculado cada término  $A^{-1}_{ij}$  de la inversa de la matriz de inercia, se disponen los vectores y la matriz según la ecuación (1.15), se desarrollan las respectivas operaciones matriciales y se despejan las siguientes cuatro ecuaciones:

$$
\ddot{q}_1 = B_{11}\Gamma_1 + B_{12}\Gamma_2 + B_{13}\Gamma_3 \n\ddot{q}_2 = B_{21}\Gamma_1 + B_{22}\Gamma_2 + B_{23}\Gamma_3 \n\ddot{q}_3 = B_{31}\Gamma_1 + B_{32}\Gamma_2 + B_{33}\Gamma_3 \n\ddot{q}_4 = B_{44}(\Gamma_4 + Q_4) \nB_{ij} = A_{ij}^{-1}
$$

Como se puede deducir, el modelo dinámico directo hace uso de los parámetros inerciales de base. Es preciso resaltar que la reagrupación de los parámetros de base también aminora los cálculos y simplifica este modelo.

El archivo de texto que contiene el código que calcula el modelo dinámico directo se encuentra en el Anexo A.

#### <span id="page-33-0"></span>**1.5 CARACTERÍSTICAS TÉCNICAS DEL ROBOT SCARA EN ESTUDIO**

Para el presente trabajo se hace la agrupación de los parámetros de dos robots con características similares ya que los fabricantes de manipuladores se reservan el derecho de publicar sus robots con una hoja técnica completa. Por lo anterior y dada la necesidad de obtener un modelo del robot más cercano a la realidad se toma como referencia el robot Adept Cobra i800 de Adept Technology [\[7\]](#page-133-7) para obtener las dimensiones físicas de sus eslabones, las 4 posiciones articulares máximas así como las velocidades articulares máximas. En cuanto a los parámetros inerciales de base son abstraídos de [\[8\],](#page-133-8) artículo que desarrolla el control predictivo de un robot SCARA.

La [Figura 3](#page-33-1) presenta el esquema del robot Adept Cobra 800i y sus dimensiones físicas expresadas en metros. En la disposición de los eslabones del robot Adept Cobra 800i se encuentra que la articulación tres corresponde a la articulación prismática. Sin embargo, debido a la estructura del robot tipo SCARA y para fines del presente trabajo, el eslabón cuatro corresponde a la articulación prismática en adelante, ya que como se mencionó anteriormente, las características del robot en estudio se toman de dos fuentes diferentes extrayendo del robot Adept Cobra 800i las medidas de los eslabones y los rangos de operación de las articulaciones. La Tabla 3 muestra los parámetros geométricos del robot con sus respectivos valores numéricos.

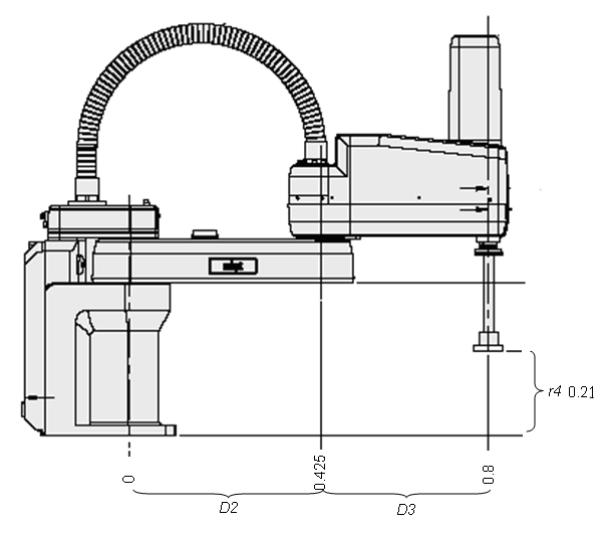

<span id="page-33-1"></span>Figura 3. Esquema del robot SCARA Adept Cobra 800i

|   | $\alpha$ |        |                |  |
|---|----------|--------|----------------|--|
|   |          |        |                |  |
| 2 |          | 0.425m | $\overline{2}$ |  |
| 3 |          | 0.375m |                |  |
|   |          |        |                |  |

<span id="page-34-0"></span>Tabla 3. Parámetros geométricos del robot SCARA en estudio

<span id="page-34-1"></span>Los valores máximos de posición y velocidad que pueden tomar las variables articulares son útiles para el desarrollo del controlador difuso, y se relacionan en las tablas 4 y 5.

| Articulación | Posición articular |
|--------------|--------------------|
|              | máxima             |
|              | $\pm 105^\circ$    |
| 2            | $\pm$ 175.5°       |
| З            | $\pm 360^\circ$    |
|              | 0.21m              |

Tabla 4. Valores máximos de posición articular

### <span id="page-34-2"></span>Tabla 5. Valores máximos de velocidad articular

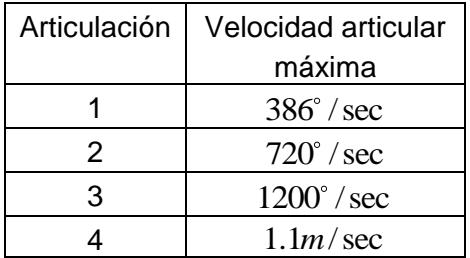

Los valores numéricos de los parámetros inerciales [\[8\]](#page-133-8) se relacionan en la Tabla 6

| <b>Parámetro</b>             | Valor |
|------------------------------|-------|
| ZZR1                         | 3.38  |
| ZZR2                         | 0.063 |
| ZZR3                         | 0.1   |
| MXR <sub>2</sub>             | 0.242 |
| MXR3                         | 0.2   |
| MY2                          | 0.001 |
| MYR3                         | 0.1   |
| $Ia_{2}$                     | 0.045 |
| $Ia_{3}$                     | 0.045 |
| $Ia_{\scriptscriptstyle{A}}$ | 0.045 |
| M 4                          | 0.5   |

<span id="page-35-0"></span>Tabla 6. Parámetros inerciales de base del robot SCARA en estudio

Las unidades para los elementos del tensor de inercia son  $Kg.m^2$ , para el primer momento de inercia son *Kg.m*, para la inercia del accionador *Kg.m*<sup>2</sup> y para las masas *Kg* .

El archivo de texto que relaciona los parámetros geométricos y de base del robot se encuentra en el Anexo A.
## **2. TÉCNICAS DE CONTROL IMPLEMENTADAS**

El robot SCARA es utilizado para realizar tareas sobre el plano [\[1\],](#page-133-0) [\[3\],](#page-133-1) es decir que su efector final describe un movimiento con coordenadas  $(x, y)$  a una altura  $z$  con respecto al plano como resultado de la combinación de los movimientos de las cuatro articulaciones del robot. En la práctica es de interés el movimiento del efector final que sigue una trayectoria definida en el espacio de trabajo o espacio operacional. Sin embargo, para cumplir con la tarea de control, cada articulación debe seguir una trayectoria específica definida en el espacio articular. El control del movimiento de un robot se hace tanto en el espacio de trabajo como el espacio articular, transformándose la tarea definida en el espacio cartesiano al espacio articular haciendo uso de los modelos geométricos del robot y obteniendo las consignas que cada articulación debe seguir. Finalmente, se controla cada articulación con las consignas calculadas ya que es más efectivo analizar y controlar cada articulación al mismo tiempo que se está modificando el movimiento en el espacio de trabajo, que tratar el error cartesiano sin saber cuál o cuáles de las cuatro articulaciones se están moviendo en la dirección incorrecta.

# **2.1 GENERACIÓN DE TRAYECTORIAS**

El robot se desplaza a través de una trayectoria para cumplir con una tarea asignada, definiéndose una trayectoria como una secuencia de puntos ubicados en el espacio articular o cartesiano, y clasificadas según [\[1\]](#page-133-0) en la [Tabla 7.](#page-36-0)

<span id="page-36-0"></span>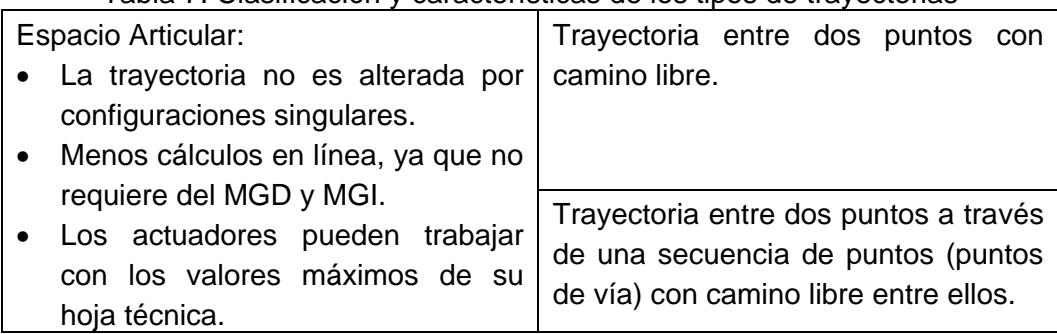

Tabla 7. Clasificación y características de los tipos de trayectorias

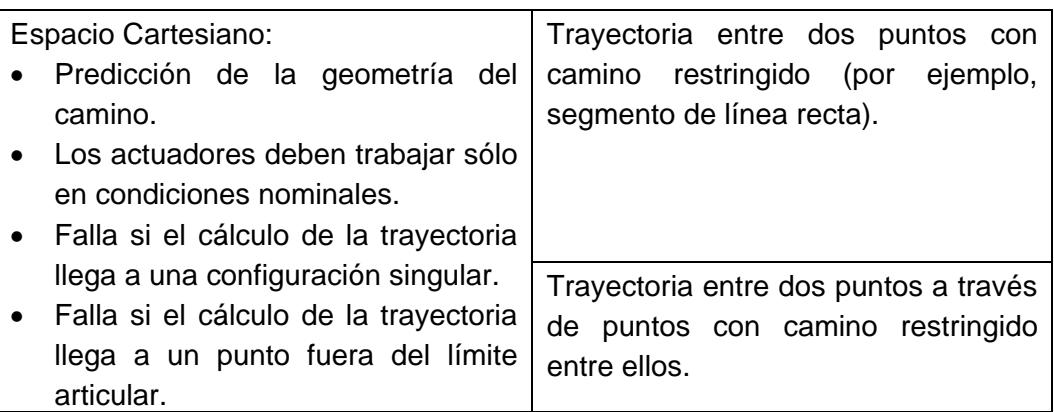

Para implementar los generadores de trayectoria articular y cartesiana en los lazos de control, se hace uso de los diagramas de bloques presentados en las Figuras 4 y 5 respectivamente, donde la variables articulares  $q^f$  es la posición final,  $q^i$  es la posición inicial,  $\,q^{d}\,$  es la posición deseada y la variables cartesianas  $\,X^{\,f}\,$  es la posición final,  $\,X^{\,i}\,$  es la posición inicial,  $\,X^{\,d}\,$  es la posición deseada robot [\[1\].](#page-133-0)

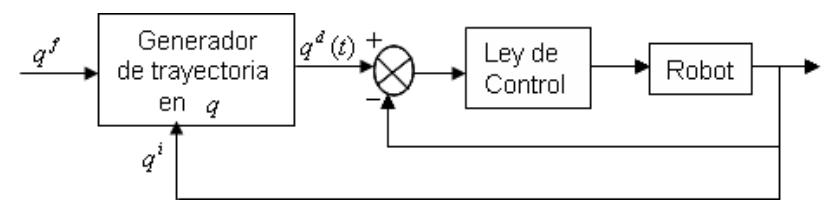

Figura 4. Generación de trayectoria en el espacio articular

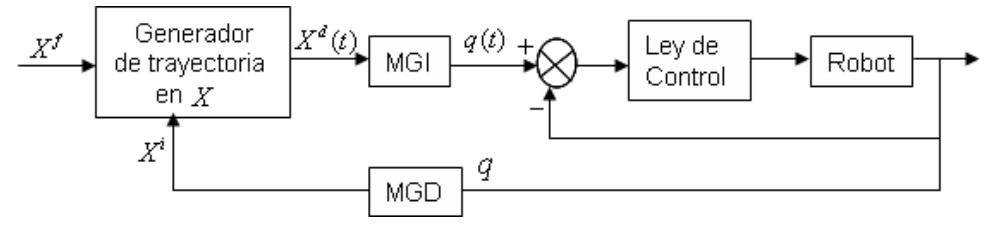

Figura 5. Generación de trayectoria en el espacio cartesiano

En el caso particular del presente trabajo, el control se diseña e implementa para que el robot siga una trayectoria articular tipo polinomio de quinto orden y tres trayectorias cartesianas: trayectoria circular de diámetro pequeño, trayectoria lineal con cambio de dirección y trayectoria lineal 2 con el mismo cambio de dirección pero de tamaño reducido, es decir que esta última trayectoria se describe en menor velocidad que la trayectoria lineal. Se asegura que las velocidades articulares generadas a partir de las trayectorias articulares y cartesianas no superan una velocidad de 3rad / s para acatar la

restricción de la velocidad máxima que se puede manejar al utilizar el modelo dinámico simplificado que se explicó anteriormente.

**Trayectoria Articular Tipo Polinomio de Quinto Orden:** esta trayectoria está orientada para robots rápidos o que transportan cargas importantes, es necesario garantizar la continuidad de las aceleraciones de las articulaciones y así evitar sobrecargar la mecánica del robot [\[1\].](#page-133-0)

El movimiento entre  $q_i$  (posición articular inicial) y  $q_f$  (posición final) en función del tiempo *t* se describe por la siguiente expresión:

$$
q(t) = q_i + r(t)D \tag{2.1}
$$

$$
\dot{q}(t) = \dot{r}(t)D \qquad \text{con, } D = q_f - q_i \qquad (2.2)
$$

Las condiciones suplementarias definidas para tener continuidad en las aceleraciones son:

$$
\ddot{q}(0) = 0
$$
  

$$
\ddot{q}(t_f) = 0
$$

La función de posición se escribe de la siguiente manera:

$$
r(t) = 10\left(\frac{t}{t_f}\right)^3 - 15\left(\frac{t}{t_f}\right)^4 + 6\left(\frac{t}{t_f}\right)^5
$$
 (2.3)

Las expresiones para las velocidades y aceleraciones máximas son las siguientes:

$$
\dot{q}_{j\,\text{max}}\Big| = \frac{15|D_j|}{8t_f} \tag{2.4}
$$

$$
\left|\ddot{q}_{j\,\text{max}}\right| = \frac{10|D_j|}{\sqrt{3}t_f^2}
$$
\n(2.5)

Los tres parámetros evolucionan según se presenta en la [Figura 6](#page-39-0) [\[1\].](#page-133-0)

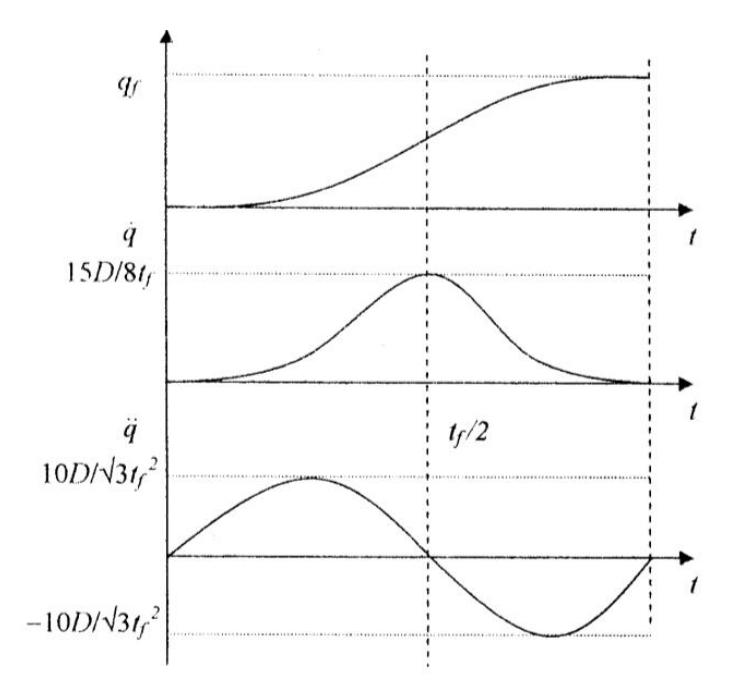

<span id="page-39-0"></span>Figura 6. Variables articulares de la trayectoria articular tipo polinomio de quinto orden

Para fines del presente trabajo se definen las trayectorias articulares tal como se ilustra en la [Figura 7,](#page-40-0) donde  $q_j(0)$  =  $0$  para todo  $j$  de  $[1,4]$  y los valores finales de la posición de cada articulación se relacionan en la [Tabla 8](#page-39-1) con  $t_f = 1s$  .

| Articulación | $q_i(t_f)$  |
|--------------|-------------|
|              | 1[rad]      |
|              | 1.5[rad]    |
|              | $1.3$ [rad] |
|              | 0.2[m]      |

<span id="page-39-1"></span>Tabla 8. Valores finales de las posiciones articulares estudiadas

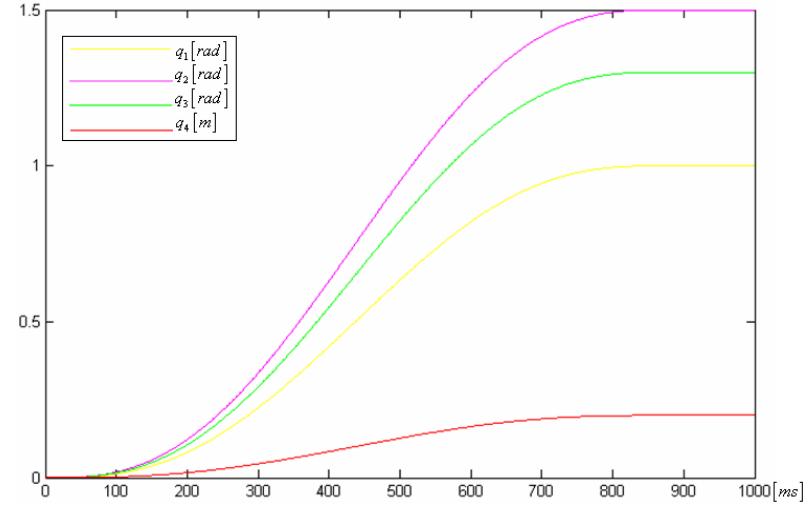

Figura 7. Consignas articulares de posición tipo polinomio de quinto orden

<span id="page-40-0"></span>**Trayectoria Cartesiana Lineal 1:** la trayectoria lineal 1 presenta un cambio brusco de dirección tal como se puede observar en la [Figura 8,](#page-40-1) donde el espacio de trabajo esta sombreada con color amarillo y la consigna con color rojo. Con esta consigna se está forzando al robot a responder de manera rápida y correcta, contrarrestando los efectos de la inercia del sistema que trata de mantener la dirección, velocidad y aceleración en el momento del cambio que se hace justo en la mitad del tiempo total de simulación de tres segundos. Esta consigna es más rápida que la consigna lineal 2 con el fin de evaluar el desempeño de los controladores para cambios en la velocidad. Para el cálculo de las  $coordena$ das  $(x, y, z)$  se hace uso de las funciones y herramientas del paquete MATLAB, aplicadas en el archivo de código Lineal.m mostrado en el anexo A.

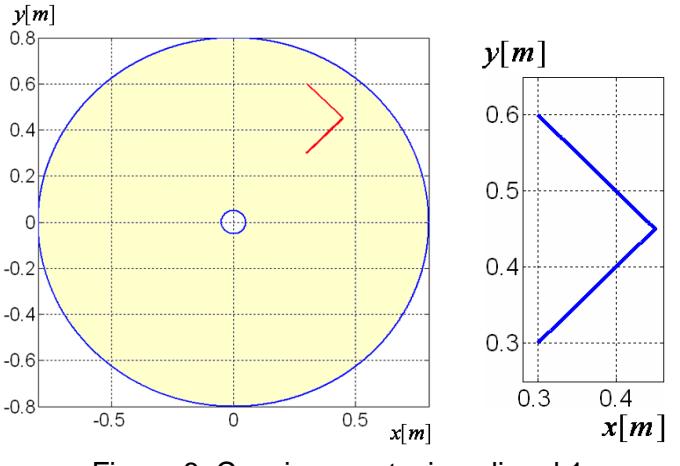

<span id="page-40-1"></span>Figura 8. Consigna cartesiana lineal 1

La trayectoria cartesiana lineal 1 describe dos secciones lineales intersectadas por un cambio de dirección de 90° y se desarrollan a lo largo de tres segundos con una velocidad lineal de  $0.1413m/s$  iniciando en el punto  $(0.3,0.3)[m]$  del espacio de trabajo.

**Trayectoria Cartesiana Lineal 2:** la trayectoria lineal 2 presenta un cambio brusco de dirección tal como se puede observar en la [Figura 9,](#page-41-0) donde el espacio de trabajo esta sombreada con color amarillo y la consigna con color rojo. Con esta consigna se está forzando al robot a responder de manera rápida y correcta, contrarrestando los efectos de la inercia del sistema que trata de mantener la dirección, velocidad y aceleración en el momento del cambio que se hace justo en la mitad del tiempo total de simulación de tres segundos. Para el cálculo de las coordenadas  $(x, y, z)$  se hace uso de las funciones y herramientas del paquete MATLAB, aplicadas en el archivo de código Lineal2.m mostrado en el anexo A.

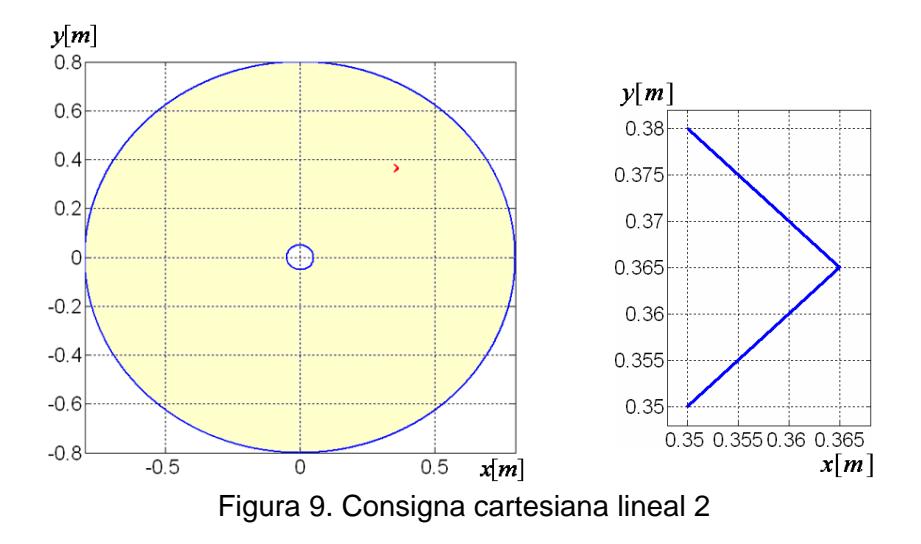

<span id="page-41-0"></span>La trayectoria cartesiana lineal 2 describe dos secciones lineales interceptadas por un cambio de dirección de 90° y se desarrollan a lo largo de tres segundos con una velocidad lineal de  $0.01414m/s$  iniciando en el punto  $(0.35, 0.35)[m]$  del espacio de trabajo.

**Trayectoria Cartesiana Circular:** la consigna circular propone una circunferencia de diámetro reducido  $0.02[m]$  ubicada en un punto medio del espacio de trabajo del robot a  $(0.4, 0.4)$ [ $m$ ] con respecto a centro del espacio de trabajo. La [Figura 10](#page-42-0) muestra el espacio de trabajo sombreado con color amarillo y la consigna circular con color rojo. Para

el cálculo de las coordenadas  $(x, y, z)$  se hace uso de las funciones y herramientas del paquete MATLAB, aplicadas en el archivo de código Circular.m mostrado en el anexo A.

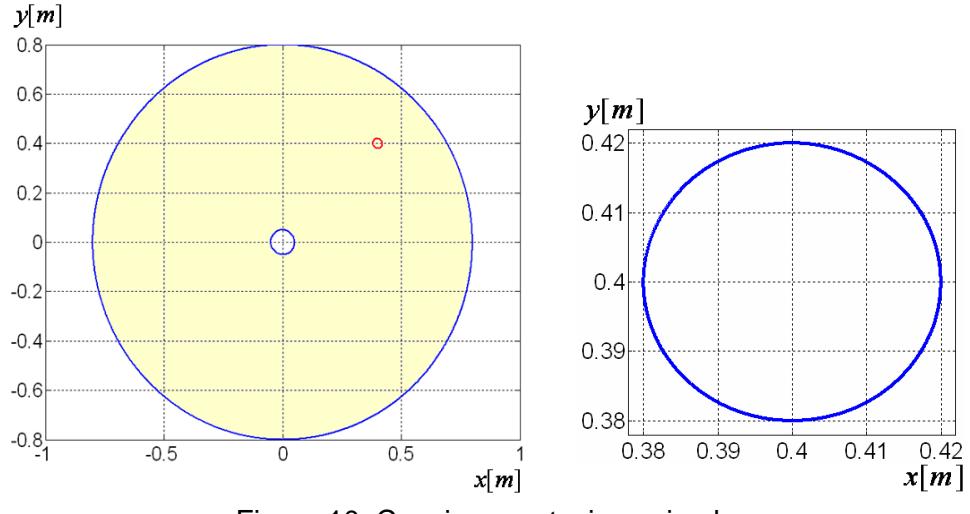

Figura 10. Consigna cartesiana circular

<span id="page-42-0"></span>La trayectoria cartesiana circular es representada en la [Figura 10](#page-42-0) y describe una circunferencia que se desarrolla a lo largo de tres segundos con una velocidad lineal de  $0.02 m/s$  y velocidad angular de  $2 rad/s$ .

## **2.2 CONTROL PID CONVENCIONAL**

En la actualidad la mayoría de los robots industriales hacen uso del control PID descentralizado con ganancias constantes [\[1\].](#page-133-0) El control es implementado en cada una de las articulaciones de manera simple y presenta un bajo costo computacional. Sin embargo, para aplicaciones de alta velocidad no se obtiene buen desempeño dinámico, por ello se busca nuevas alternativas que lleguen a suplir esta desventaja si la aplicación lo requiere [\[1\],](#page-133-0) [\[15\].](#page-134-0)

Además, cuando se usa un controlador PID es difícil alcanzar algunos niveles deseados en el desempeño del controlador ya que las ecuaciones que representan la dinámica de los robots son fuertemente acopladas y pueden llegar a ser altamente inciertas [\[16\].](#page-134-1)

Como su nombre lo indica el algoritmo de control PID consta de tres modos básicos: proporcional, integral y derivativo. Dependiendo del problema de control se pueden conformar diferentes tipos de controlador, generalmente se utilizan P, PI o PID [\[17\].](#page-134-2)

El término proporcional P efectúa una acción de control correctiva proporcional al error. El término integral *I*, entrega una corrección proporcional a la integral del error asegurando que el esfuerzo de control sea suficiente para reducir el error a cero. Sin embargo, la acción integral tiende a tener un efecto negativo sobre la estabilidad. El término derivativo *D* , aplica una acción de control proporcional a la rata de cambio del error, presentando un efecto estabilizador aunque ello acarrea grandes cambios en el control [\[18\].](#page-134-3)

#### **2.2.1 Controlador PID Articular**

El modelo dinámico del robot es descrito por un sistema de *n* ecuaciones diferenciales acopladas de segundo orden no lineales, donde *n* es el número de articulaciones. Sin embargo los robots industriales han respondido con un buen desempeño al controlador PID local descentralizado bajo las ventajas y desventajas descritas anteriormente [\[1\].](#page-133-0)

La ley de control para el robot está dada por la siguiente expresión:

$$
\Gamma = K_p (q^d - q) + K_d (\dot{q}^d - \dot{q}) + K_i \int_{t_0}^t (q^d - q) d\tau
$$
 (2.6)

Donde  $\Gamma$  es el par de control,  $q^d$  y  $\dot{q}^d$  son la posición y velocidad deseadas,  $q$  y  $\dot{q}$  son la posición y velocidad medidas,  $\it e$  y  $\it \dot e$  son los errores de posición y velocidad,  $\it {K}_{{}_{p}}, {\it {K}}_{{}_{d}}, {\it {K}}_{{}_{i}}$ son matrices diagonales de  $(n \times n)$  cuyos elementos genéricos son las ganancias  $K_{p j}$  proporcional,  $\ K_{d j}$  derivativa y  $\ K_{i j}$  integral [\[1\].](#page-133-0)

El diagrama de bloques que describe el esquema de control PID en el espacio articular es ilustrado en la [Figura 11.](#page-44-0) Se considera que la implementación del esquema del controlador PID articular es válida, ya que es abstraído de [\[1\]](#page-133-0) referencia que se dedica principalmente al modelamiento y control de robots.

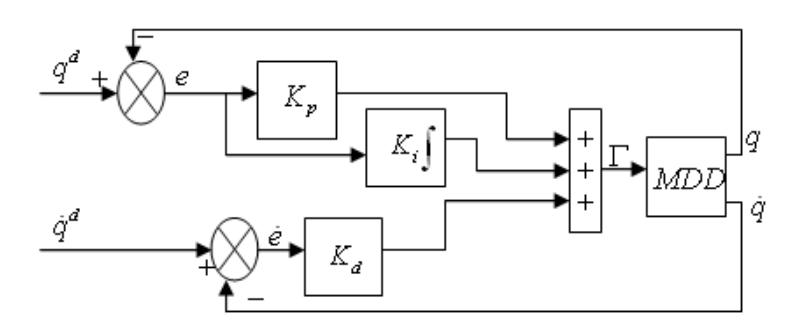

Figura 11. Esquema del controlador PID articular

## <span id="page-44-0"></span>**2.2.2 Controlador PID Cartesiano**

Cuando el movimiento ha sido definido en el espacio de trabajo la trayectoria debe ser transformada al espacio articular, lo cual es posible haciendo uso del modelo cinemático inverso o del modelo geométrico inverso.

Para fines del presente trabajo la transformación se realiza con el modelo geométrico inverso. El diagrama de bloques del esquema de control definido en el espacio operacional, donde las posiciones articulares deseadas son obtenidas a partir del Modelo Geométrico Inverso (MGI), se muestra en la [Figura 12.](#page-44-1)

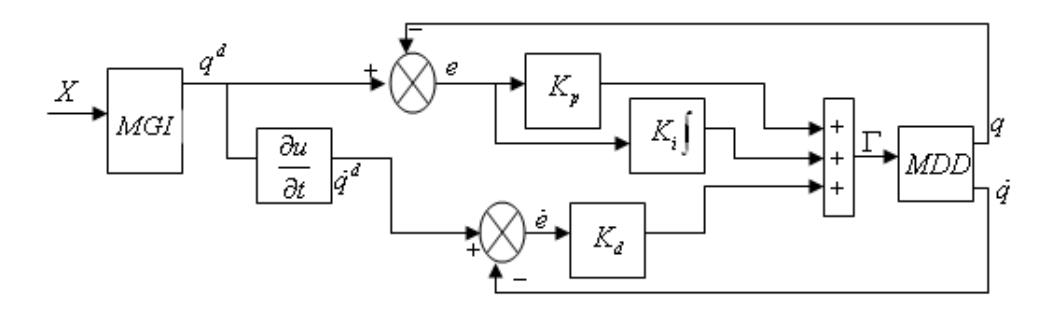

Figura 12. Esquema del controlador PID cartesiano

<span id="page-44-1"></span>En el diagrama de la [Figura 12](#page-44-1) la señal  $X$  es la trayectoria deseada expresada en el espacio operacional,  $\Gamma$  es el par de control,  $q^d$  y  $\dot{q}^d$  son las posiciones y velocidades deseadas para las articulaciones, e y é son los errores de posición y velocidad, $K_{_p},~K_{_d}$ ,  $K_i$  son las ganancias proporcional, derivativa e integral respectivamente,  $q$  y  $\dot{q}$  son las posiciones y velocidades de salida de las articulaciones. Se considera que la

implementación del esquema del controlador PID cartesiano es válida, ya que es abstraído de [\[1\]](#page-133-0) referencia que se dedica principalmente al modelamiento y control de robots.

## **2.3 CONTROL POR PAR CALCULADO**

Cuando las tareas requieren movimientos rápidos del robot y alta precisión dinámica es necesario perfeccionar el desempeño del control teniendo en cuenta, parcial o totalmente la interacción dinámica de los pares. El control linealizado y desacoplado, se basa en la cancelación de las no linealidades en la dinámica del robot. Este control es conocido como control por par calculado o control dinámico inverso, por lo tanto se basa en la utilización del modelo dinámico inverso. Teóricamente se está asegurando la linealización y desacople de las ecuaciones del modelo, proporcionando un comportamiento uniforme en cualquier configuración del robot [\[1\],](#page-133-0) [\[15\].](#page-134-0)

La implementación de este método requiere el cálculo en línea del modelo dinámico inverso y un buen conocimiento de los valores de los parámetros inerciales y de fricción. Las técnicas de linealización y desacople consisten en transformar un problema de control no lineal en uno lineal utilizando la ley de control por realimentación apropiada.

## **2.3.1 Controlador por Par Calculado Articular**

El diagrama de bloques del esquema de control de la [Figura 13](#page-46-0) ha sido definido en el espacio articular donde  $q^d$ ,  $\dot{q}^d$   $\ddot{q}^d$  son las posiciones velocidades y aceleraciones deseadas para las articulaciones,  $\,K_{_{p}}$ ,  $\,K_{_{d}}\,$  son las ganancias del error de posición y error de velocidad respectivamente,  $q \, y \, \dot{q}$  son las posiciones y velocidades de salida de las articulaciones, (MDI) es el modelo dinámico inverso que en conjunto con el modelo dinámico directo (MDD) hacen la acción de desacople y compensación de las no linealidades. Se considera que la implementación del esquema del controlador por par calculado articular es válida, ya que es abstraído de [\[1\]](#page-133-0) referencia que se dedica principalmente al modelado y control de robots.

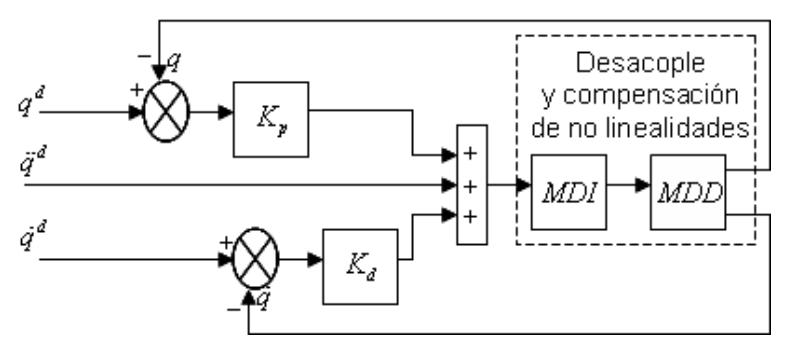

Figura 13. Esquema del controlador por par calculado articular

### <span id="page-46-0"></span>**2.3.2 Controlador por Par Calculado Cartesiano**

El diagrama de bloques del esquema de control de la [Figura 14](#page-46-1) ha sido definido en el espacio operacional donde las posiciones articulares deseadas son obtenidas a partir del Modelo Geométrico Inverso (MGI) [\[1\].](#page-133-0) Se considera que la implementación del esquema del controlador por par calculado cartesiano es válida, ya que es abstraído de [\[1\],](#page-133-0) referencia que se dedica principalmente al modelado y control de robots.

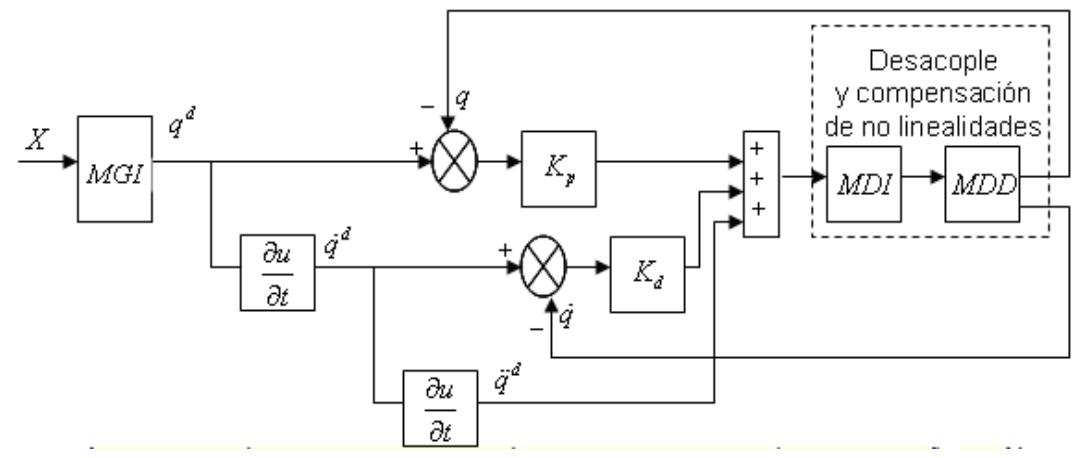

Figura 14. Esquema del controlador por par calculado cartesiano

<span id="page-46-1"></span>En el diagrama de la [Figura 14,](#page-46-1) la señal *X* es la trayectoria deseada expresada en el espacio operacional,  $q^d$ , $\dot{q}^d$ y  $\ddot{q}^d$  son las posiciones velocidades y aceleraciones deseadas para las articulaciones,  $\,K_{_{p}}^{}\,,\;K_{_{d}}^{}\,$  son las ganancias del error de posición y error de velocidad respectivamente,  $q \, y \, \dot{q}$  son las posiciones y velocidades de salida de las articulaciones, (MDI) es el modelo dinámico inverso que en conjunto con el modelo dinámico directo (MDD) hacen la acción de desacople y compensación de las no linealidades.

### **2.4 CONTROL DIFUSO**

El control difuso es un método de control basado en lógica difusa, donde lógica difusa puede describirse simplemente como "calcular o procesar con palabras más que con números". Entonces el control difuso puede describirse simplemente como "controlar con sentencias más que con ecuaciones" [\[19\].](#page-134-4) El control difuso presenta una metodología formal para caracterizar, manipular e implementar el conocimiento del humano experto acerca del cómo funciona un sistema de control [\[20\].](#page-134-5) En 1974, la primera aplicación exitosa de la lógica difusa al control fue desarrollada por Mandani para una planta de dinámica simple [\[21\].](#page-134-6)

En un controlador difuso la estrategia de control se halla confinada en una base de reglas, a diferencia de una descripción basada en ecuaciones, esto hace que la estrategia de control pueda almacenarse en un lenguaje más o menos natural [\[19\].](#page-134-4)

En la [Figura 15,](#page-47-0) se presenta el diagrama de bloques de un sistema de control difuso [\[20\].](#page-134-5)

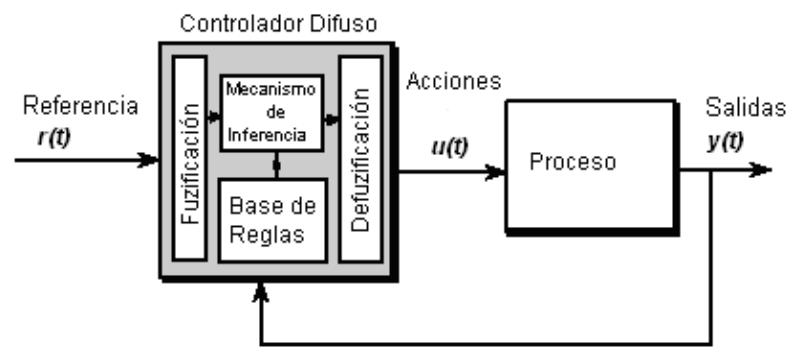

Figura 15. Diagrama de bloques de un sistema de control difuso

<span id="page-47-0"></span>El controlador difuso está compuesto de los siguientes cuatro elementos [\[20\]:](#page-134-5)

- 1. *Base de Reglas* (un conjunto de reglas del tipo Si-Entonces), la cual contiene una cuantificación de la lógica difusa, es decir la descripción lingüística de un experto que conoce como obtener un buen control.
- 2. *Mecanismo de inferencia* (también llamado "Máquina de Inferencia" ó "Módulo de Inferencia Difuso"), el cual emula la decisión del experto, haciendo una interpretación y aplicando el conocimiento sobre el mejor control para la planta.
- 3. *Fuzificación*, convierte las entradas del controlador en información que el mecanismo de inferencia pueda usar fácilmente para activar y aplicar las reglas.
- 4. *Defuzificación*, convierte las conclusiones del mecanismo de inferencia en acciones para el proceso.

Básicamente, se podría ver el controlador difuso como un generador de decisiones artificial que opera en sistemas de lazo cerrado en tiempo real, el cual recoge los datos de salida de la planta  $y(t)$ , los compara con la referencia de entrada  $r(t)$  y con ello determina cuál debe ser la señal de entrada a la planta  $u(t)$  para asegurar que los objetivos de desempeño del proceso sean alcanzados [\[20\].](#page-134-5)

Para diseñar un controlador difuso, el ingeniero de control debe recopilar información acerca de cómo debería actuar el generador de decisiones artificial en el sistema en lazo cerrado. En algunas ocasiones, esta información puede provenir de un generador de decisiones humano, el cual desempeña las tareas de control, mientras que en otros casos, el ingeniero de control puede entender la dinámica de la planta y transcribirla en un conjunto de reglas acerca de cómo controlar el sistema sin ayuda externa. Estas "reglas" básicamente dicen, "Si la salida de la planta y la entrada de referencia se están comportando de cierta manera, entonces la entrada de la planta debería tener algún valor". El controlador difuso contiene un mapeo no lineal que se define por el uso de las reglas tipo si-entonces [\[22\]](#page-134-7)*.* El conjunto de dichas reglas se introducen en la base de reglas, y se selecciona una estrategia de inferencia, finalmente el sistema está listo para ser probado y observar si son alcanzadas las especificaciones en lazo cerrado [\[20\].](#page-134-5)

A continuación se describen algunas aplicaciones del control difuso a la robótica industrial:

- Purwar, S. *et al.* [\[23\],](#page-134-8) presenta en su artículo el desarrollo de un controlador difuso adaptativo, con el cual un robot manipulador seguirá trayectorias sin medida de velocidad, tomando en cuenta las restricciones de los actuadores. El controlador propuesto asegura la estabilidad asintótica local y la convergencia del error de posición a cero. El controlador es robusto, no sólo para cambios en los parámetros de la carga, sino para algunos disturbios. La validación del esquema de control es mostrado por medio de la simulación de un robot manipulador de dos grados de libertad.
- Udawatta, L. *et al*[.\[24\],](#page-134-9) presenta un nuevo concepto para el diseño de un controlador con lógica difusa, con el fin de controlar manipuladores. El controlador propuesto emplea controladores elementales previamente diseñados. Los

parámetros tanto del antecedente como del consecuente del sistema difuso son optimizados usando computación evolutiva, que se aplica fuera de línea. Los resultados de la simulación muestran que la nueva metodología es efectiva en el diseño de controladores para robots manipuladores.

- Erm, M. *et al*[.\[25\],](#page-134-10) presenta el diseño, desarrollo e implementación de un controlador Híbrido Difuso Adaptativo (HAFC) apropiado para aplicaciones industriales de tiempo real. Se emplea un prototipo para implementar el controlador de un robot SCARA en tiempo real.
- Efe, M. *et al*[.\[26\],](#page-135-0) presenta el control difuso de un manipulador de dos grados de libertad usando la parametrización de la norma T. El objetivo principal de este documento es probar que la norma-T puede ser efectiva usándola como operador de agregación para la síntesis del controlador difuso. Los resultados presentados enfatizan que la precisión del seguimiento de la trayectoria y una prominente minimización del costo de la actividad podría ser alcanzada por el uso del operador de agregación discutido.
- Li, W. *et al.* [\[27\],](#page-135-1) presenta un esquema de control híbrido, el cual consiste de un controlador proporcional difuso y un controlador derivativo integral convencional. El controlador fue comparado con el convencional PID y el desempeño del controlador difuso P+ID fue superior.

Los desarrollos presentados anteriormente muestran que los controladores difusos no son ajenos a la robótica y que se ha hecho análisis con respecto a las características y estructura de los controladores difusos con respecto a técnicas convencionales de control.

Debido a la existencia de una gran variedad de controladores difusos, en diversas áreas de aplicación como: control de procesos, transporte, medicina, robótica, etc. Riid [\[28\]](#page-135-2) ha creado una clasificación que distingue cuatro familias de controladores, así:

**Controladores Modelados sobre Controladores Existentes:** controlador difuso que imita el funcionamiento de otro controlador, aprende la tarea esperada y finalmente es puesto en línea para reemplazar el controlador original. Esta aproximación es útil, cuando el controlador a emular es un ser humano o si el algoritmo de control original es muy costoso de implementar. Una posible desventaja es que no podrá ser mejor que el controlador original y en muchas ocasiones pueda que se comporte peor.

**Control Difuso Basado en el Modelo:** controlador que usa un modelo dado de la planta (Típicamente difuso) en lazo abierto y bajo control, para derivar el conjunto de reglas difuso para el controlador. Ejemplos de control difuso basado en el modelo son: control predictivo basado en el modelo, control basado en el modelo mediante el proceso difuso inverso y métodos de programación de ganancias difuso.

**Control Difuso Adaptativo (controlador difuso de auto aprendizaje):** en el control difuso adaptativo se busca lograr una síntesis y sintonía de los parámetros en línea del controlador difuso de manera automática.

**Controladores Diseñados con Base en la Experiencia de un Experto y Conocimiento en la Ingeniería de Control:** incluye todos los controladores difusos basados en conocimiento. La metodología para el diseño de estos controladores no está bien definida, aunque en algunos casos, como el del *control difuso PID*, este proceso es más o menos organizado. Muchos controladores basados en el conocimiento son controladores en lazo abierto, controladores por realimentación de estados o controladores por referencia con entradas adicionales. Hoy en día este tipo de control es muy popular, a pesar de los avances y ventajas de otros tipos de controladores, como es el caso del control difuso adaptativo. Adicional a la carencia de una metodología bien definida, existen dos problemas más que deben ser resaltados: la posible insuficiencia del experto que es trasmitida al controlador, éste no puede ser mejor que el experto, y la posible incapacidad del experto para expresar de manera efectiva su experiencia en el control o conocimiento general con las herramientas de lógica difusa.

## **2.4.1 Controladores Difusos PID**

A pesar de los avances en la teoría de control convencional, se estima que un 90% de los controladores utilizados hoy en día son PID (P, PI), esto se debe a su simplicidad, fiabilidad y a que es fácil de entender [\[28\].](#page-135-2) Debido a esto, existe gran cantidad de literatura sobre control difuso que se dedica al uso de sistemas difusos para implementar controladores PID no-lineales.

La diferencia básica entre el control PID convencional y el control difuso PID, está en el hecho que la relación entrada-salida de los controladores es lineal para el caso del control PID convencional, caso contrario ocurre con el controlador difuso PID, donde esta relación puede definirse de manera arbitraria tal como se puede ver en la [Figura 16.](#page-51-0) Esto explica por que el control difuso PID es potencialmente superior [\[29\].](#page-135-3)

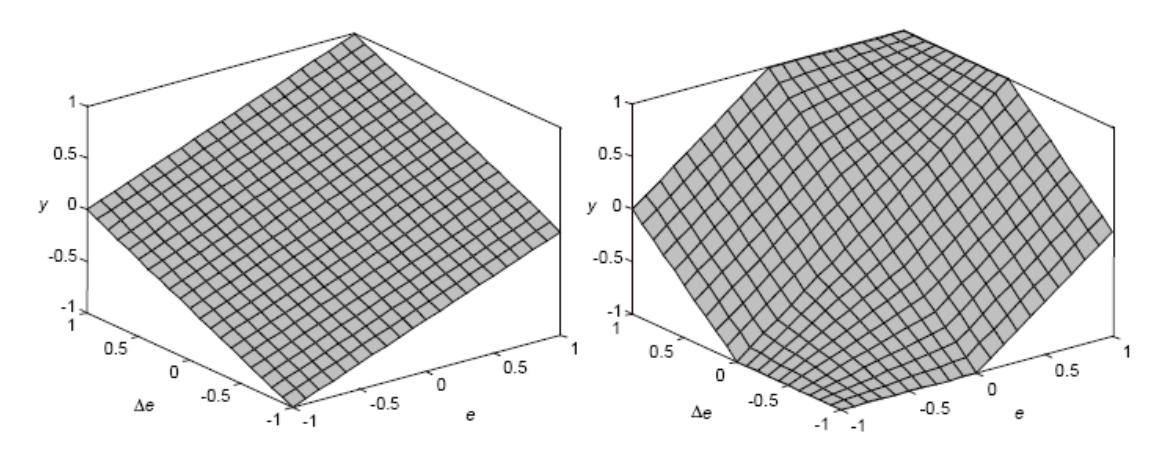

<span id="page-51-0"></span>Figura 16. Relación entrada-salida del controlador PD convencional (izquierda) comparado con un controlador difuso PD (derecha)

Otra diferencia importante según [\[29\]](#page-135-3) es que en el caso del control convencional, la ley de control solo necesita que se especifiquen entre 1 y 3 parámetros. En el caso del control difuso, el número de parámetros es mucho más grande, dependiendo a su vez de la cantidad de variables lingüísticas (las cuales se dividen en un rango entre 3 y 9 funciones de pertenencia). El elevado número de parámetros hace que la sintonía del controlador difuso sea más complicada, sin embargo puede ser un costo aceptable ya que otorga mayor flexibilidad en el control.

#### **2.4.2 Tipos de Controladores Difusos PID**

A continuación se presenta una clasificación de las diferentes configuraciones que se pueden obtener del controlador difuso PID [\[29\].](#page-135-3)

**Controlado Difuso Proporcional:** en un controlador difuso proporcional (FP) la entrada es el error y la salida es la señal de control. Comparándolo con un controlador proporcional convencional el controlador difuso proporcional tiene dos ganancias, *GE* y *GU* , como está ilustrado en la [Figura 17.](#page-52-0) Dichas ganancias son llamadas ganancias de normalización y se emplean para sintonizar la respuesta, donde la primera es un factor de escalamiento para llevar la señal de entrada al rango completo del universo.

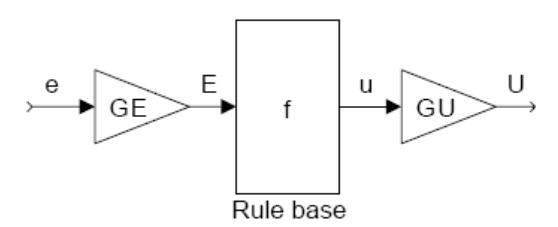

Figura 17. Controlador difuso proporcional

<span id="page-52-0"></span>**Controlador Difuso PD:** la acción derivativa ayuda a predecir el error y el controlador PD usa la acción derivativa para mejorar la estabilidad en lazo cerrado. La señal de control es proporcional a una estimación del error  $T_d$  segundos adelante, donde la estimación se obtiene por extrapolación lineal. Para  $T_d = 0$  el control se comporta solo P y a medida que  $T_d$  gradualmente se incrementa, las oscilaciones se amortiguan. Si  $T_d$  es muy grande el sistema se vuelve sobre-amortiguado y comenzará a oscilar de nuevo.

Las entradas al controlador PD difuso (FPD) son el error y la derivada del error, y como se puede observar en la [Figura 18,](#page-52-1) se requiere de tres variables de normalización *GE* , *GCE* y *GU* , dos de entrada y una de salida.

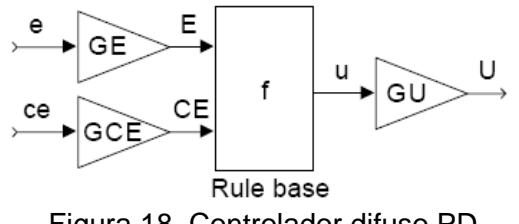

Figura 18. Controlador difuso PD

<span id="page-52-1"></span>**Controlador Difuso PD+I:** es claro que constituir la base de reglas para un controlador difuso PID con tres términos es complicado, ya que principalmente las reglas de la acción integral son difíciles de implementar y porque la base de reglas quedaría muy extensa [\[29\].](#page-135-3) Sin embargo, es común separar la acción integral haciendo un control difuso PD+I (FPD+I) como se presenta en la [Figura 19.](#page-53-0) Con este controlador es necesario la sintonización de cuatro variables de normalización *GE* ,*GCE* ,*GIE* y *GU* , tres variables de entrada y una de salida.

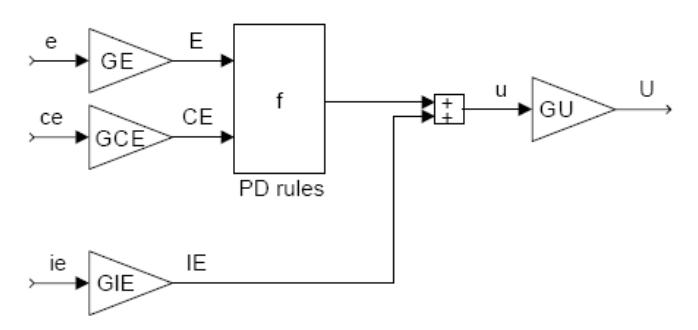

Figura 19. Controlador difuso PD+I

<span id="page-53-0"></span>El anterior sistema provee todos los beneficios de un controlador PID, pero también todas las desventajas con respecto al fenómeno *windup* del integrador [\[29\]](#page-135-3) y a la respuesta violenta de la derivada ante un escalón.

**Controlador Incremental:** si hay un error sostenido en estado estacionario, la acción integral se hace necesaria. La acción integral incrementará la señal de control si hay un pequeño error positivo, sin importar cuan pequeño sea el error, la acción integral decrecerá si el error es negativo. Un controlador con acción integral siempre retornará error de cero en estado estacionario.

Es posible obtener un controlador difuso PI usando el error y el cambio del error como entrada a la base de reglas. Sin embargo, la experiencia muestra que es complicado escribir las reglas para la acción integral, siempre se tendrá que tratar con los problemas del *windup* del integrador [\[29\].](#page-135-3) El *windup* ocurre cuando el actuador se satura (llega a su valor máximo) y la acción de control permanece constante pero el error continua siendo integrado, entonces el integrador se sobrepasa (*winds up*). El término integral se vuelve muy grande y se necesitará mucho tiempo para tratar de aminorarlo cuando el error cambie de signo, en consecuencia habrá grandes sobre impulsos [\[29\].](#page-135-3)

Según [\[29\],](#page-135-3) generalmente una mejor solución es configurar el controlador como un controlador incremental que adiciona un cambio en la señal de control  $\Delta u$  a la señal de control actual.

$$
u_n = u_{n-1} + \Delta u_n \Longrightarrow \tag{2.7}
$$

$$
\Delta u_n = K_P \left( e_n - e_{n-1} + \frac{1}{T_i} e_n T_s \right)
$$
 (2.8)

Es natural por lo tanto, utilizar el controlador incremental cuando el actuador es, por ejemplo, un motor paso a paso. La salida del controlador es una señal de control incremental y el motor por si solo desempeña la integración. La ventaja está en que la salida del controlador la dirige directamente un integrador, lo que hace más fácil el manejo del *windup* y el ruido. Una desventaja presente es que la acción derivativa no puede ser bien aplicada.

El controlador difuso incremental (FInc) tiene casi la misma configuración que el controlador FPD a excepción del integrador en la salida, tal como se representa en la [Figura 20.](#page-54-0) La salida de la base de reglas es llamada cambio de la salida  $cu_{n}^{\,}$  y la ganancia en la salida ha cambiado su nombre por  $GCU$  . La señal de control  $\boldsymbol{U}_n$  es la suma de todos los incrementos previos [\[29\].](#page-135-3)

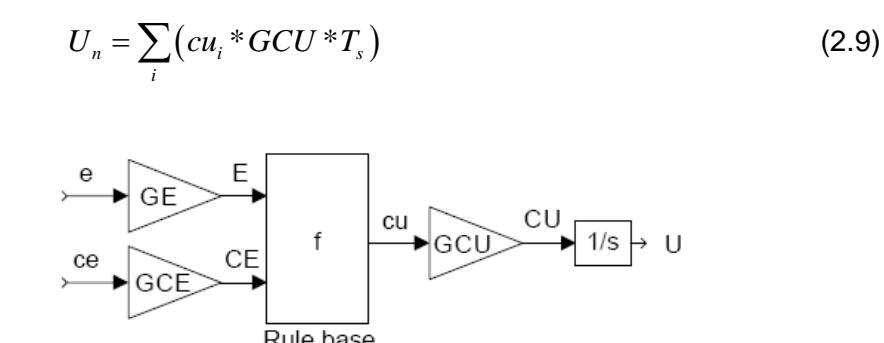

Figura 20. Controlador difuso incremental (FInc)

<span id="page-54-0"></span>En cuanto a las ganancias de normalización de entrada y salida de los diferentes tipos de controladores difusos PID expuestos anteriormente, el autor [\[29\]](#page-135-3) propone una relación entre dichas ganancias (*GE, GCE, GU, GCU* ) y los parámetros de un controlador PID  $(Kp,1/T_i,T_d)$  presentada en la [Tabla 9.](#page-54-1) Dichas expresiones están transfiriendo los efectos y características de un controlador PID convencional al controlador difuso, definiendo así un punto de partida válido para la sintonización del controlador.

| Controlador | Kp        | 1/T        | $T_{\cdot}$ |
|-------------|-----------|------------|-------------|
| Difuso P    | $GE*GU$   |            |             |
| Difuso Inc. | $GCE*GCU$ | <b>GE</b>  |             |
|             |           | <b>GCE</b> |             |
| Difuso PD   | $GE*GU$   |            | <b>GCE</b>  |
|             |           |            | GE          |
| Difuso PD+I | $GE*GU$   | <b>GIE</b> | <b>GCE</b>  |
|             |           | GE         | GE          |

<span id="page-54-1"></span>Tabla 9. Relación entre ganancias difusas y ganancias PID

#### **2.4.3 Controlador Difuso Dual PID**

Dentro del proceso de búsqueda y selección de un controlador difuso apropiado, se hicieron implementaciones parciales de algunos controladores potencialmente útiles para el control de posición del robot SCARA (Controladores Difuso P+ID, Difuso PD+I), cuyas características son expuestas en el anexo B. Adicionalmente, para demostrar la validez de estos esquemas de control, se presentan los resultados obtenidos en simulación al seguir una trayectoria tipo polinomio de quinto orden, realizándose al final una comparación entre dichos controladores y el controlador difuso dual PID, donde se demuestra que éste último otorga un mejor desempeño a partir del análisis de los controladores frente al error de seguimiento, esfuerzo de control y suavidad en el esfuerzo de control.

Una forma de realizar un controlador difuso PID es con una combinación en paralelo del controlador difuso PI y el controlador difuso PD como se muestra en la [Figura 21](#page-55-0) [\[30\],](#page-135-4) [\[31\],](#page-135-5) [\[32\].](#page-135-6)

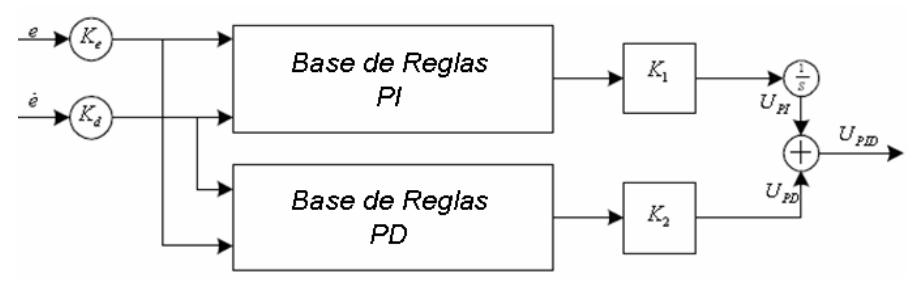

Figura 21. Esquema del controlador difuso dual PID

<span id="page-55-0"></span>Las entradas del controlador difuso PID son el error  $\,e\,$  y la derivada del error  $\, \dot{e}$  ,  $\,K_{_e}\,$  y  $\,K_{_a}$ son las ganancias de normalización de las entradas del error y la derivada del error respectivamente,  $K_1$  y  $K_2$  son las ganancias de normalización de las salidas de los controladores PI y PD respectivamente y la salida *UPID* corresponde a la suma de las salidas de los controladores difusos  $\mathit{U_{_{PI}}}$  y  $\mathit{U_{_{PD}}}$  [\[30\].](#page-135-4)

$$
U_k^{PI} = U_{k-1}^{PI} + K_1 F_{PI} \{ K_e e, K_d \dot{e} \}
$$
 (2.10)

$$
U_k^{PD} = K_2 F_{PD} \{ K_e e, K_d e \}
$$
 (2.11)

$$
U_k^{PID} = U_k^{PI} + U_k^{PD} \tag{2.12}
$$

## **3. CÓMPUTO Y SINTONIZACIÓN DE LOS CONTROLADORES**

Para el control, análisis y sintonización del sistema, el robot y los controladores son implementados con las herramientas del paquete MATLAB/SIMULINK. Para la implementación y simulación de los tres controladores se procede de la siguiente manera:

Se escribe el código de los modelos: dinámico directo, dinámico inverso, geométrico directo y geométrico inverso en archivos de texto de forma separada según las ecuaciones descritas en el capítulo 1 y definidos como funciones de MATLAB. También se define el archivo que contiene los parámetros geométricos e inerciales de base del robot y otros con los códigos correspondientes a las consignas tanto articular como cartesianas por separado. El código diferencia es utilizado como una función que calcula la distancia entre cada coordenada  $(x, y)$  deseada y medida con el fin de obtener el error cartesiano.

Para poder enlazar los diferentes códigos se define un último archivo que es el encargado de dar inicio a la simulación, establecido para cada tipo de controlador y consigna. Este archivo contiene las condiciones iniciales del robot, el tiempo de muestreo del sistema, carga el archivo que contiene los parámetros del robot, llama el archivo del tipo de trayectoria deseada. Desde este archivo se manejan los parámetros ajustables del controlador y finalmente llama al archivo de SIMULINK que contiene el diagrama de bloques correspondiente al tipo de controlador y consigna a analizar. Los códigos correspondientes a los archivos de texto se encuentran en el anexo A.

Los diagramas de bloques se realizan con las herramientas del programa SIMULINK. El diagrama de bloques se establece de tal manera que pueda recibir los datos contenidos en los archivos de texto y pueda llamar las funciones. El análisis de la respuesta del sistema se observa con la ayuda de las herramientas de este programa que permiten desplegar gráficas utilizadas para presentar los resultados del trabajo.

Los modelos matemáticos del robot, calculados e implementados para el presente trabajo, se validaron al compararlos con los modelos matemáticos entregados por el software Symoro [\[33\].](#page-135-7)

## **3.1 PROCEDIMIENTO DE SINTONIZACIÓN**

Una vez se han establecido los archivos y diagramas en MATLAB/SIMULINK, se inicia el proceso de sintonización de los controladores. En total se definen seis sistemas que se presentan en la Tabla 10.

| יטאאבוויט שאוויט טווייטוויי ויי אושט |                 |                        |               |
|--------------------------------------|-----------------|------------------------|---------------|
| <b>Controlador</b>                   |                 |                        | Controlador   |
|                                      | Par Calculado   | <b>PID</b>             | <b>Difuso</b> |
| <b>Trayectoria</b>                   |                 |                        | PID           |
| Articular                            | Controlador por | <b>Controlador PID</b> | Controlador   |
| Polinomio 5 <sup>°</sup>             | Par Calculado   | Articular              | Difuso PID    |
| Orden                                | Articular       |                        | Articular     |
| Cartesiana                           | Controlador por | <b>Controlador PID</b> | Controlador   |
| (Lineal 1, Lineal 2                  | Par Calculado   | Cartesiano             | Difuso PID    |
| Circular)                            | Cartesiano      |                        | Cartesiano    |

Tabla 10. Sistemas sintonizados

Después de obtener los valores de los parámetros de los diferentes controladores, el bloque *Signal Constrain* se encarga de encontrar los valores óptimos de los parámetros utilizando el método del Gradiente Descendiente [\[20\].](#page-134-5)

Todos los diagramas de bloques contienen el subsistema MDD (modelo dinámico directo) que se muestra en la [Figura 22.](#page-57-0)

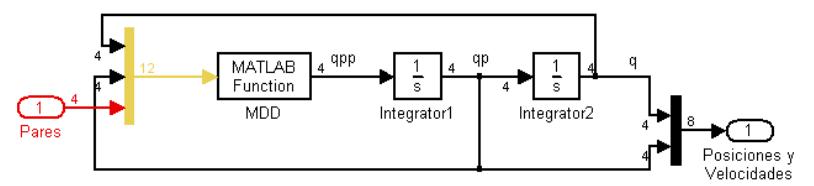

Figura 22. Diagrama de bloques del Modelo Dinámico Directo

<span id="page-57-0"></span>La [Figura 22](#page-57-0) presenta un bloque que ejecuta la función de MATLAB que calcula el MDD para las 3 entradas: vector de las cuatros posiciones articulares de salida, vector de las cuatro velocidades articulares de salida y el vector con los cuatro pares o leyes de control, una para cada articulación del robot. El MDD entrega como resultado la aceleración articular de salida *qpp* , y por medio del integrador *integrator1* se obtiene la velocidad articular *qp* , finalmente se obtiene la posición articular *q* con el integrador *integrator2* cuya condición inicial corresponde a la posición inicial de robot que se encuentra consignada en el archivo de inicio del sistema. Los números que se encuentran en la [Figura 22](#page-57-0) corresponden al número de datos que entran y salen de cada bloque.

En adelante, los números en los diagramas de bloques elaborados con las herramientas del paquete SIMULINK representan la cantidad de datos que salen y entran a los diferentes bloques en forma de vectores, los colores muestran el tipo de datos que fluyen: el rojo corresponde a datos discretos y el negro corresponde a datos continuos y el mantenedor de orden cero se usa para representar los conversores de señal analógicadigital.

## **3.2 PRUEBAS DE ROBUSTEZ**

En el entorno industrial un manipulador robótico está expuesto a recibir perturbaciones por parte de elementos externos. Por lo tanto, para el diseño de los controladores es necesario tener en cuenta que el robot controlado debe estar en capacidad de recuperarse y continuar con su tarea sin perder estabilidad.

Para el presente trabajo se ha establecido una perturbación cuyo efecto es analizado para los sistemas con controladores PID articular, par calculado articular y difuso dual PID articular cuando el robot está en una posición arbitraria y en reposo. Se ha dispuesto un limitador de par  $(-1500, 1500)$ [*N.m*] entre el bloque controlador y el bloque que corresponde al robot. Se tomo como consideración para escoger los límites del limitador, el par máximo desarrollado por el robot en el seguimiento de las trayectorias en el espacio articular y cartesiano definidas para este trabajo. La [Figura 23](#page-59-0) describe una perturbación con las características relacionadas en la [Tabla 11.](#page-58-0) La perturbación es aplicada a cada articulación del robot al mismo tiempo. Cabe señalar que las unidades de la perturbación corresponden a radianes (rad) (o 3º) para las articulaciones 1 2 y 3 y metros (m) para la articulación 4.

| Amplitud             | 0.053  |
|----------------------|--------|
| Ancho de pulso       | 0.250s |
| Fase de retardo      | 1.1s   |
| Tiempo de muestreo   | 0.001s |
| Tiempo de simulación | 2s     |

<span id="page-58-0"></span>Tabla 11. Características de la perturbación introducida al sistema

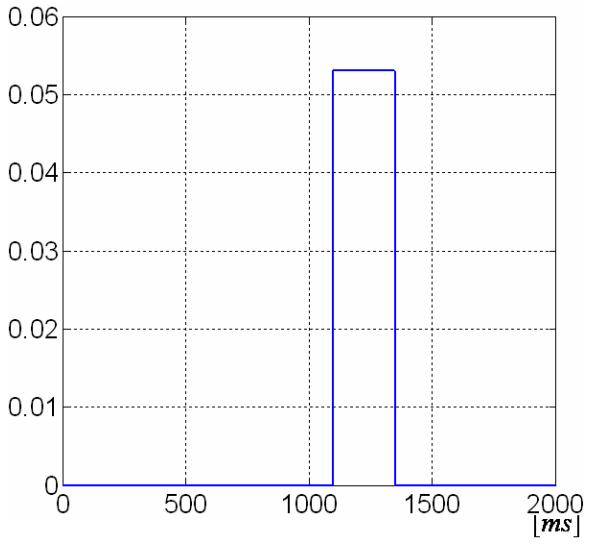

Figura 23. Perturbación aplicada al sistema

<span id="page-59-0"></span>Para introducir la perturbación a los sistemas que se desea analizar, se hace uso de un subsistema que contiene los elementos representados en la [Figura 24.](#page-59-1) El subsistema es adicionado al lazo de realimentación de posición medida.

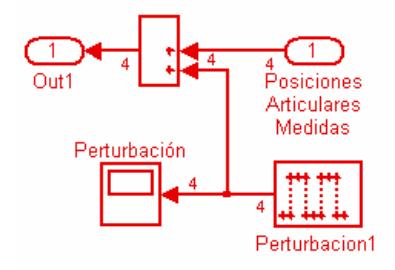

Figura 24. Diagrama de bloques de la perturbación

## <span id="page-59-1"></span>**3.3 CONTROL PID CONVENCIONAL**

La mayoría de las personas están familiarizadas con el método de sintonización de Ziegler-Nichols [\[34\].](#page-135-8) Sin embargo, existen otros métodos como la sintonización manual (*Hand-tuning*) que al ser aplicada a los controladores PID se constituye de 5 pasos que se repiten hasta obtener el resultado deseado así [\[29\]:](#page-135-3)

1. Retirar la acción integral y/o derivativa dándole valor de cero a las respectivas ganancias del controlador.

- 2. Ajustar la ganancia proporcional hasta alcanzar una respuesta deseada, ignorando cualquier valor de *offset* con respecto a la consigna.
- 3. Incrementar la ganancia proporcional y ajustar la ganancia derivativa para amortiguar el sobre-impulso.
- 4. Ajustar la ganancia integral para remover cualquier valor final de *offset*.
- 5. Repetir hasta que la ganancia proporcional sea lo más grande posible.

La ventaja de la sintonización manual es que el ingeniero de procesos puede usar el procedimiento en línea y desarrollar una percepción del comportamiento del sistema en lazo cerrado. La desventaja es que el desarrollo de esta percepción puede tomar mucho tiempo y es difícil saber cuáles pueden ser los parámetros finales óptimos [\[29\].](#page-135-3)

## **3.3.1 Controlador PID Articular**

La [Figura 25](#page-60-0) presenta el diagrama de bloques del controlador PID articular implementado con las herramientas del paquete SIMULINK. Las consignas de cada articulación son vectores que contienen las posiciones y velocidades articulares. El controlador y el modelo dinámico directo del robot están contenidos en los subsistemas PID y MDD respectivamente. El cálculo del error articular se efectúa directamente con la resta de las posiciones articulares medidas menos la posiciones articulares deseadas.

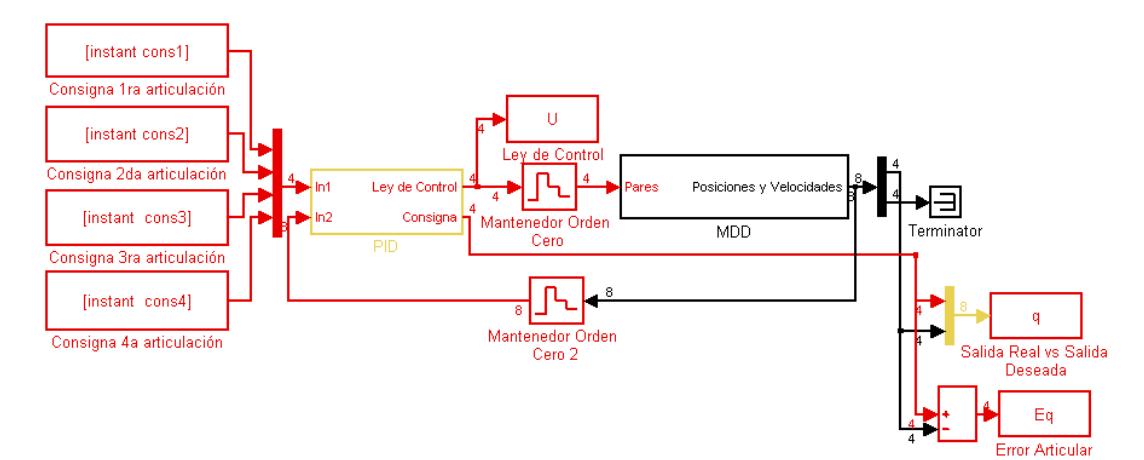

Figura 25 Diagrama de bloques del Sistema con Controlador PID Articular

<span id="page-60-0"></span>La [Figura 26](#page-61-0) es el diagrama contenido en el subsistema PID del diagrama de la [Figura 25,](#page-60-0) donde la ley de control se calcula para las cuatro articulaciones manejando el flujo de datos con vectores tal como lo indican los números en el diagrama. Se calcula el error de posición y velocidad articular y se procede a aplicar la ecuación del controlador PID convencional donde el controlador es la suma del error de posición articular multiplicado por la ganancia proporcional, más la integral de error de posición articular multiplicado por la ganancia integral, más el error de velocidad articular multiplicado por la ganancia derivativa.

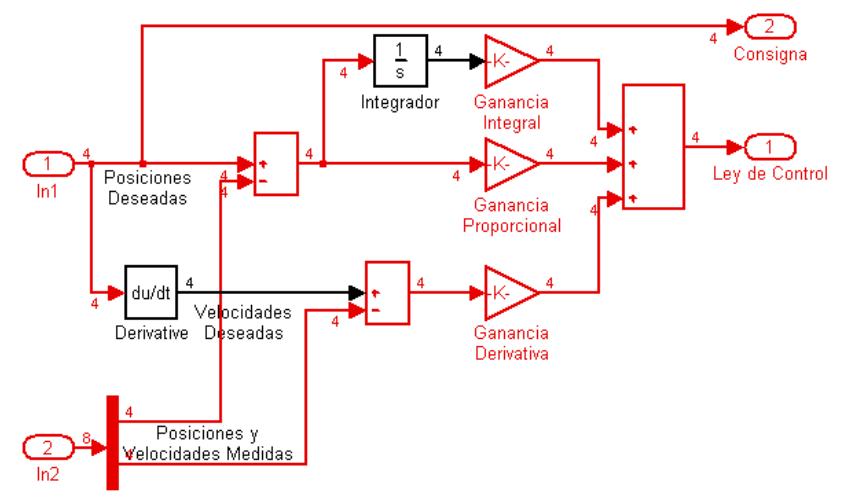

Figura 26. Diagrama de bloques del controlador PID articular

<span id="page-61-0"></span>Para la sintonización del controlador PID presentado en la [Figura 26](#page-61-0) se hace uso del método de sintonización manual para cada articulación por separado teniendo en cuenta que para algunos valores de las ganancias del controlador, la sintonización de la tercera articulación puede modificar la respuesta de la segunda articulación y viceversa, lo que permite observar que el robot es un sistema representado por ecuaciones acopladas.

<span id="page-61-1"></span>Los valores de las variables del controlador PID articular se encuentran en la [Tabla 12.](#page-61-1)

| Tabla TZ. Valutes de las gariancias del contituïduol FTD anticula |                   |                   |          |
|-------------------------------------------------------------------|-------------------|-------------------|----------|
| Ganancia                                                          | $\mathbf{A}_{pj}$ | $\mathbf{v}_{ii}$ | $K_{di}$ |
| Articulación                                                      |                   |                   |          |
|                                                                   | 250000            |                   | 320      |
|                                                                   | 55000             | 15                | 340      |
|                                                                   | 26000             |                   | 18       |
|                                                                   | 850000            |                   | 650      |

Tabla 12. Valores de las ganancias del controlador PID articular

#### **3.3.2 Controlador PID Cartesiano**

La [Figura 27](#page-62-0) presenta el diagrama de bloques del controlador PID cartesiano implementado con las herramientas del paquete SIMULINK. Las consignas cartesianas  $(x, y, z)$  están contenidas en los tres vectores a la izquierda de la Figura 29 y se hace uso del bloque MGI (modelo geométrico inverso) para la conversión de las consignas cartesianas de posición a consignas articulares de posición. El controlador y el modelo dinámico directo del robot están contenidos en los subsistemas PID y MDD respectivamente. Para la conversión de la posición del espacio articular al espacio cartesiano se utiliza el bloque MGD (modelo dinámico directo), y así es posible observar la evolución de la trayectoria cartesiana (circular, lineal 1 o lineal 2). Para el cálculo del error cartesiano se utiliza la función diferencia.

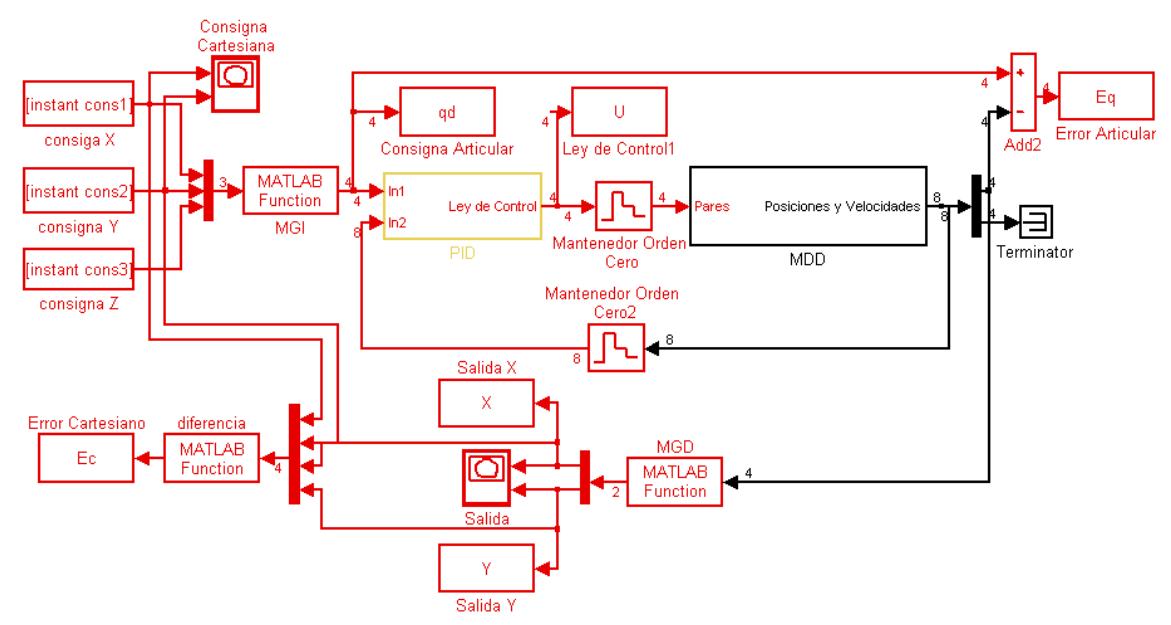

<span id="page-62-0"></span>Figura 27. Diagrama de bloques del sistema con el controlador PID cartesiano

Para la sintonización del controlador PID presentado en la [Figura 28](#page-63-0) se hace uso del método de sintonización manual aplicando la misma metodología utilizada para sintonizar el controlador PID articular.

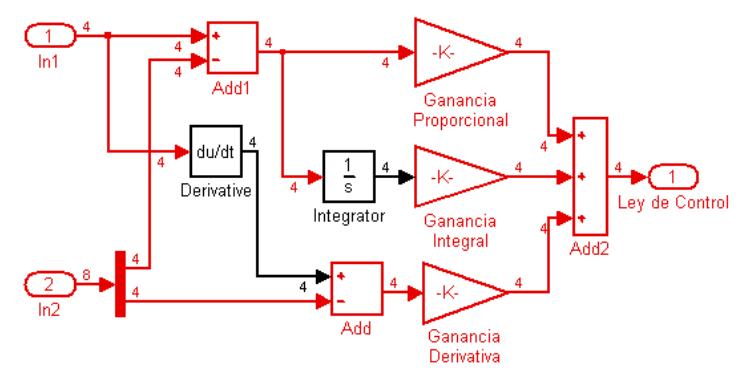

Figura 28. Diagrama de bloques del controlador PID cartesiano

<span id="page-63-1"></span><span id="page-63-0"></span>Los valores de las variables del controlador PID cartesiano se encuentran en la [Tabla 13.](#page-63-1)

| Ganancia     |        |     |
|--------------|--------|-----|
| Articulación |        |     |
|              | 400000 | 850 |
|              | 65000  | 350 |
|              | 40000  | 14  |
|              | 900000 |     |

Tabla 13. Valores de las ganancias del controlador PID cartesiano

# **3.4 CONTROL POR PAR CALCULADO**

El controlador por par calculado tiene dos ganancias para su sintonización: la ganancia proporcional y la ganancia derivativa. Es importante tener en cuenta que aunque la sintonización del controlador por par calculado es relativamente sencilla, se requiere del cálculo del modelo dinámico inverso del robot. Para la sintonización de los controladores por par calculado se hace uso del método de ensayo y error y con la ayuda del bloque Signal Constrain se buscan los valores óptimos de las ganancias.

## **3.4.1 Controlador por Par Calculado Articular**

La [Figura 29](#page-64-0) presenta el diagrama de bloques del controlador por par calculado articular implementado con las herramientas del paquete SIMULINK. Las consignas de cada articulación son vectores que contienen las posiciones, velocidades y aceleraciones

articulares. El cálculo del error articular se efectúa directamente con la resta de las posiciones articulares medidas menos la posiciones articulares deseadas.

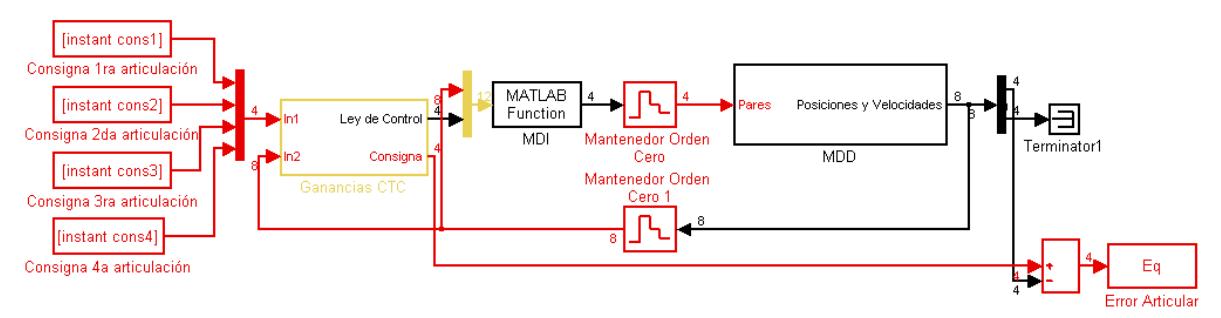

<span id="page-64-0"></span>Figura 29. Diagrama de bloques del sistema con el controlador por par calculado articular

La [Figura 30](#page-64-1) contiene el diagrama de bloques de las ganancias del controlador por par calculado articular.

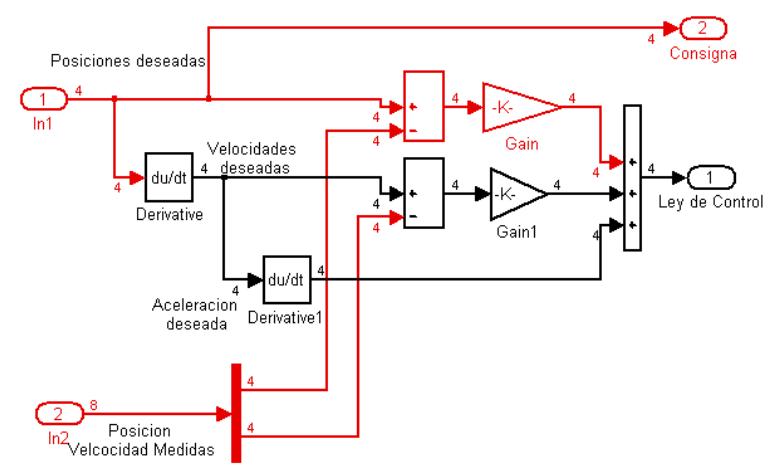

<span id="page-64-1"></span>Figura 30. Diagrama de las ganancias del controlador por par calculado articular

Para la sintonización de las variables del controlador por par calculado presentado en la [Figura 30](#page-64-1) se hace uso del método de sintonización manual así:

Inicialmente se le otorga a las ganancias proporcionales *Kpj* el valor de uno y a las ganancias derivativas  $K_{d\!j}$  el valor de cero. Se inicia modificando la ganancia proporcional hasta obtener el error mínimo posible con un poco de rizado. El rizado se atenúa con la acción de la ganancia derivativa que se modifica para desaparecer las oscilaciones. Finalmente se hace un ajuste fino haciendo pequeños cambios a las dos ganancias al

mismo tiempo. El proceso se repite para cada articulación por separado, observando con frecuencia que la ley de control sea relativamente suave para los actuadores.

Los valores de las variables del controlador por par calculado articular se encuentran en la [Tabla 14.](#page-65-0)

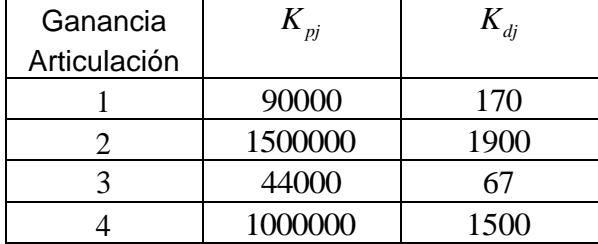

<span id="page-65-0"></span>Tabla 14. Valores de las ganancias del controlador por par calculado articular

## **3.4.2 Controlador por Par Calculado Cartesiano**

La [Figura 31](#page-65-1) presenta el diagrama de bloques del controlador por par calculado cartesiano implementado con las herramientas del paquete SIMULINK. Las consignas cartesianas (x, y, z) están contenidos en los tres vectores a la izquierda de la Figura 33 y se hace uso del bloque MGI (modelo geométrico inverso) para la conversión de las consignas cartesianas de posición a consignas articulares de posición. Para la conversión de la posición del espacio articular al espacio cartesiano se utiliza el bloque MGD (modelo geométrico directo), y así es posible observar la evolución de la trayectoria cartesiana (circular, lineal 1 ó lineal 2). Para calcular del error cartesiano se utiliza la función diferencia.

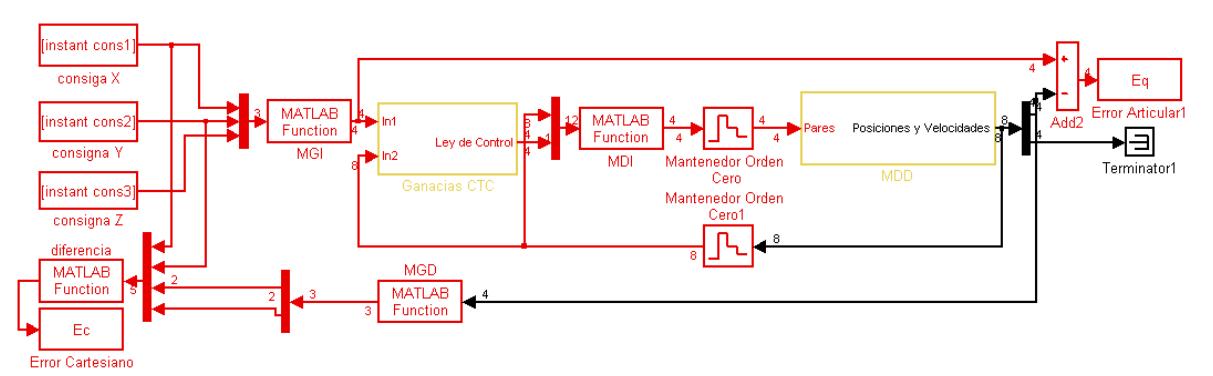

<span id="page-65-1"></span>Figura 31. Diagrama de bloques del sistema con controlador por par calculado cartesiano

Para la sintonización de las ganancias del controlador presentado en la [Figura 32](#page-66-0) se hace uso del método de sintonización aplicando la misma metodología utilizada para sintonizar el controlador por par calculado articular. Los valores de las variables del controlador se encuentran en la [Tabla 15.](#page-66-1)

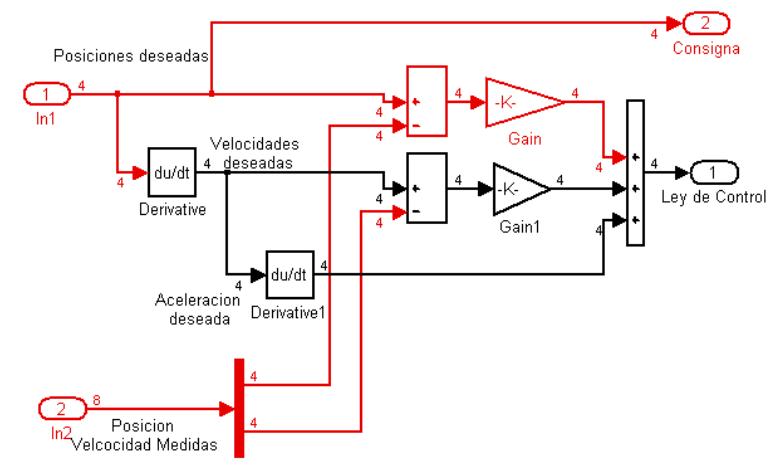

<span id="page-66-0"></span>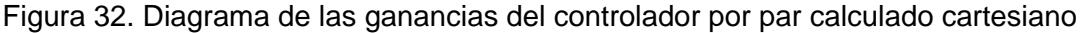

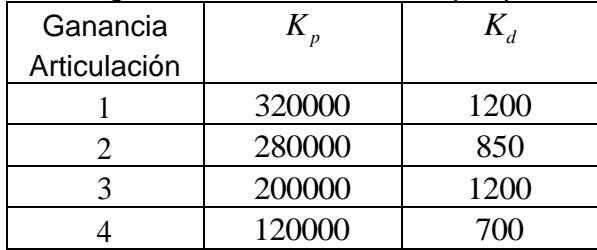

<span id="page-66-1"></span>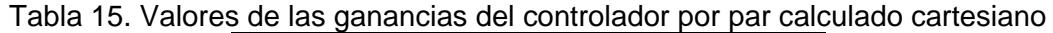

## **3.5 CONTROLADOR DIFUSO DUAL PID**

Passino [\[20\]](#page-134-5) presenta un procedimiento generalizado para el diseño de controladores difusos y Jantzen [\[29\]](#page-135-3) aplica estas ideas desarrollando una metodología para el diseño y sintonización de controladores difusos tipo PID constituida por los siguientes pasos:

- 1. Definir un controlador PID convencional y sintonizarlo haciendo uso de algún método como Ziegler-Nichols [\[34\],](#page-135-8) Hand-Tuning [\[29\]](#page-135-3) u otro.
- 2. Seleccionar un controlador difuso tipo PID
- 3. Transferir las ganancias  $K_p, K_I, K_p$  del controlador PID convencional a las ganancias de normalización del controlador difuso escogido para obtener la misma respuesta del controlador PID.
- 4. Hacer el controlador difuso tipo PID no lineal modificando las fuentes de no linealidades del mismo [\[20\].](#page-134-5)
- 5. Hacer una sintonía fina del controlador.

## **Controlador Difuso Dual PID Lineal**

Del controlador PID convencional que se encuentra en apartado 3.3 se obtienen los valores de las ganancias ( $K_{\mathcal{P}}, K_{\mathcal{I}}, K_{\mathcal{D}})$  para encontrar los valores iniciales de las ganancias de normalización de entrada y salida ( $K_{_e}, K_{_d}, K_{_1}, K_{_2}$ ) para el caso del controlador difuso dual PID lineal.

El controlador difuso dual PID debe cumplir con las siguientes características para comportarse como su contraparte lineal (controlador PID convencional) obteniendo una superficie de control diagonal plana a la salida [\[29\]:](#page-135-3)

- Usar funciones de pertenencia triangulares para los conjuntos difusos de entrada y distribuirlos uniformemente a lo largo del universo del discurso (traslapadas en  $\mu = 0.5$ ).
- Usar el producto algebraico ( \* ) para el conectivo AND.
- Definir la base de reglas haciendo uso del producto AND para todas las combinaciones de entrada.
- Usar salidas tipo crisp, cuya posición este determinada por la suma de la posición de los picos de los conjuntos difusos de entrada.
- Usar el método de defuzificación promedio pesado.

Aplicando las características anteriores se define para cada articulación un conjunto de controladores PI difuso y PD difuso en paralelo. La diferencia entre los dos tipos de controladores radica en la presencia de un integrador a la salida del controlador difuso PI que determina el efecto de la acción integral ya que un controlador difuso como tal no puede ejecutar dicha acción porque su estructura es estática [\[29\].](#page-135-3) El integrador permite adicionar a la ley de control actual un incremento  $(\Delta u)$  para establecer la ley de control a ser aplicada [\[29\].](#page-135-3)

Los controladores difuso PI y difuso PD se definen como sistemas Takagi-Sugeno [\[20\]](#page-134-5) con dos entradas comunes: el error  $\,e^{\,j}(k)\,$  y el cambio del error  $\,\dot{e}^{\,j}(k)\,,$  una salida  $\,\Delta\!u^{\,j}(k)\,$ (controlador PI difuso) ó  $u^{j}(k)$  (controlador PD difuso) donde *j* representa la *j*-ésima articulación del robot SCARA.

La relación entre las ganancias de normalización  $\,K_{_e}\,$  y  $\,K_{_d}$  , las ganancias de salida de los controladores difusos  $K_1$  y  $K_2$ , y los valores de las ganancias del controlador PID convencional (  $K_{\rm \scriptscriptstyle P}, K_{\rm \scriptscriptstyle I}, K_{\rm \scriptscriptstyle D}$  ) se pueden expresar de la siguiente manera [\[30\]](#page-135-4) :

$$
K_{P} = K_{1}F_{PI} \{ K_{d} \} + K_{2}F_{PD} \{ K_{e} \}
$$
 (3.1)

$$
K_{I} = K_{1} F_{PI} \left\{ K_{e} \right\} \tag{3.2}
$$

$$
K_D = K_2 F_{PD} \{ K_d \}
$$
\n<sup>(3.3)</sup>

Después de hacer un tratamiento matemático reemplazando las expresiones (3.2) y (3.3) en (3.1), las ganancias de normalización de entrada y salida del controlador difuso dual PID se definen de la siguiente manera:

$$
K_1 = \frac{K_I}{K_e} \tag{3.4}
$$

$$
K_2 = \frac{K_D}{K_d} \tag{3.5}
$$

$$
K_2 = \frac{K_d}{K_d}
$$
\n
$$
K_d = \frac{-(K_p * K_e) \pm \sqrt{(K_p * K_e)^2 - (4 * K_l * K_e^2 * K_p)}}{2a}
$$
\n(3.6)

La ganancia de normalización de la entrada del error  $K_{e}$  se define en función del error máximo de posición de la articulación j-ésima y se modifica para ajustar la entrada del error de posición al universo de discurso normalizado entre  $[-1,1]$ .

$$
K_e = \frac{1}{\left(\frac{2 \cdot q_{j\text{max}} \cdot \Pi}{180^\circ}\right)}
$$
(3.7)

A continuación se presentan los valores iniciales de las ganancias de normalización relacionadas en las Tablas 16 y 17.

| Articulación |        | $K_{di}$      |
|--------------|--------|---------------|
|              | 0.2728 | $3.4923E - 4$ |
|              | 0.1819 | $9.0946E - 4$ |
|              | 0.0793 | $4.2849E - 5$ |
|              | 2.5    | 0.0063        |

Tabla 16. Valores de las ganancias de normalización de entrada del controlador difuso dual PID lineal

Donde  $K_{e1}$ ,  $K_{e2}$  y  $K_{e3}$  están expresadas como [1/rad] y  $K_{e4}$  en [1/m].  $K_{d1}$ ,  $K_{d2}$  y  $K_{d3}$ están expresadas como [1/(*rad / s*)] y  $K_{d4}$  en [1/(*m / s*)].

Tabla 17. Valores de las ganancias de salida del controlador difuso dual PID lineal

| Articulación |          |               |
|--------------|----------|---------------|
|              | 18.3260  | $9.1630E + 5$ |
|              | 82.4668  | $2.7489E + 5$ |
|              | 125.6637 | $3.2673E + 5$ |
|              |          | $8E+4$        |

Las dos variables lingüísticas de entrada  $e^{i}(k)$  y  $e^{i}(k)$  están divididas en 7 términos Las dos variables linguisticas de entrada *e* (*k*) y *e* (*k*) estan divididas en *l* terminos<br>lingüísticos: (*NB*, *NM*, *NS*, *Z*, *PS*, *PM*, *PB*) Muy Negativo *NB*, Negativo *NM*, Negativo pequeño *NS* , Cero *Z* , Positivo pequeño *PS* , Positivo *PM* , Muy Positivo *PB* , representados por funciones de pertenencia triangulares y parametrizadas por las variables  $\alpha$ ,  $\beta$  y  $\zeta$  cuyos valores están dispuestos para que se encuentren uniformemente distribuidas a lo largo del universo del discurso normalizado entre  $[-1,1]$ como se muestra en las Figuras 33 y 34.

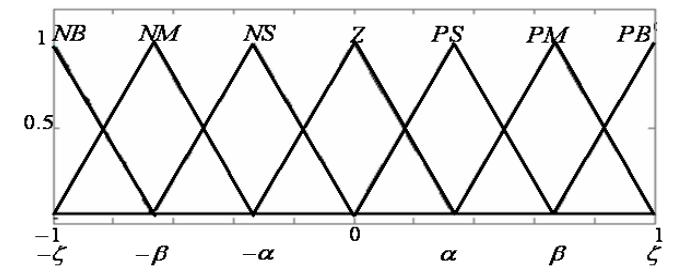

Figura 33. Funciones de pertenencia de la entrada del error

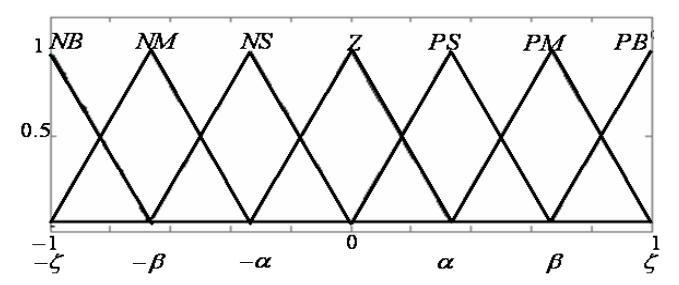

Figura 34. Funciones de pertenencia de la entrada de la derivada del error

Para que el controlador difuso dual PID se comporte como su contraparte lineal, se requiere de una base de reglas lineal mostrada en la [Tabla 18,](#page-70-0) utilizada tanto en el controlador difuso PI como en el difuso PD.

<span id="page-70-0"></span>Tabla 18. Base de reglas para los controladores difusos PI y PD para el controlador difuso dual PID lineal

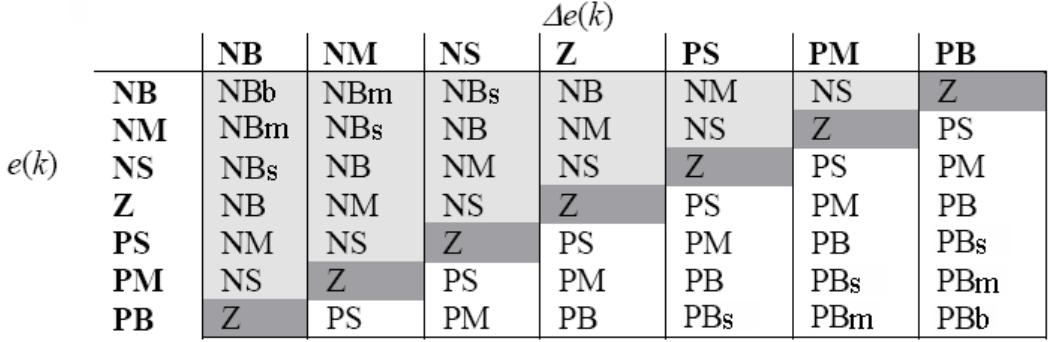

Para la salida  $\Delta u^j(k)$  (del controlador PI) y  $u^j(k)$  (del controlador PD) se define el siguiente conjunto de variables tipo crisp en función de las variables  $\,\alpha\,,\,\beta\,$  y  $\,\zeta$  :

$$
\Delta u^{j}(k), \delta, u^{j}(k) = \begin{cases}\n-(2 * \zeta) & NBb \\
-(\zeta + \beta) & NBm \\
-(\zeta + \alpha) & NBs \\
-\zeta & NB \\
-\beta & NM \\
-\alpha & NS \\
0 & Z \\
\alpha & PS \\
\beta & PM \\
\zeta & PB \\
\zeta + \alpha) & PBs \\
(\zeta + \beta) & PBm \\
(2 * \zeta) & PBb\n\end{cases}
$$
\n(3.8)

La [Figura 35](#page-71-0) muestra la superficie de control plana diagonal que se obtiene de cada controlador difuso PI y PD para cada articulación del robot

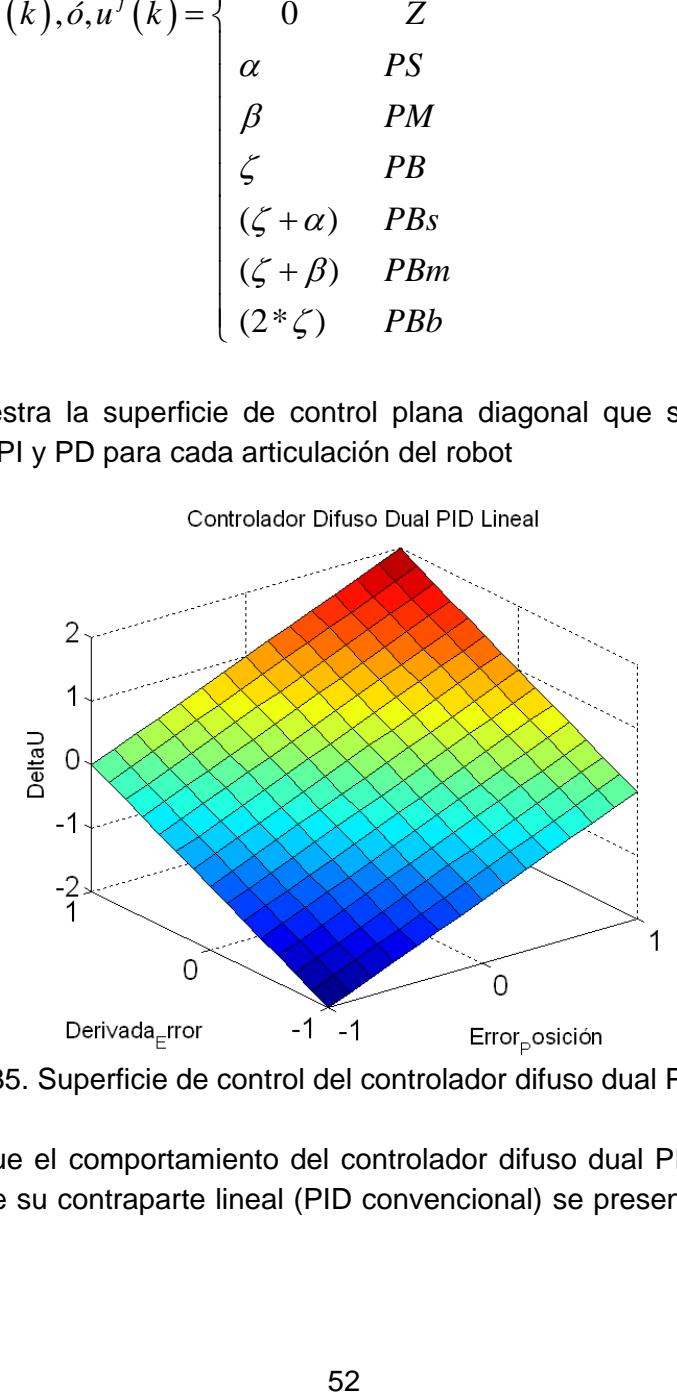

Figura 35. Superficie de control del controlador difuso dual PID lineal

<span id="page-71-0"></span>Para corroborar que el comportamiento del controlador difuso dual PID lineal es igual al comportamiento de su contraparte lineal (PID convencional) se presenta la [Figura 36](#page-72-0) que
muestra las salidas de los dos controladores cuando el robot sigue una trayectoria articular tipo polinomio de quinto orden.

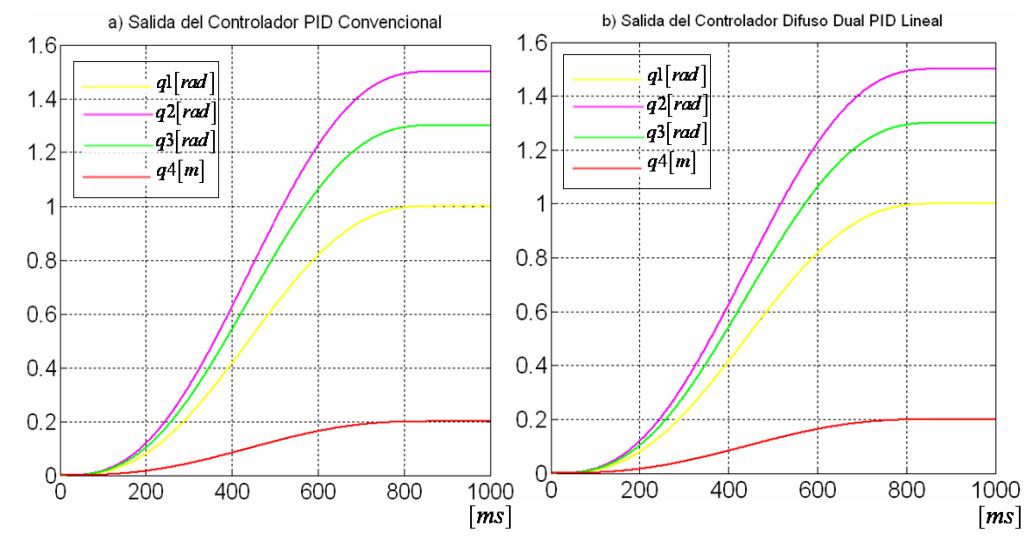

Figura 36. Salida del sistema para la trayectoria tipo polinomio de quinto orden. a) Controlador PID. b) Controlador difuso dual PID lineal.

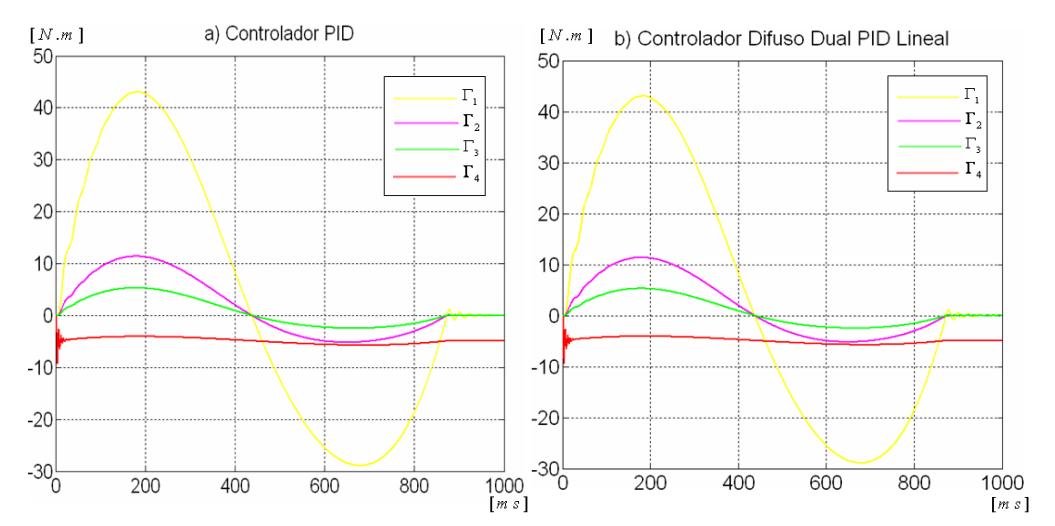

Figura 37. Pares de control del sistema para la consigna articular tipo polinomio quinto orden. a) Controlador PID, b) Controlador difuso dual PID

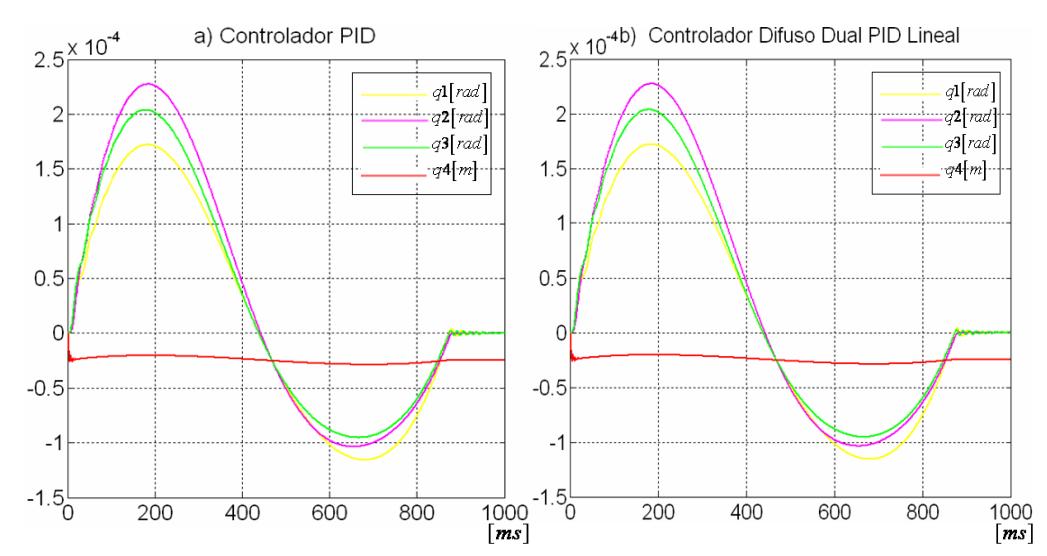

Figura 38. Error articular del sistema para la consigna articular tipo polinomio de quinto orden. a) Controlador PID. b) Controlador difuso dual PID

Como se puede concluir de las figuras anteriores el controlador difuso dual PID ya tiene todas las características y fenómenos del controlador PID convencional. A partir de este punto se hace válida la comparación del controlador difuso PID con el controlador PID convencional.

#### **Controlador Difuso Dual PID No-Lineal**

Para mejorar el comportamiento del controlador difuso dual PID lineal superando las ventajas obtenidas del controlador PID convencional, es necesario explotar la flexibilidad que tienen los controladores difusos para incluir en el controlador no linealidades que mejoran la respuesta del sistema.

En esta etapa del diseño la finalidad es plasmar no-linealidades en el controlador lo que afecta directamente la superficie de control, la cual se puede modificar por medio de los parámetros principales del controlador difuso. La superficie de control representa en forma compacta toda la información sobre el controlador difuso y su modificación afecta el comportamiento del sistema de control en lazo cerrado [\[20\].](#page-134-0)

A continuación se proponen dos procedimientos: el primero continúa con la metodología del autor [\[29\]](#page-135-0) que propone introducir gradualmente no linealidades al controlador difuso lineal, modificando las fuentes de no linealidades del mismo y el segundo abstraído de las

referencias [\[30\]](#page-135-1) y [\[32\],](#page-135-2) plantea dos bases de reglas no lineales que han sido determinadas previamente. Cada procedimiento tiene como última etapa la sintonía fina del controlador.

**Primer Procedimiento para Introducir No-linealidades**: para desarrollarlo se relacionan las diferentes fuentes de no linealidades de un controlador difuso [\[29\]:](#page-135-0)

- La base de reglas: la posición, forma y número de funciones de pertenencia causan transformaciones no lineales, por lo tanto, las reglas pueden expresar estrategias de control no lineal.
- La máquina de inferencia: si los conectores AND y OR son implementados por ejemplo como MIN y MAX entonces ellos son no lineales.
- Método de defuzzificación.

Adicionalmente a las tres fuentes mencionadas, los valores de los centros de las funciones de pertenencia de salida y el espaciamiento no uniforme (no lineal) de las mismas afecta la forma de la superficie de control y su pendiente depende de las ganancias de normalización [\[20\].](#page-134-0)

Introducir no linealidades al sistema a través de las funciones de pertenencia es una alternativa que produce un efecto localizado, modificando sólo las reglas relacionadas con el término lingüístico que representan y que influye de manera directa sobre regiones de la superficie de control [\[22\].](#page-134-1) La característica principal de dicha alternativa, es que se conserva la base de reglas lineal definida para el controlador difuso dual PID.

El autor [\[20\]](#page-134-0) propone parametrizar las funciones de pertenencia usando un solo parámetro, con lo cual se obtienen cambios en el desempeño del controlador difuso. Y el autor [\[16\]](#page-134-2) propone usar más de un parámetro para modificar la distribución de las funciones de pertenencia y obtener superficies de control más apropiadas para casos específicos, además menciona que al modificar las funciones de pertenencia cercanas al cero se afecta principalmente el error en estado estacionario y al modificar aquellas cercanas a los extremos del universo del discurso se afecta la respuesta dinámica. Las variables  $\alpha$ ,  $\beta$  y  $\zeta$  utilizadas para el controlador difuso dual PID parametrizan las funciones de pertenencia triangulares de entrada y los valores de las salidas tipo crisp, además son usadas para la sintonía fina del controlador difuso como parte del segundo procedimiento expuesto al inicio de este apartado.

A partir de la estructura y sintonización del controlador difuso dual PID lineal, se procede a modificar las variables  $\alpha$ ,  $\beta$  y  $\zeta$  para modificar la ubicación de las funciones de pertenencia.

Siguiendo la metodología de [\[16\]](#page-134-2) se busca la mejor respuesta del robot cuando sigue trayectorias en el espacio articular y cartesiano. Se modifica la distribución de las funciones de pertenencia de cada controlador difuso PI y PD para cada articulación de robot.

**Sintonía Fina del Controlador Difuso Dual PID No-Lineal del primer procedimiento:**  las ganancias de normalización del controlador difuso son parámetros generalmente recomendados para sintonizar ya que los cambios efectuados en las mismas afectan el desempeño del controlador [\[20\],](#page-134-0) [\[32\].](#page-135-2) El autor [\[29\]](#page-135-0) propone el ajuste de las ganancias de normalización de entrada ( $K_{_e}, K_{_d}$ ) teniendo en cuenta los valores máximos del error y cambio del error y posteriormente modificar las ganancias de normalización de salida  $(K_1,K_2)$  para ajustar la respuesta del controlador. Para lo cual se propone un procedimiento de sintonización manual que se puede extender a diferentes tipos de controladores difusos tipo PID que adaptado para el controlador difuso dual PID está compuesto por los siguientes pasos

- **•** Ajustar la ganancia  $K_e$  para adaptar la entrada del error de posición a su universo del discurso (paso desarrollado en apartados anteriores) y la ganancia  $K_d$  para adaptar la entrada del cambio del error de posición a su respectivo universo del discurso.
- Remover la acción integral otorgando un valor de cero a la ganancia *K*1 (correspondiente a la salida del controlador difuso PI) y ajustar la ganancia  $K_{2}$ (correspondiente a la salida del controlador difuso PD), hasta encontrar la mejor respuesta posible con el mínimo error de seguimiento y oscilaciones.
- $\bullet$  Ajustar la ganancia  $\,K_{_1}\,$ para disminuir el error en estado estacionario.
- Realizar un reajuste de las ganancias  $K_2$  y  $K_1$  hasta conseguir el menor error de seguimiento.

**Segundo Procedimiento para Introducir No-linealidades del Segundo Procedimiento:** para la introducción de no linealidades propone se una base reglas diferente para los controladores difuso PI y difuso PD debido a la forma en la cual se implementan: el controlador difuso PI en forma incremental (salida  $\Delta u^j(k)$  =  $f(\dot{e}, \ddot{e})$  ) y el controlador difuso PD en forma absoluta (salida  $u^j(k) = f(e, e)$ ), diferencia que tiene implicaciones directas para el diseño de la base de reglas y para otras propiedades de los

controladores [\[22\].](#page-134-1) Adicionalmente las bases de reglas deberían corresponder a diferentes características de control que han sido definidas previamente [\[28\],](#page-135-3) [\[30\],](#page-135-1) [\[32\].](#page-135-2)

- **Base de reglas no lineal**: para mejorar el efecto derivativo e integral del controlador difuso dual PID lineal, se modifican las bases de reglas definiendo como consecuente la respuesta deseada del sistema para mejorar la estabilidad (difuso PD) y eliminar el error en estado estacionario (Difuso PI), aplicando las siguientes tres meta-reglas de McVicar al transitorio típico de un proceso mostrado en la [Figura 39](#page-76-0) [\[28\],](#page-135-3) [\[30\],](#page-135-1) [\[32\].](#page-135-2)
	- A. Si  $e(k)$  y  $\Delta e(k)$  son cero entonces mantener el control presente (sea  $\Delta u(k)$  o  $u(k)$ ).
	- B. Si  $e(k)$  tiende a cero a una velocidad satisfactoria, entonces mantener el control presente.
	- C. Si  $e(k)$  no tiende a cero, entonces la acción de control es distinta de cero y depende del signo y la magnitud de  $e(k)$  y  $\Delta e(k)$ .

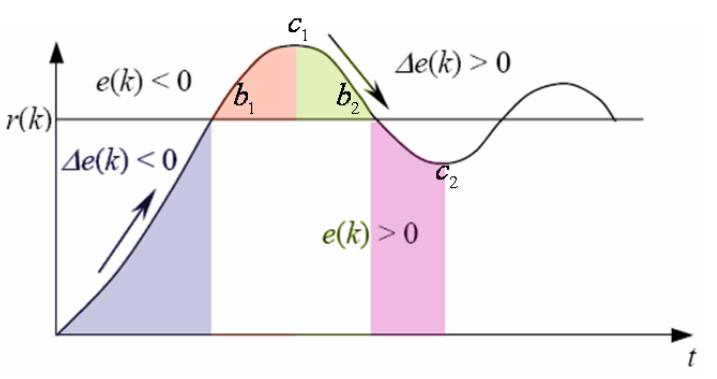

Figura 39. Transitorio típico de un proceso

<span id="page-76-0"></span>En los controladores difusos las funciones de pertenencia y las reglas tienen un efecto localizado lo que representa una ventaja para controlar sistemas no lineales [\[22\].](#page-134-1) Por lo tanto, se hace el análisis del transitorio típico para cada una de las cuatro regiones sombreadas con color:

- o Azul: el error es positivo y tiende a cero por debajo de la referencia.
- o Rosado: el error es negativo y tiende a alejarse de la referencia por encima de ella.
- o Verde: el error es positivo y tiende a acercarse a la referencia por encima de ella.

o Morado: el error es positivo y tiende a alejarse de la referencia por debajo de ella.

Se mantienen las dos variables lingüísticas de entrada  $e^{j}(k)$  y  $\dot{e}^{j}(k)$  divididas en Se manuenen las dos vanables linguisticas de entrada *e* (*k*) y *e* (*k*) divididas en<br>7 términos lingüísticos: (*NB,NM,NS,Z,PS,PM,PB*) Muy Negativo *NB*, Negativo *NM*, Negativo pequeño *NS*, Cero Z, Positivo pequeño PS, Positivo PM, Muy Positivo PB, representados por funciones de pertenencia triangulares y parametrizadas por las variables  $\alpha$  ,  $\beta$  y  $\zeta$  cuyos valores están dispuestos para que se encuentren uniformemente distribuidas a lo largo del universo del discurso normalizado entre  $[-1,1]$ .

Como se ha mencionado, las no linealidades que forman la superficie de control dependen de muchos factores entre los cuales se encuentran la forma, posición, el tipo y la cantidad de funciones de pertenencia [\[20\].](#page-134-0) Bajo el criterio anterior se reduce la cantidad de funciones de pertenencia de salida de 13 a 7 para introducir no linealidades a la superficie de control. Para la salida  $\Delta u^j(k)$  (del controlador PI) ó  $u^{j}(k)$  (del controlador PD) se define el siguiente conjunto de variables:

$$
\Delta u^{j}(k), \phi, u^{j}(k) = \begin{cases}\n-\zeta & NB \\
-\beta & NM \\
-\alpha & NS \\
0 & Z \\
\alpha & PS \\
\beta & PM \\
\zeta & PB\n\end{cases}
$$
\n(3.9)

La magnitud de las salidas a partir del análisis anterior para los controladores difuso PI y difuso PD se definen por las siguientes expresiones [\[32\].](#page-135-2)

Para los puntos en los picos (  $c_{\rm i}, c_{\rm 2}$  ) se define  $\Delta u_{\rm 0}^{\,j}\bigl(k\bigl), u_{\rm 0}^{\,j}\bigl(k\bigl)$  :

 $\Delta u_{0}^{\,j}\!\left(k\right)\!=\!e(k)$  ,  $\,$  cuando  $\, \dot{e}(k)\!=\!0\,$  para difuso PI  $u_{0}^{j}\left(k\right)=e(k)\,,\quad\,$  cuando  $\,e(k)\!=\!0\,$  para difuso PD

Los demás puntos se determinan así:

Controlador difuso PI uso Pl<br>  $\Delta u^{j}(k) = e(k) + \dot{e}(k) = \Delta u_{0}^{j}(k) + \dot{e}(k)$ 

Controlado difuso PD

Para los puntos en el cruce  $(b_{\rm l}, b_{\rm 2})$  se define:

 $u^j(k)$  = PS, cuando  $\dot{e}(k)$   $\succ$  0  $u^j(k)$  = NS, cuando  $\dot{e}(k)$   $\prec$  0

Para las regiones azul y verde se define:

s regiones azul y verde se define:<br>  $u^j(k)$  = min  $\left\{ \left( u^j_0(k) + \dot{e}(k) \right), PS \right\}$  área azul (reglas positivas)  $u^{j}(k) = \max \left\{ \left( u^{j}_{0}(k) + \dot{e}(k) \right), NS \right\}$ áreaverde (reglas negativas)

Para las regiones rosada y morada se usan reglas pequeñas para prevenir el sobre-impulso. Por lo tanto se define:

$$
u^{j}(k) = u_{0}^{j}(k) + \dot{e}(k)
$$

<span id="page-78-0"></span>A continuación se presenta la [Tabla 19](#page-78-0) que contiene la base de reglas para el controlador difuso PI.

|      |           |    |           |    | $\Delta E(M)$ |           |           |    |
|------|-----------|----|-----------|----|---------------|-----------|-----------|----|
|      |           | NB | NΜ        | NS | Z             | PS        | PМ        | PB |
|      | NB        | NB | NB        | NB | NB            | <b>NM</b> | <b>NS</b> | Z  |
|      | <b>NM</b> | NB | NB        | NB | NΜ            | <b>NS</b> | Ζ         | PS |
| e(k) | NS        | NB | NB        | NΜ | <b>NS</b>     | Ζ         | PS        | PM |
|      | Z         | NB | <b>NM</b> | NS | Z             | PS        | PМ        | PB |
|      | PS        | NΜ | NS        | Ζ  | PS            | PМ        | PВ        | PB |
|      | PМ        | NS | Ζ         | PS | PM            | PB        | PB        | PВ |
|      | PВ        | Ζ  | PS        | PМ | PВ            | PB        | PB        | PВ |

Tabla 19. Base de reglas del controlador difuso PI

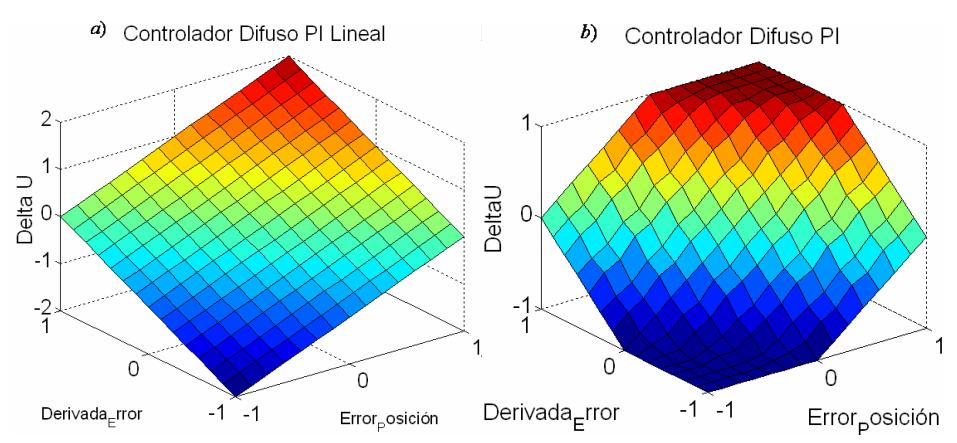

<span id="page-79-0"></span>Figura 40. Diferencia de superficies del controlador difuso PI a) lineal y b) no lineal

El efecto que tiene la introducción de una base de reglas no lineal al sistema se puede evidenciar en el cambio de la superficie de control y el universo de discurso de salida, tal como se puede observar en la [Figura 40.](#page-79-0) La base de reglas para el controlador difuso PI implementa una saturación de la salida cuando los valores de las dos entradas se encuentran cercanos a los límites superior e inferior del universo del discurso.

<span id="page-79-1"></span>La [Tabla 20](#page-79-1) presenta la base de reglas para el controlador difuso PD. La superficie de control asociada se muestra en la [Figura 41.](#page-80-0)

|      | $ \cdot$ $\cdot$ $\cdot$ |    |    |    |           |           |           |           |
|------|--------------------------|----|----|----|-----------|-----------|-----------|-----------|
|      |                          | NB | NM | NS | z         | PS        | PМ        | PB        |
|      | NB                       | NB | NB | NB | NB        | NM        | <b>NS</b> | <b>NS</b> |
|      | NM                       | NΒ | NB | NB | NΜ        | <b>NS</b> | <b>NS</b> | <b>NS</b> |
| e(k) | NS                       | NB | NB | NM | <b>NS</b> | <b>NS</b> | <b>NS</b> | <b>NS</b> |
|      | Z                        | NS | NS | NS | Ζ         | PS        | PS        | PS        |
|      | PS                       | PS | PS | PS | PS        | PM        | PB        | PB        |
|      | PМ                       | PS | PS | PS | PМ        | PВ        | PВ        | PB        |
|      | PВ                       | PS | PS | PМ | PВ        | PВ        | PВ        | PB        |

Tabla 20. Base de reglas del controlador difuso PD

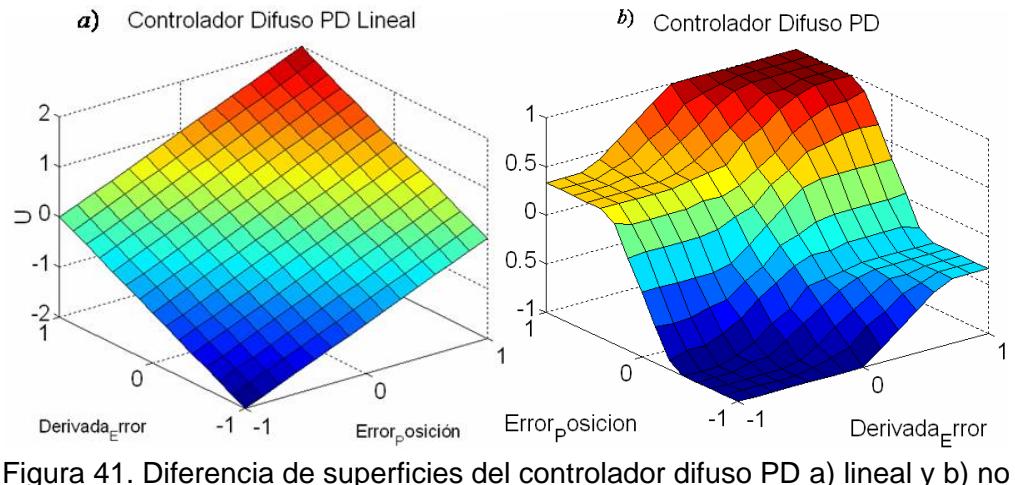

<span id="page-80-0"></span>lineal

En la superficie de controlador difuso PD se identifica de nuevo una saturación para aquellas salidas cuando las entradas están definidas dentro de su rango máximo. Adicionalmente se especifican dos regiones que definen un mismo valor de salida para los conjuntos de entrada que presentan valores máximos de salida con signo contrario.

Es importante mencionar que el controlador difuso dual PID lineal no respondió de manera adecuada a la introducción de las bases de reglas no lineales. Inicialmente se definió para ambos controladores una base de reglas con una saturación menor a la de la base de reglas del controlador PI, luego fue cambiada por la base de reglas del controlador PI y finalmente se definió para cada controlador difuso su respectiva base de reglas (difuso PI y difuso PD). De los resultados se observa que el sistema pierde estabilidad, sin embargo las entradas y las salidas de los controladores difusos no están saturadas. Al analizar la salida del controlador difuso PD se observa que existe un fuerte componente, que hace oscilar la respuesta, asociado a la ganancia de normalización de salida de dicho controlador. Esto es claro, ya que al disminuir progresivamente las ganancias de salida de los controladores difusos PD (sin alterar las demás ganancias de normalización), el sistema recupera paulatinamente la estabilidad. Recordando que al controlador difuso dual PID lineal se han transferido las ganancias y por ende los efectos del controlador PID a sus ganancias de normalización, es posible que la salida del controlador difuso asociada a las no linealidades de la base de reglas altere los efectos heredados del controlador PID convencional lo que eventualmente podría introducir para algunos casos, comportamientos no deseados que inestabilizan el sistema en lazo cerrado. Lo anterior sugiere una resintonización de las ganancias de normalización que son definidas como ganancias iniciales para el controlador difuso, siendo esto uno de los objetivos de la sintonización fina que se expone a continuación.

 Para el conectivo AND (operador lógico de Zadeh "AND" [\[35\]\)](#page-135-4) se establece el operador mínimo MIN y como método de defuzificación se escoge el promedio pesado.

## **Sintonía Fina del Controlador Difuso Dual PID No-Lineal**

Las ganancias de normalización del controlador difuso son parámetros generalmente recomendados para sintonizar ya que los cambios efectuados en las mismas afectan el desempeño del controlador [\[20\],](#page-134-0) [\[32\].](#page-135-2) El autor [\[29\]](#page-135-0) propone el ajuste de las ganancias de normalización de entrada ( $K_{_e}, K_{_d}$ ) teniendo en cuenta los valores máximos del error y cambio del error y posteriormente modificar las ganancias de normalización de salida  $(K_1,K_2)$  para ajustar la respuesta del controlador. Para lo cual se propone un procedimiento de sintonización manual que se puede extender a diferentes tipos de controladores difusos tipo PID que adaptado para el controlador difuso dual PID está compuesto por los siguientes pasos

- **•** Ajustar la ganancia  $K_e$  para adaptar la entrada del error de posición a su universo del discurso (paso desarrollado en apartados anteriores) y la ganancia  $K_d$  para adaptar la entrada del cambio del error de posición a su respectivo universo del discurso.
- Remover la acción integral otorgando un valor de cero a la ganancia *K*1 (correspondiente a la salida del controlador difuso PI) y ajustar la ganancia  $K_{2}$ (correspondiente a la salida del controlador difuso PD), hasta encontrar la mejor respuesta posible con el mínimo error de seguimiento y oscilaciones.
- $\bullet$  Ajustar la ganancia  $\,K_{_1}\,$ para disminuir el error en estado estacionario.
- Realizar un reajuste de las ganancias  $K_2$  y  $K_1$  hasta conseguir el menor error de seguimiento.

Finalmente se realiza una fase de optimización de la respuesta del controlador mediante la modificación de las funciones de pertenencia siguiendo la metodología expuesta en [\[16\].](#page-134-2) Donde se ajustan las variables que parametrizan las funciones de pertenencia [\[20\],](#page-134-0) para obtener diferentes efectos en la respuesta de sistema. Las variables  $\alpha$ ,  $\beta$  y  $\zeta$ 

utilizadas para el controlador difuso dual PID parametrizan las funciones de pertenencia triangulares de entrada y los valores de las salidas tipo crisp.

Las ganancias de normalización de las entradas del error y el cambio del error, utilizadas para los dos procedimientos desarrollados, han sido definidas a partir de los valores de los rangos máximos de operación de posición y velocidad articular que se extraen de la hoja técnica del robot Adept Cobra i800 [\[7\].](#page-133-0) La [Tabla 21](#page-82-0) contiene el conjunto de las ganancias de normalización de las entradas para cada articulación. Tanto el controlador difuso PI como el controlador difuso PD hacen uso de las mismas ganancias de normalización de entrada.

| Articulación   | $K_{ej}$                      | $K_{di}$                                      |
|----------------|-------------------------------|-----------------------------------------------|
| 1              | $2*105*\Pi$<br>rad<br>180     | $2*360*\Pi$<br>rad / s<br>180                 |
| $\overline{2}$ | $2*157.5*\Pi$<br>rad<br>180   | $2*720*\Pi$<br>rad / s $\lfloor$<br>180       |
| 3              | $2*360*\Pi$<br>rad<br>180     | $2*1200*$ $\Pi$<br>$\vert rad/s \vert$<br>180 |
| $\overline{4}$ | $(2*0.2)$<br>$\boldsymbol{m}$ | $2*1$<br>m/s                                  |

<span id="page-82-0"></span>Tabla 21. Ganancias de normalización de entrada para controlador difuso dual PID

La estructura del controlador difuso dual PID para las cuatro articulaciones es común tanto para el controlador articular como para el controlador cartesiano y es representado por la [Figura 42.](#page-83-0)

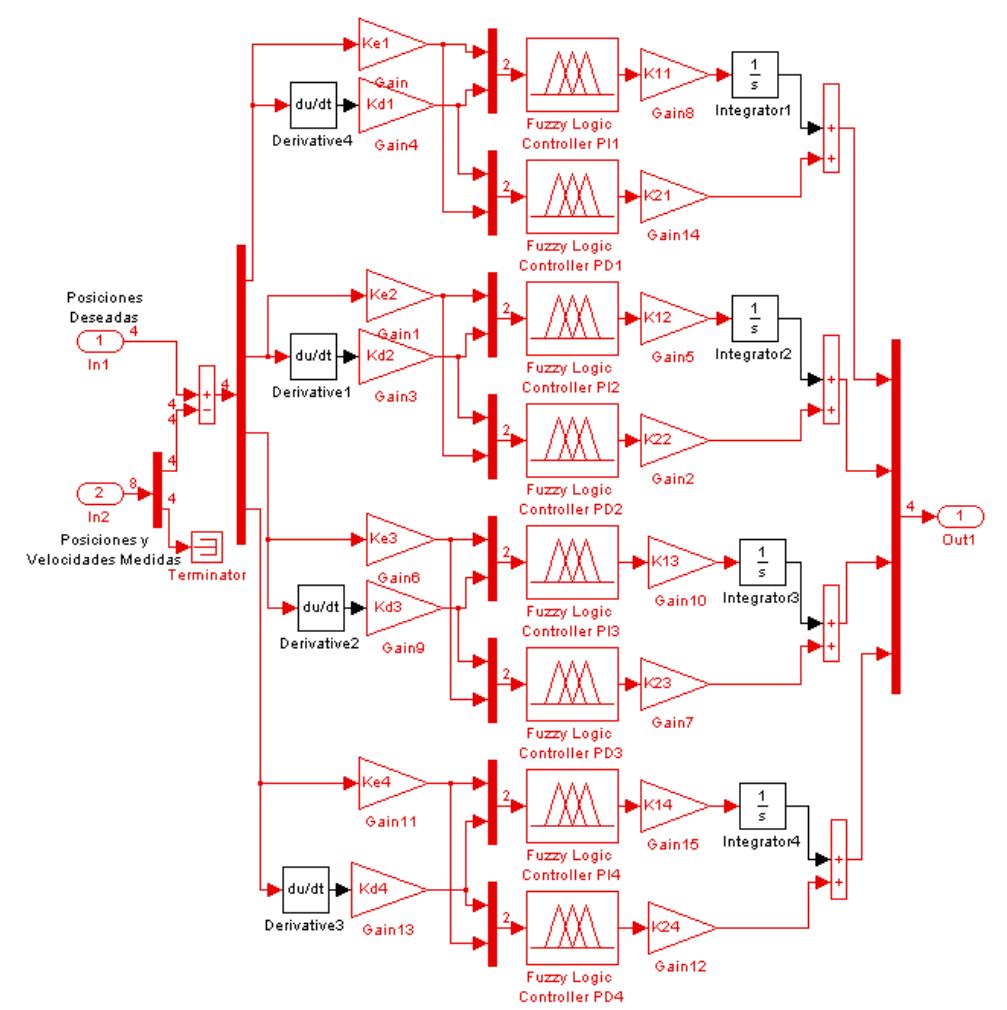

Figura 42. Controlador difuso dual PID para cuatro articulaciones

# <span id="page-83-0"></span>**3.5.1 Controlador Difuso Dual PID Articular**

La [Figura 43](#page-84-0) presenta el diagrama de bloques del controlador difuso dual PID articular implementado con herramientas del paquete SIMULINK. Las consignas de cada articulación son vectores que contienen las posiciones articulares. El controlador y el modelo dinámico directo del robot están contenidos en los subsistemas Difuso Dual PID y MDD respectivamente. El cálculo del error articular se efectúa directamente con la resta de las posiciones articulares medidas menos la posiciones articulares deseadas.

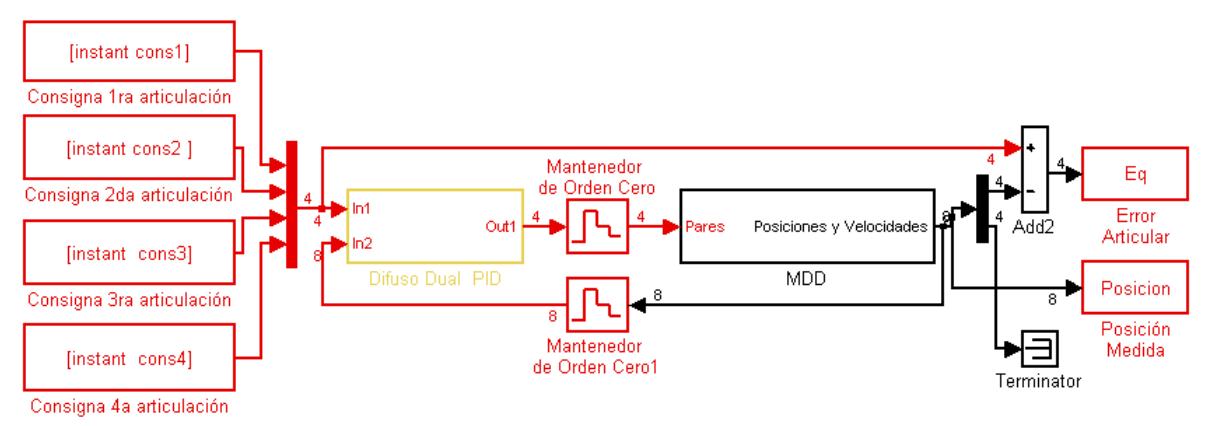

<span id="page-84-0"></span>Figura 43. Diagrama de bloques del sistema con el controlador difuso dual PID articular

#### **Primer Procedimiento para Introducción de No-linealidades**

La [Tabla 22](#page-84-1) relaciona los valores de las variables que parametrizan las funciones de pertenencia para la introducción de las no linealidades de los controladores difusos PI articulares.

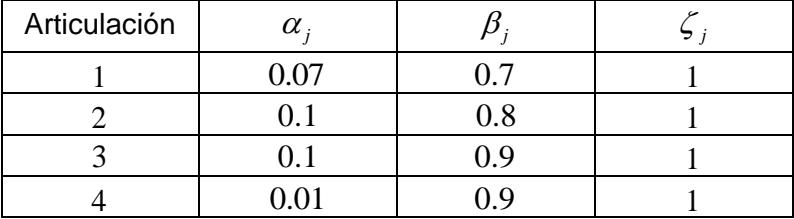

<span id="page-84-1"></span>Tabla 22. Valores de las variables de las funciones de pertenencia como fuente de no linealidad de los controladores difusos PI articulares

La [Figura 44](#page-85-0) muestra la influencia del ajuste de las funciones de pertenencia de entrada y salida en la superficie de control cuando se mantiene una base de reglas lineal. La Figura a) presenta la superficie lineal de la cual se parte para introducir no linealidades, las Figuras b) y c) permiten evidenciar que el distanciamiento de los valores de las ganancias  $\alpha_j$  y  $\beta_j$  se relaciona directamente con la diferenciación de regiones en la superficie de

control y su suavidad. Dichas regiones determinan una salida común a varias reglas y a medida que las regiones presentan no linealidades, los valores de las salidas de las mismas reglas presentan pequeñas diferencias.

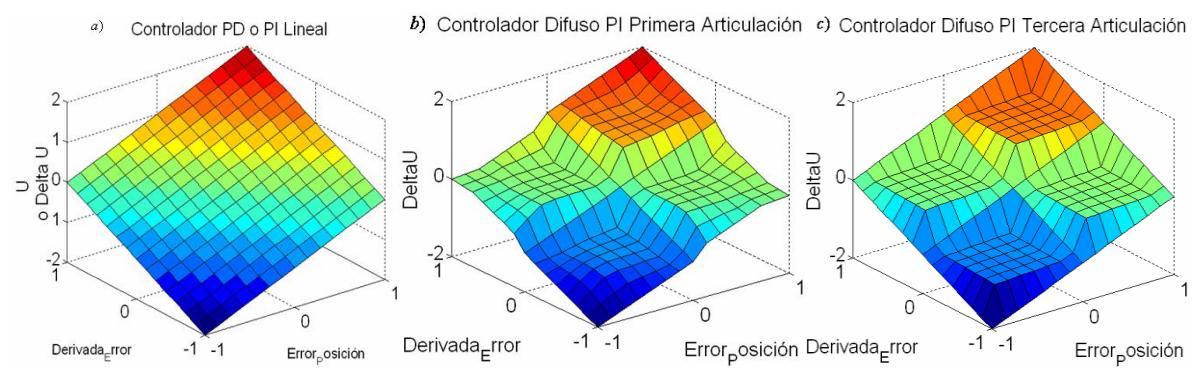

<span id="page-85-0"></span>Figura 44. Superficies de control de los controlador PI articulares con no linealidades

Tabla 23. Valores de las variables de las funciones de pertenencia como fuente de no linealidad de los controladores difusos PD articulares

| Articulación | $\alpha$ . |      |  |
|--------------|------------|------|--|
|              | 0.4        | 0.45 |  |
|              |            |      |  |
|              |            |      |  |
|              |            |      |  |

De la misma manera, la [Figura 45](#page-85-1) b) muestra otro ejemplo de superficie que a sido modificada, en la cual el distanciamiento de los valores de las ganancias  $\alpha_{_j},\ \beta_{_j}\,$  y  $\zeta_{_j}$  es

tal que no se marcan regiones en la superficie de control, es decir que para cada conjunto de entradas existe un valor diferente de salida.

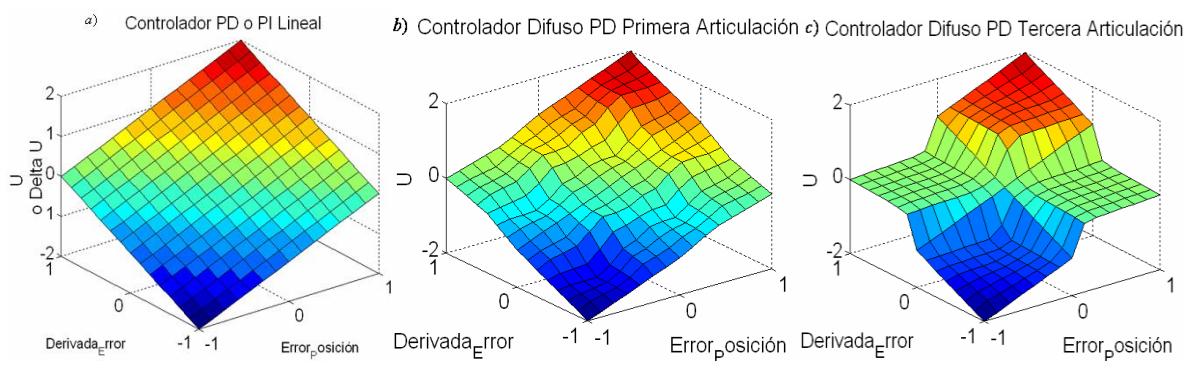

<span id="page-85-1"></span>Figura 45. Superficies de control de los controladores PD articulares con no linealidades

Definir el efecto de cada variable que parametriza las funciones de pertenencia en la superficie de control y por ende en la ley de control, es una tarea bastante compleja. En general la metodología aplicada [\[16\]](#page-134-2) responde a las características esperadas, mejorando el desempeño del controlador difuso dual PID cuando el robot sigue trayectorias en el espacio cartesiano.

Los valores de las ganancias de salida de los controladores difusos duales de cada articulación para el primer procedimiento de introducción de no linealidades, se encuentran relacionados en la [Tabla 24.](#page-86-0)

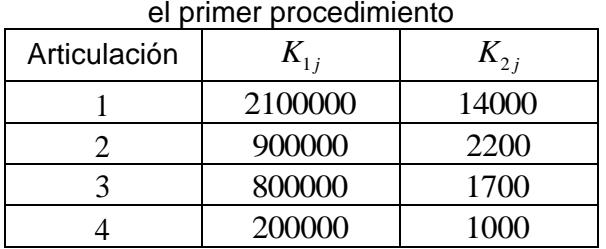

<span id="page-86-0"></span>Tabla 24. Valores de las ganancias de salida del controlador difuso dual PID articular para

# **Segundo Procedimiento para Introducción de No-linealidades**

Los valores de las ganancias de normalización de salida sintonizadas se encuentran relacionados en la [Tabla 25.](#page-86-1)

<span id="page-86-1"></span>Tabla 25. Ganancias de salida del controlador difuso dual PID articular del segundo procedimiento

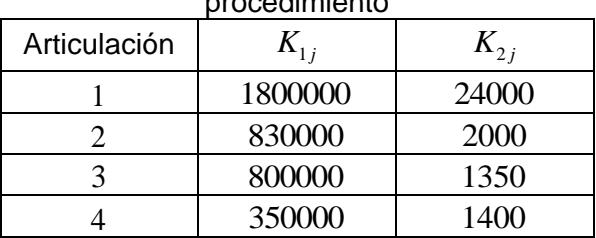

La [Tabla 26](#page-87-0) contiene los valores de las variables alfa, beta y zeta de cada controlador difuso PI y la [Tabla 27](#page-88-0) relaciona los valores de las variables alfa, beta y zeta de cada controlador PD.

| Articulación | $\alpha$ . |     |      |
|--------------|------------|-----|------|
|              |            | 0.6 | 0.75 |
|              | 0.25       | 0.4 | 0.95 |
|              | 0.25       | כ.נ | 0.75 |
|              | 0.05       |     | 0.75 |

<span id="page-87-0"></span>Tabla 26. Variables de las funciones de pertenencia del controlador difuso PI del controlador difuso dual PID articular del segundo procedimiento

A continuación se presentan las Figuras 46 y 47 como ejemplo de la distribución de las funciones de pertenencia en función de las variables alfa, beta y zeta para las entradas del error y la derivada del error del controlador difuso PI articular de la primera articulación. Adicionalmente se muestra la Figura 43 que contiene la superficie de control asociada al controlador difuso PI articular de la primera articulación.

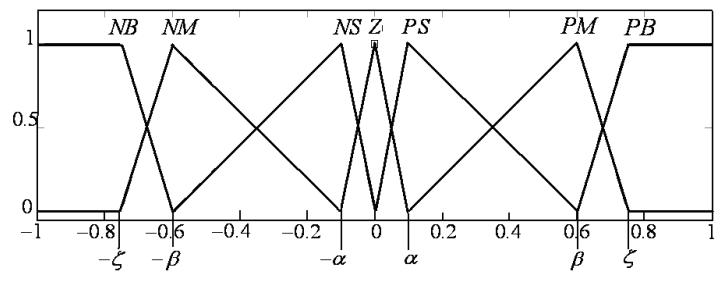

Figura 46. Funciones de pertenencia de la entrada del error para el controlador difuso PI articular de la primera articulación

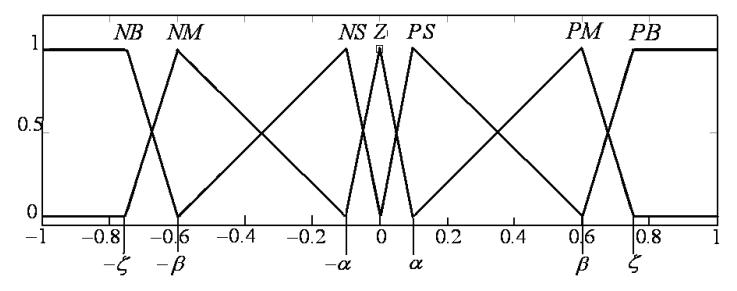

Figura 47. . Funciones de pertenencia de la entrada de la derivada del error para el controlador difuso PI articular de la primera articulación

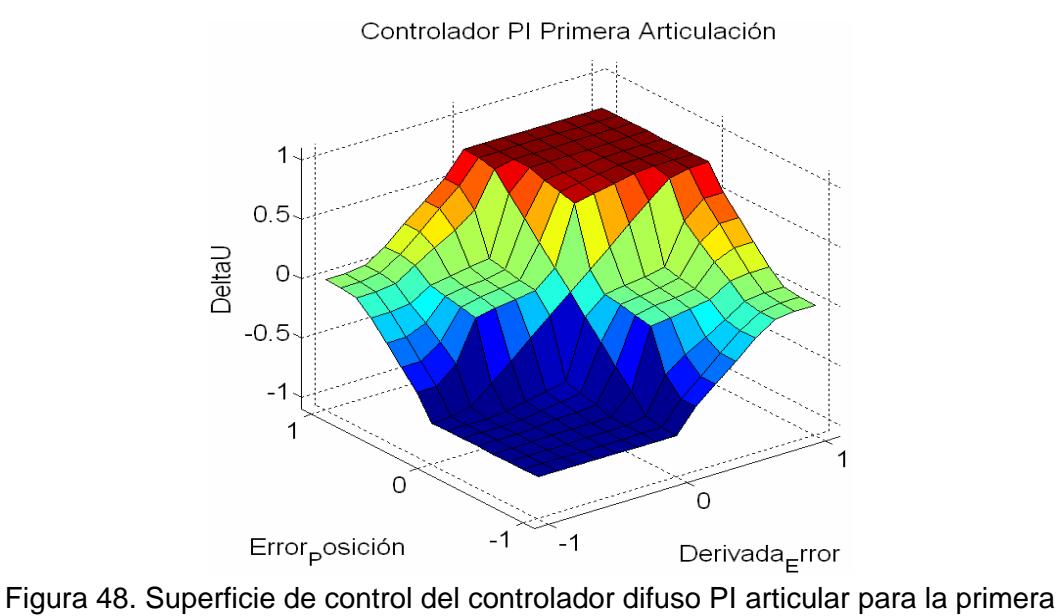

articulación

La figura anterior muestra claramente que la relación de entrada-salida del controlador difuso PI obtenida es no lineal.

| Articulación | $\alpha$ . |     |      |
|--------------|------------|-----|------|
|              | 0.45       | 07  | 0.75 |
|              | 0.15       | 0.5 | 0.75 |
|              | 0.25       | 0.5 | 0.75 |
|              | በ 25       |     | 0.75 |

<span id="page-88-0"></span>Tabla 27. Variables de las funciones de pertenencia del controlador difuso PD del controlador difuso dual PID articular del segundo procedimiento

A continuación se presentan las Figuras 49 y 50 como ejemplo de la distribución no uniforme de las funciones de pertenencia en función de las variables alfa, beta y zeta para las entradas del error y la derivada del error del controlador difuso PD articular de la primera articulación. Adicionalmente se muestra la Figura 47 que contiene la superficie de control asociada al controlador difuso PD articular de la primera articulación.

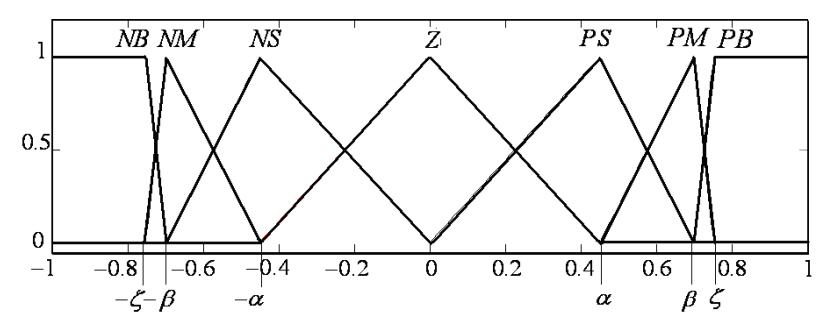

Figura 49. Funciones de pertenencia de la entrada del error para el controlador difuso PD articular de la primera articulación

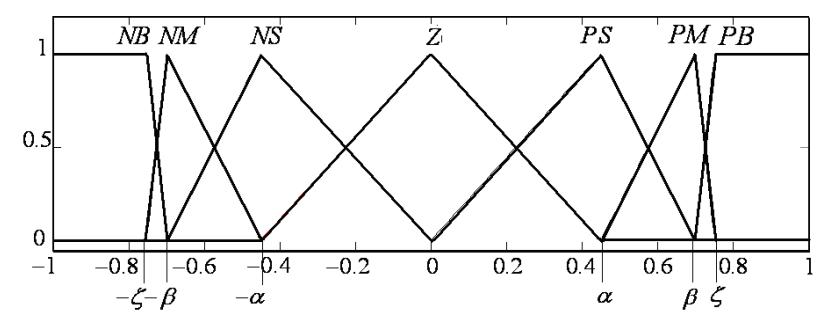

Figura 50. Funciones de pertenencia de la entrada de la derivada del error para el controlador difuso PD articular de la primera articulación

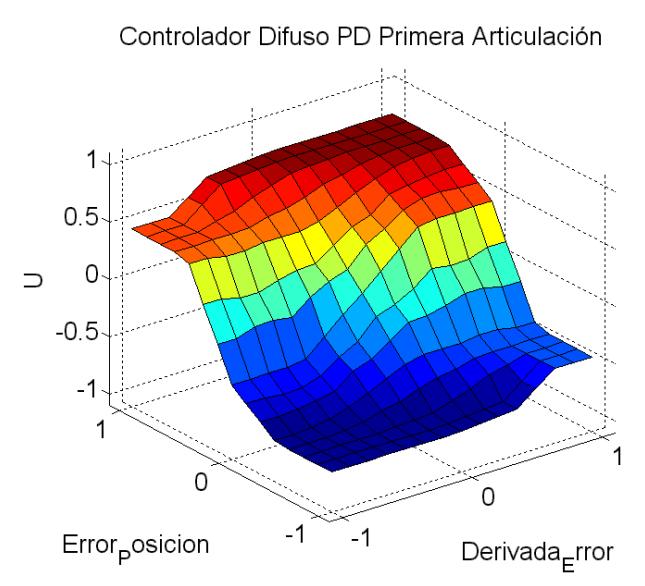

Figura 51. Superficie de control del controlador difuso PD para la primera articulación

La figura anterior muestra claramente que la relación de entrada-salida del controlador difuso PD obtenida es no lineal.

# **3.5.2 Controlador Difuso Dual PID Cartesiano**

La [Figura 52](#page-90-0) presenta el diagrama de bloques del controlador difuso dual PID cartesiano implementado con las herramientas del paquete SIMULINK. Las consignas cartesianas  $(x, y, z)$  están contenidas en los tres vectores a la izquierda de la Figura 48 y se hace uso del bloque MGI (modelo geométrico inverso) para la conversión de las consignas cartesianas de posición a consignas articulares de posición. Para la conversión de la posición del espacio articular al espacio cartesiano se utiliza el bloque MGD (modelo dinámico directo), y así es posible observar la evolución de la trayectoria cartesiana (circular, lineal 1 ó lineal 2). Para el cálculo del error cartesiano se utiliza la función diferencia.

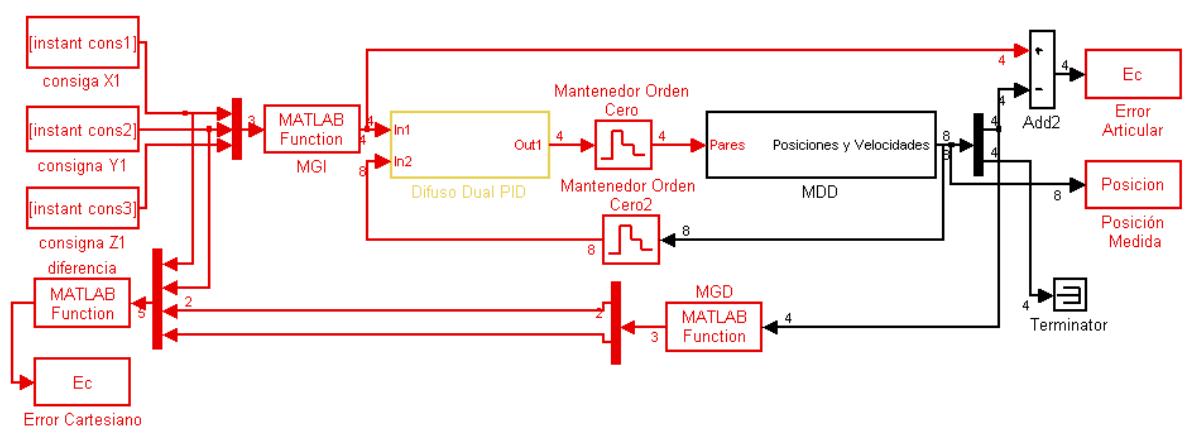

<span id="page-90-0"></span>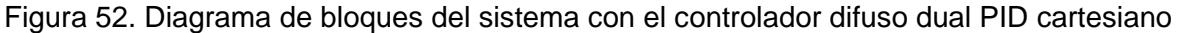

#### **Primer Procedimiento para Introducción de No-linealidades**

La [Tabla 28](#page-90-1) relaciona los valores de las variables que parametrizan las funciones de pertenencia para la introducción de las no linealidades de los controladores difusos PI cartesianos.

<span id="page-90-1"></span>Tabla 28. Variables de las funciones de pertenencia como fuente de no linealidad de los controladores difusos PI cartesianos

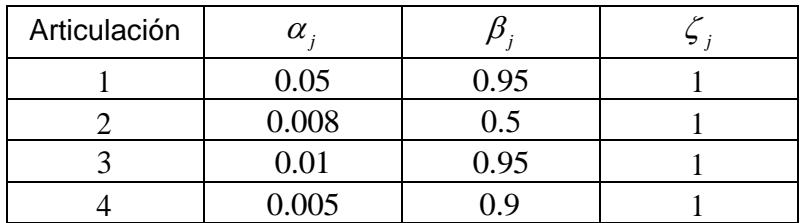

La [Figura 53](#page-91-0) muestra la influencia del ajuste de las funciones de pertenencia de entrada y salida en la superficie de control cuando se mantiene una base de reglas lineal. La Figura a) presenta la superficie lineal de la cual se parte para introducir no linealidades, las Figuras b) y c) permiten evidenciar que el distanciamiento de los valores de las ganancias  $\alpha_j$  y  $\beta_j$  se relaciona directamente con la diferenciación de regiones en la superficie de control y su suavidad. Dichas regiones determinan una salida común a varias reglas y a medida que las regiones presentan no linealidades, los valores de las salidas de las mismas reglas presentan pequeñas diferencias.

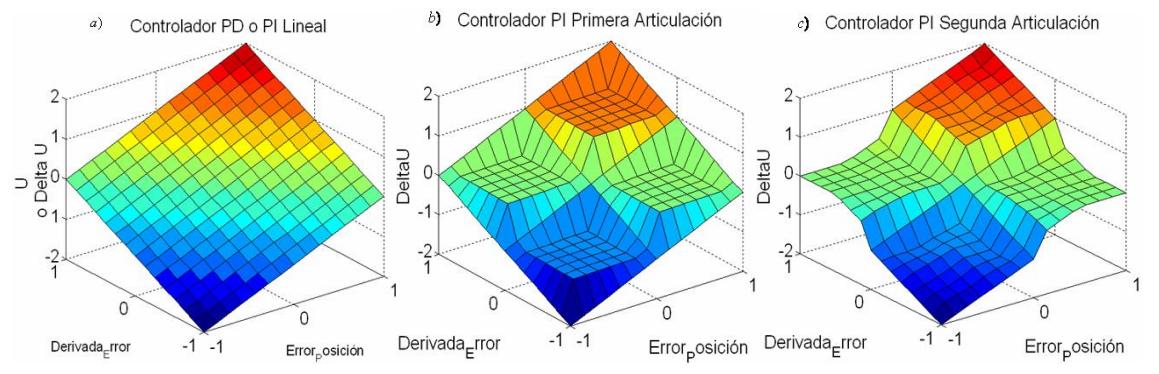

<span id="page-91-0"></span>Figura 53. Superficies de control de los controladores PI cartesianos con no linealidades

| Articulación | $\alpha$ . |      |  |  |  |
|--------------|------------|------|--|--|--|
|              | 0.01       | 0.96 |  |  |  |
|              | 0.01       | 0.96 |  |  |  |
|              | 0.01       | 0.9  |  |  |  |
|              |            | 0.95 |  |  |  |

Tabla 29. Variables de las funciones de pertenencia como fuente de no linealidad de los controladores difusos PD cartesianos

De la misma manera, la [Figura 54](#page-92-0) c) muestra otro ejemplo de superficie que a sido modificada, en la cual el distanciamiento de los valores de las ganancias  $\alpha_j^{},\ \beta_j^{}\$  y  $\zeta_j^{}\,$  es tal que no se marcan regiones en la superficie de control, es decir que para cada conjunto de entradas existe un valor diferente de salida.

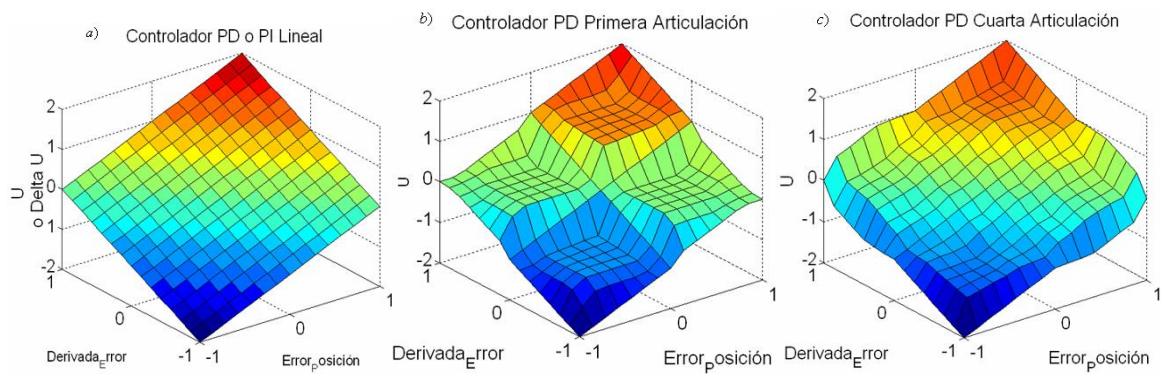

<span id="page-92-0"></span>Figura 54. Superficies de control de los controladores PD cartesianos con no linealidades

Definir el efecto de cada variable que parametriza las funciones de pertenencia en la superficie de control y por ende en la ley de control, es una tarea bastante compleja. En general la metodología aplicada [\[16\]](#page-134-2) responde a las características esperadas, mejorando el desempeño del controlador difuso dual PID cuando el robot sigue trayectorias en el espacio cartesiano.

Los valores de las ganancias de salida de los controladores difusos duales de cada articulación para el primer procedimiento de introducción de no linealidades, se encuentran relacionados en la [Tabla 30.](#page-92-1)

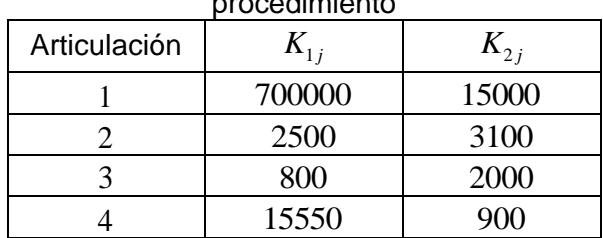

<span id="page-92-1"></span>Tabla 30. Ganancias de salida del controlador difuso dual PID cartesiano del primer procedimiento and a series of

#### **Segundo Procedimiento para Introducción de No-linealidades**

Los valores de las ganancias de salida de los controladores difusos duales de cada articulación obtenidos a partir del segundo procedimiento de introducción de nolinealidades, se encuentran relacionados en la [Tabla 31.](#page-93-0)

| Articulación | $K_{1i}$ | $K_{2,i}$ |
|--------------|----------|-----------|
|              | 4000000  | 30000     |
|              | 1300000  | 5000      |
|              | 140000   | 1600      |
|              | 150000   | 1200      |

<span id="page-93-0"></span>Tabla 31. Ganancias de salida del controlador difuso dual PID cartesiano del segundo

Las tablas 32 y 33 que contienen los valores de las variables alfa beta y zeta de cada controlador difuso PI y PD respectivamente para cada articulación del robot.

Tabla 32. Variables de las funciones de pertenencia del controlador difuso PI del controlador difuso dual PID cartesiano

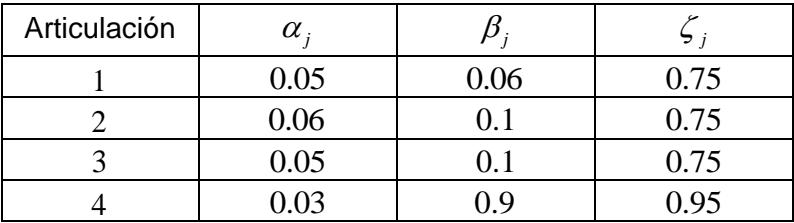

A continuación se presentan las Figuras 55 y 56 como ejemplo de la distribución de las funciones de pertenencia en función de las variables alfa, beta y zeta para las entradas del error y la derivada del error del controlador difuso PI cartesiano de la primera articulación, adicionalmente se muestra la Figura 51 que contiene la superficie de control asociada al controlador difuso PI cartesiano de la primera articulación.

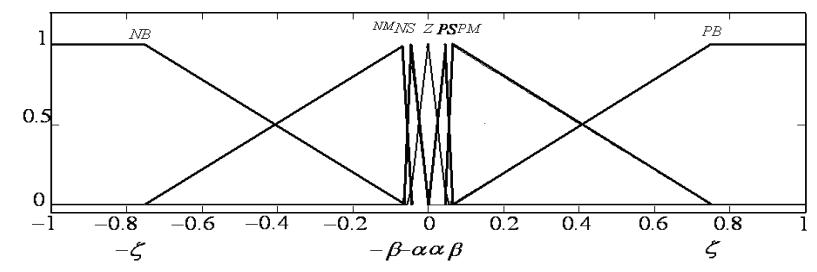

Figura 55. Funciones de pertenencia de la entrada del error para el controlador difuso PI cartesiano de la primera articulación

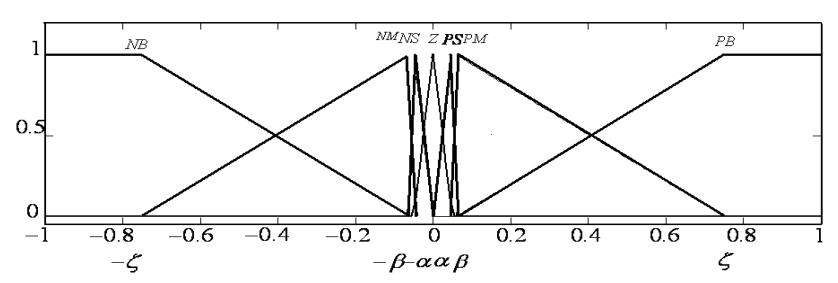

Figura 56. Funciones de pertenencia de la entrada de la derivada del error para el controlador difuso PI cartesiano de la primera articulación

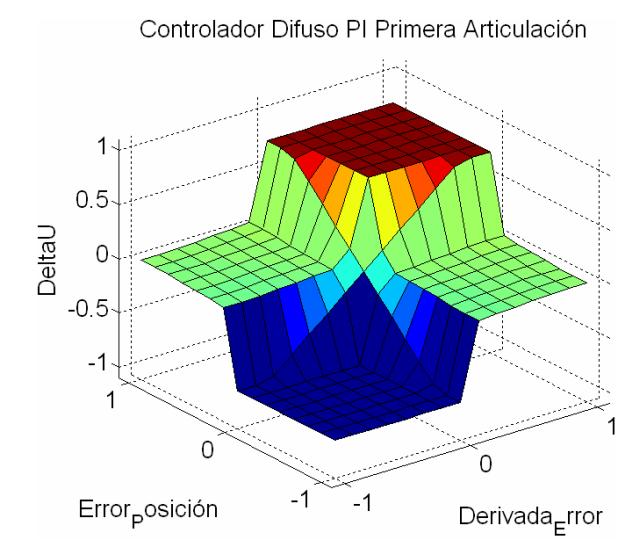

Figura 57. Superficie de control para el controlador difuso PI cartesiano de la primera articulación

La Figuras 57 y 60 muestran claramente que la relación de entrada-salida de los controladores difuso PI y difuso PD obtenida es no lineal.

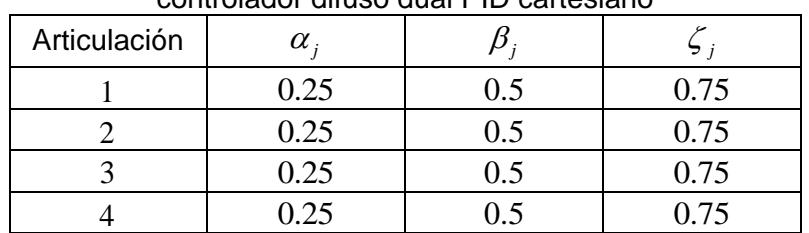

Tabla 33. Variables de las funciones de pertenencia del controlador difuso PD del controlador difuso dual PID cartesiano

A continuación se presentan las Figuras 58 y 59 como ejemplo de la distribución de las funciones de pertenencia en función de las variables alfa, beta y zeta para las entradas del error y la derivada del error del controlador difuso PD cartesiano de la primera articulación, adicionalmente se muestra la Figura 54 que contiene la superficie de control asociada al controlador difuso PD cartesiano de la primera articulación.

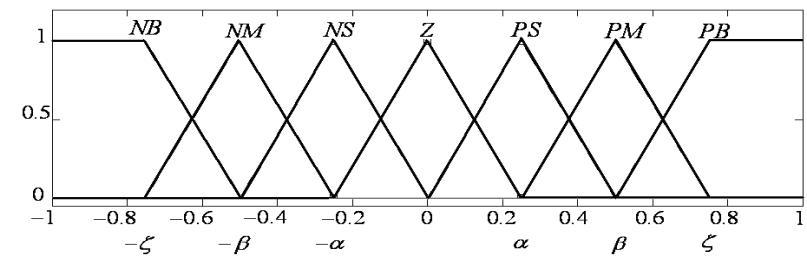

Figura 58. Funciones de pertenencia de la entrada del error para el controlador difuso PD cartesiano de la primera articulación

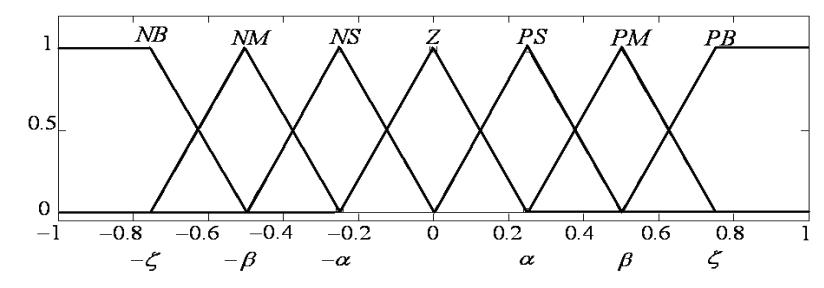

Figura 59. Funciones de pertenencia de la entrada de la derivada del error para el controlador difuso PD cartesiano de la primera articulación

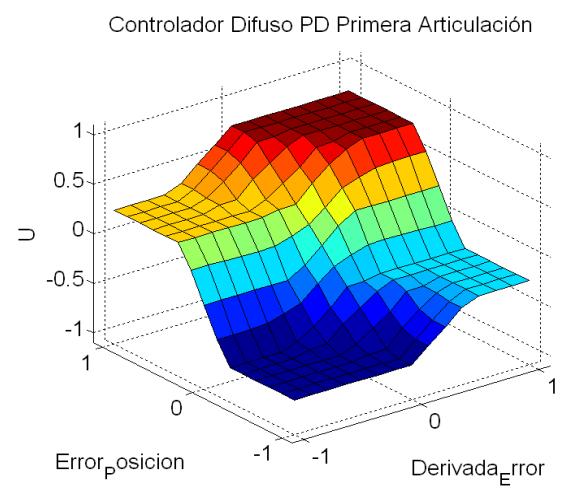

Figura 60. Superficie de control del controlador difuso PD cartesiano de la primera articulación

## **4. RESULTADOS OBTENIDOS**

En este capítulo se presentan los resultados obtenidos al implementar en simulación los controladores para el seguimiento de trayectorias en el espacio articular y cartesiano así como las respectivas pruebas de robustez realizadas. Los controladores difuso dual PID 1 y 2 corresponden a los controladores difusos obtenidos a partir de los procedimientos 1 y 2 respectivamente, expuestos en el capítulo 3. Finalmente se desarrolla un estudio comparativo de los controladores utilizando parámetros comparativos.

# **4.1 CONTROL EN EL ESPACIO ARTICULAR PARA LA CONSIGNA TIPO POLINOMIO DE QUINTO ORDEN**

La [Figura 61](#page-96-0) muestra las trayectorias articulares tipo polinomio de quinto orden. Los pares de control para el seguimiento de la trayectoria de los controladores PID, par calculado y difuso dual PID 1 y 2 se muestran en la Figura 62. En ellas se puede observar que el par máximo para el controlador por par calculado es de 42.3[N.m], para el controlador PID  $42.5[N.m]$  y para los controladores difuso dual PID 1 y 2 de  $43[N.m]$ .

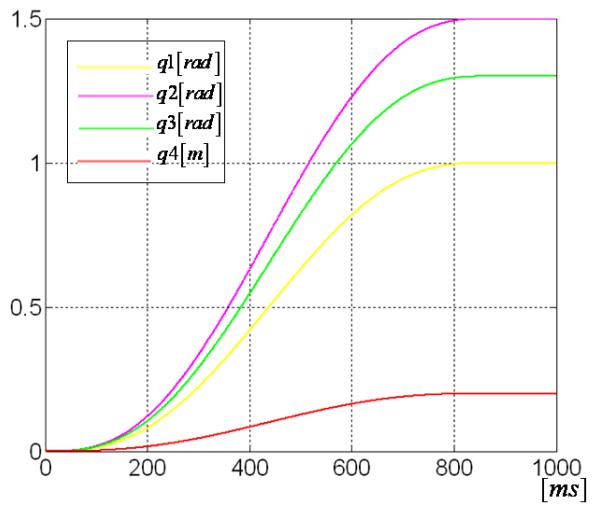

<span id="page-96-0"></span>Figura 61. Salida del sistema con la consigna articular tipo polinomio de quinto orden

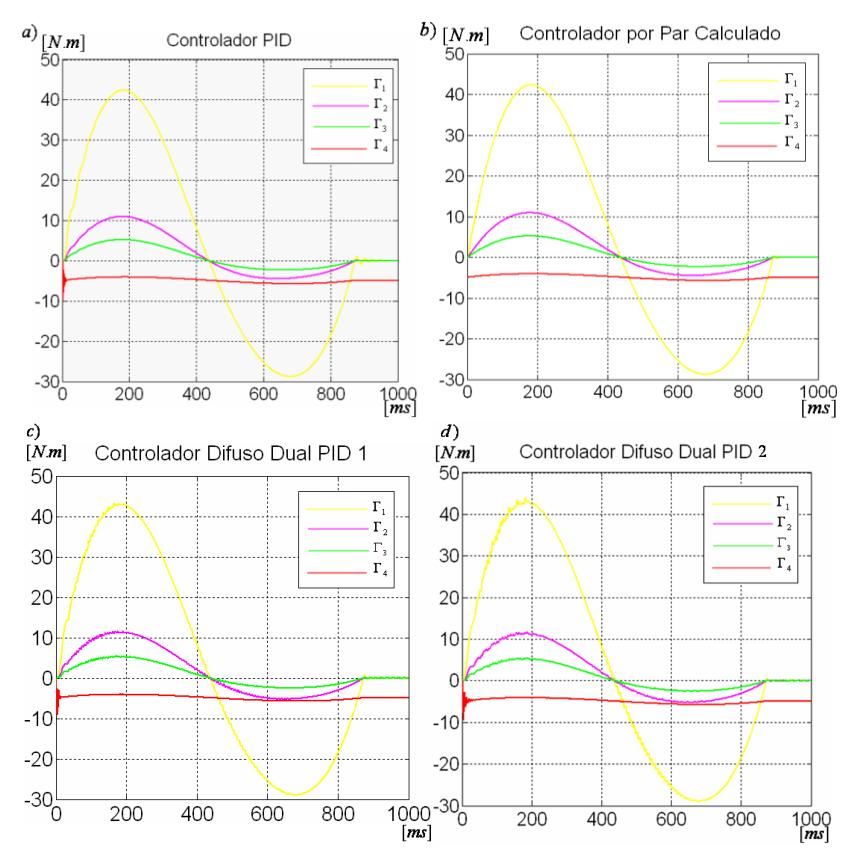

Figura 62. Pares de control del sistema para la consigna articular tipo polinomio quinto orden. a) Controlador PID, b) Controlador por par calculado, c) Controlador difuso dual PID 1, d) Controlador difuso dual PID 2

Los errores articulares para cada controlador se muestran en la [Figura 63.](#page-98-0) De ella podemos determinar que el controlador por par calculado tiene el menor error pico  $9.36\times 10^{-6}$ [*rad*], mientras los controladores PID y difuso dual PID 1 y 2 tienen un error pico de  $2.3{\times}10^{-4}[rad]$ ,  $9{\times}10^{-5}[rad]$  y  $1.5{\times}10^{-4}[rad]$  respectivamente.

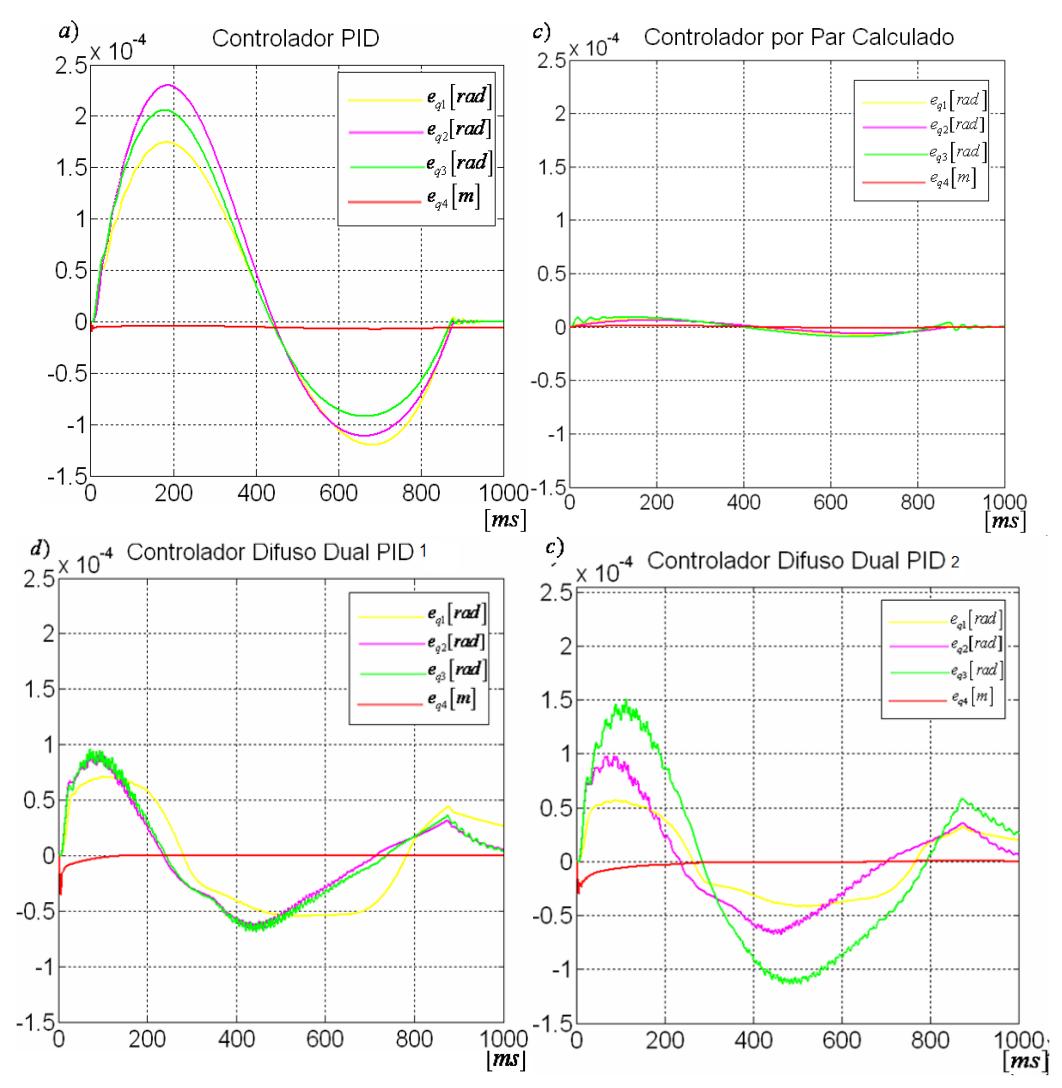

<span id="page-98-0"></span>Figura 63. Error articular del sistema para la consigna articular tipo polinomio de quinto orden. a) Controlador PID, b) Controlador por par calculado, c) Controlador difuso dual PID 1 d) Controlador difuso dual PID 2

## **4.2 CONTROL EN EL ESPACIO CARTESIANO PARA LA CONSIGNA LINEAL UNO**

Para comparar el desempeño de los controladores, se diseñó una trayectoria lineal 1 la cual se realiza durante 3 segundos, tiene un cambio de dirección en 1.5 segundos con un ángulo de  $90^{\circ}$  y su velocidad lineal es de  $0.1416[m/s]$ . La salida del sistema para se muestra en la [Figura 64,](#page-99-0) donde el área comprendida entre los círculos rojos corresponde al espacio de trabajo del robot.

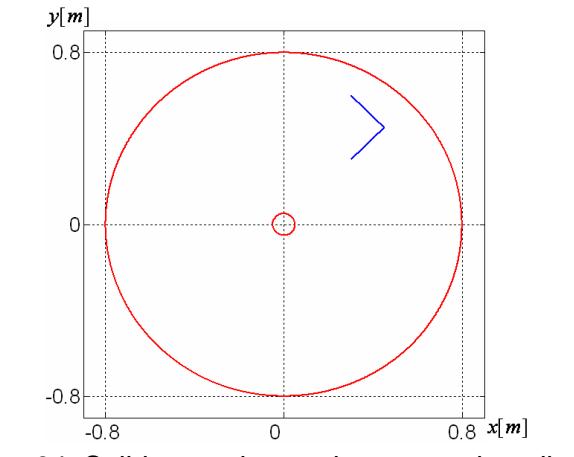

Figura 64. Salida para la consigna cartesiana lineal 1

<span id="page-99-0"></span>Los pares de control de los diferentes controladores estudiados se muestran en la [Figura](#page-101-0)  [65,](#page-101-0) donde se puede observar que los valores más representativos son el par máximo de control en el estado transitorio y en el cambio de dirección. Estos valores son  $204.2[N.m]$ y 242.9[N.m], respectivamente, para el controlador PID, para el controlador por par calculado son  $1325.6[N.m]$  y  $260[N.m]$ , para el controlador difuso dual PID 1 son  $480[N.m]$  y  $149[N.m]$  y para el controlador difuso dual PID 2 son  $380[N.m]$  y  $118[N.m]$ . De ellas se puede concluir de manera preliminar que el esfuerzo de control realizado por el controlador por par calculado es notablemente mayor que el de los controladores restantes.

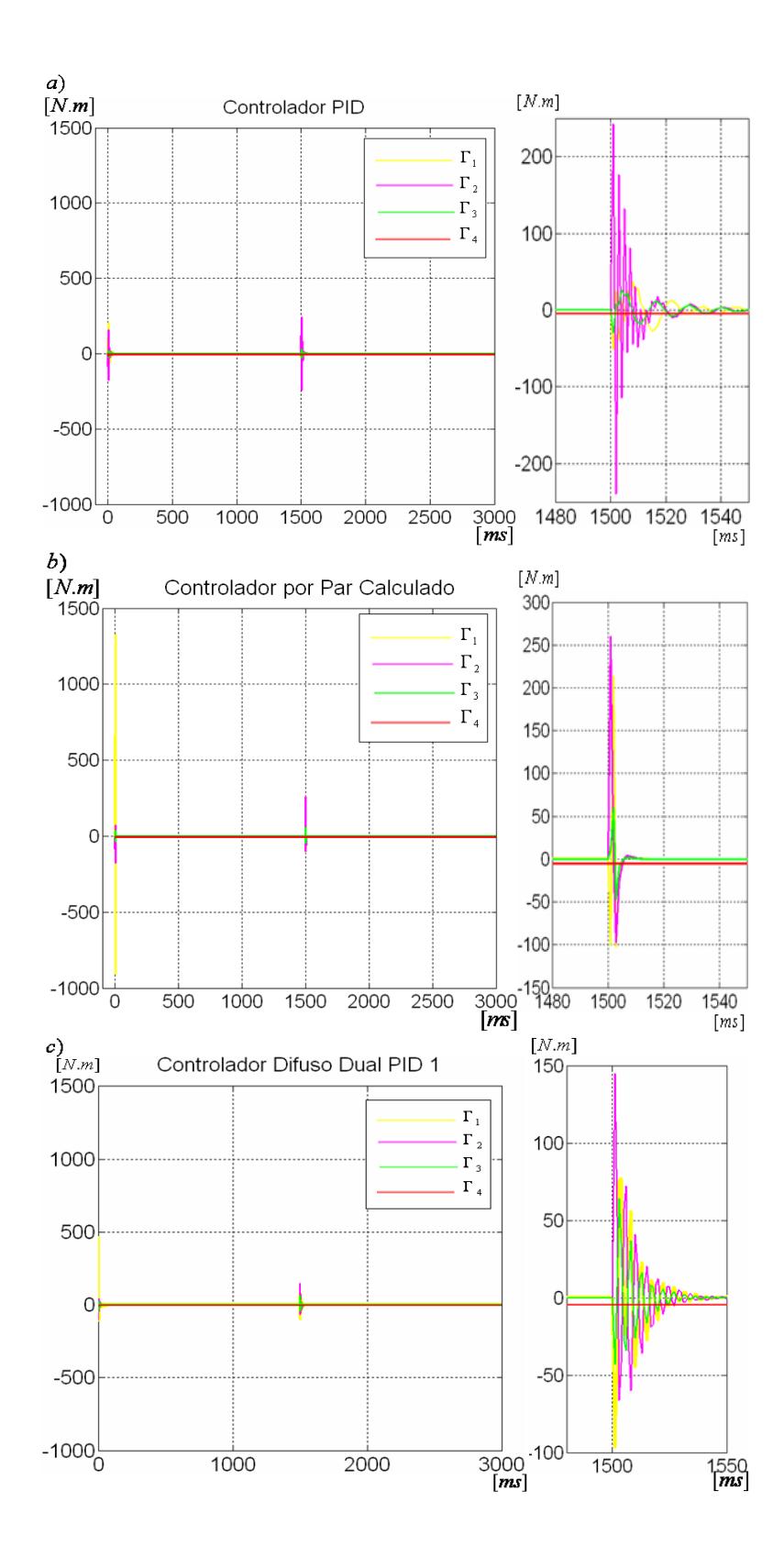

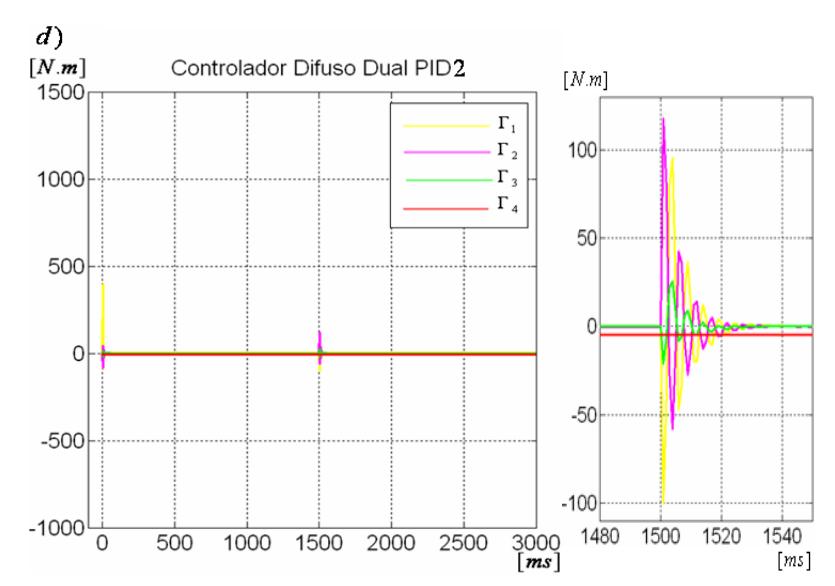

<span id="page-101-0"></span>Figura 65. Pares de control del sistema para la consigna cartesiana lineal 1. a) Controlador PID, b) Controlador por par calculado, c) Controlador difuso dual PID 1, d) Controlador difuso dual PID 2

En cuanto al error cartesiano para la consigna lineal 1, la [Figura 66](#page-103-0) nos muestra el error en el estado transitorio, cambio de dirección y estado estacionario para los controladores implementados. Para el controlador PID los errores en estado transitorio, cambio de dirección y estado estacionario son  $1.46{\times}10^{-4}[m]$ ,  $2{\times}10^{-4}[m]$  y  $1.8{\times}10^{-7}[m]$ respectivamente, Para el controlador por par calculado son  $1.41\times10^{-4}[m]$ ,  $2\times10^{-4}[m]$  y  $5.33\times 10^{-8} [m]$ , para el controlador difuso dual PID 1 son  $1.7\times 10^{-4} [m]$ ,  $2.3\times 10^{-4} [m]$  y  $1.61 \times 10^{-8} [m]$ y para el controlador difuso dual PID 2 son  $1.96 \times 10^{-4} [m]$ ,  $2.8 \times 10^{-4} [m]$  y  $1.61\times 10^{-8} [m]$ .

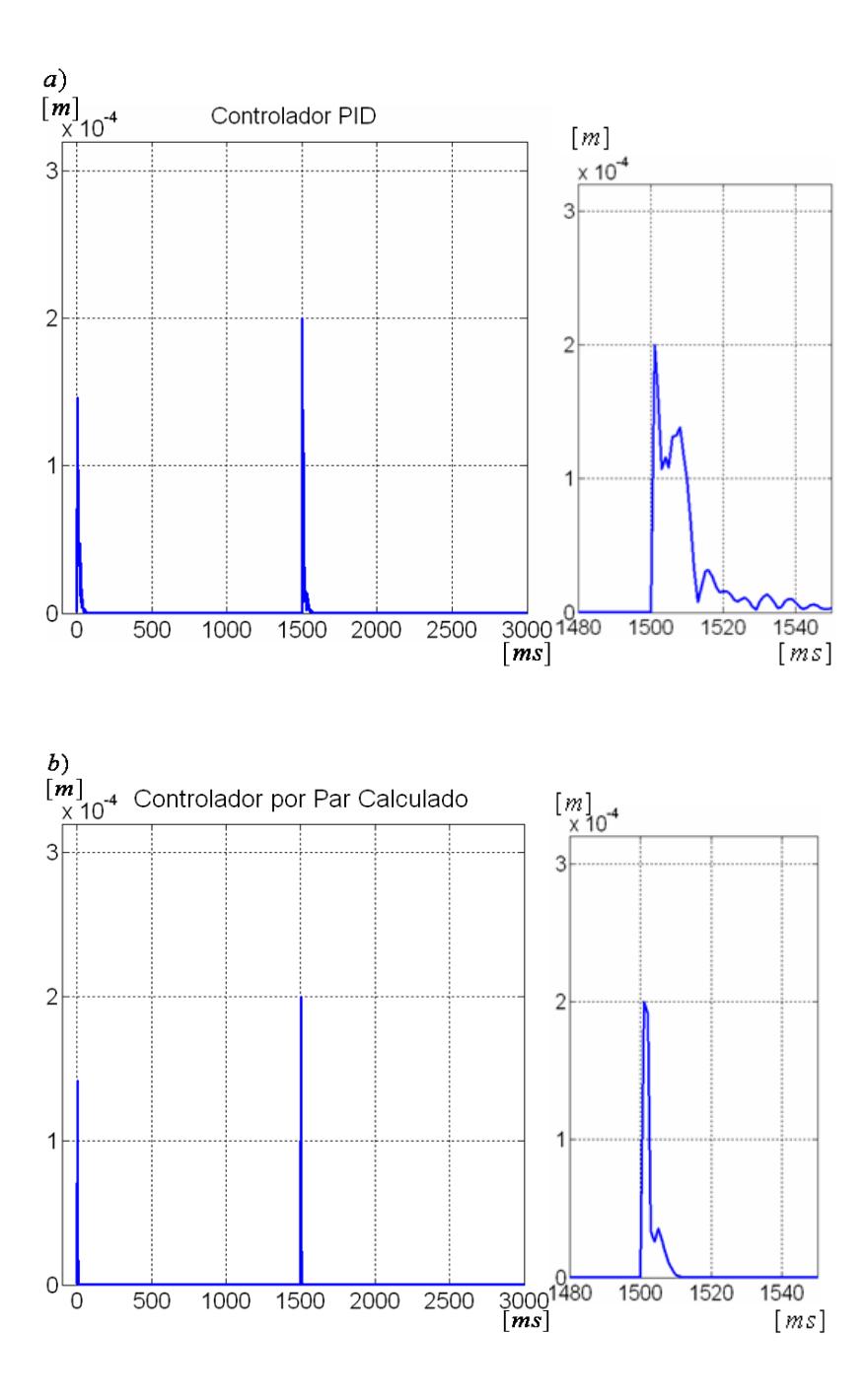

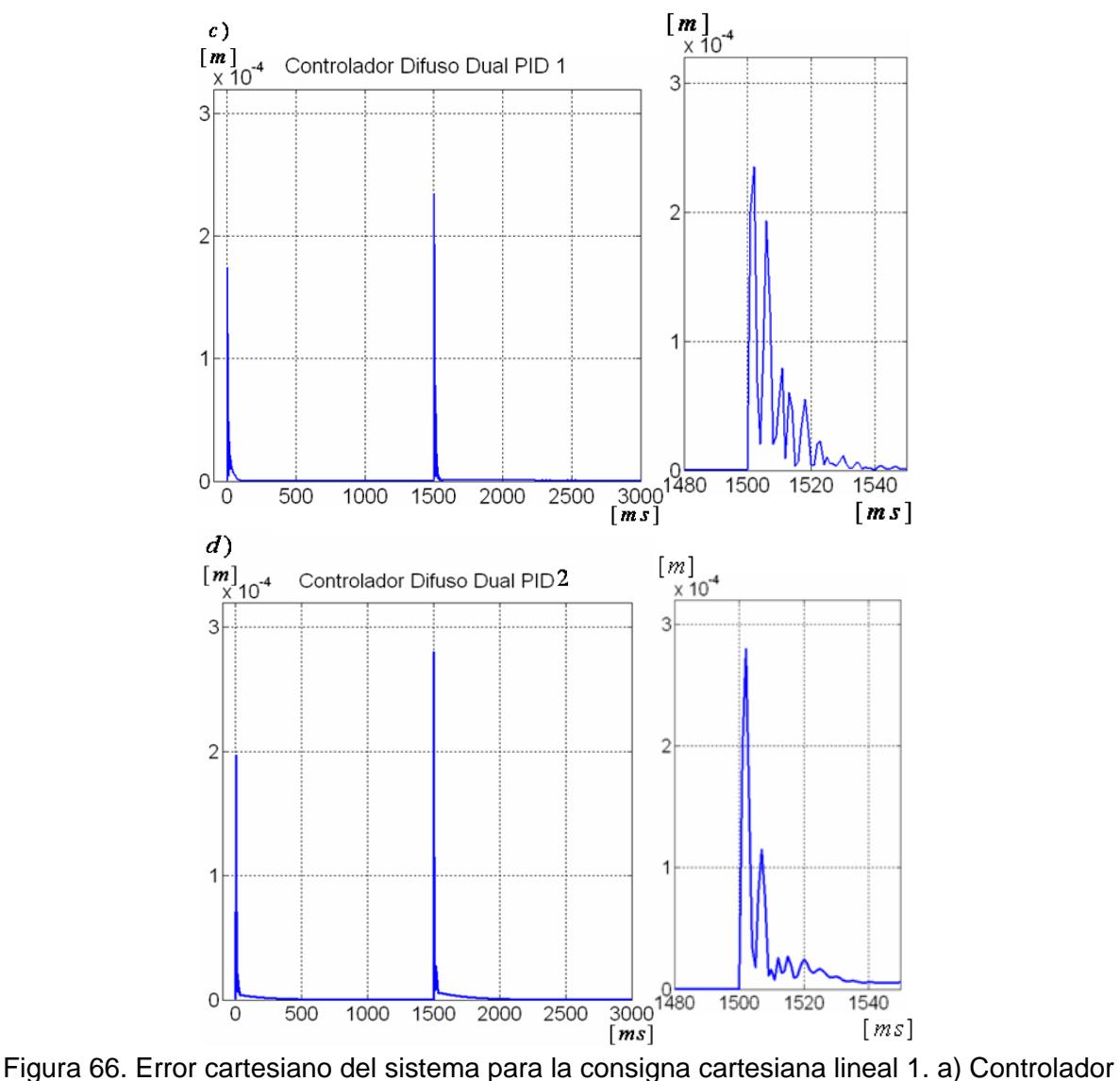

<span id="page-103-0"></span>PID, b) Controlador por par calculado, c) Controlador difuso dual PID 1, d) Controlador difuso dual PID 2

# **4.3 CONTROL EN EL ESPACIO CARTESIANO CONSIGNA LINEAL DOS**

Esta trayectoria lineal se realiza durante 3 segundos, tiene un cambio de dirección en 1.5 segundos con un ángulo de 90° y su velocidad lineal es de 0.01414[m/s]. La salida del sistema para esta consigna es presentada en la [Figura 67,](#page-104-0) donde el área comprendida entre los círculos rojos corresponde al espacio de trabajo del robot.

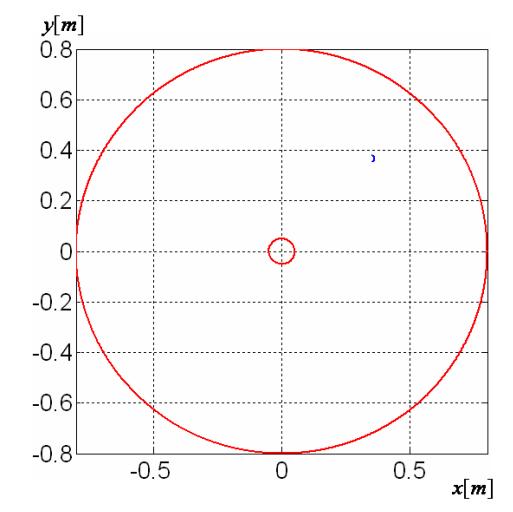

Figura 67. Salida de la consigna cartesiana lineal 2

<span id="page-104-0"></span>Los pares de control de los controladores implementados, se muestran en la [Figura 68,](#page-106-0) donde se puede observar que los valores más representativos son el par máximo de control en el estado transitorio y en especial el del cambio de dirección. Estos valores son  $23.66[N.m]$  y  $19.3[N.m]$ , respectivamente, para el controlador PID, para el controlador por par calculado son 155[N.m] y 85[N.m], para el controlador difuso dual PID 1 son  $46[N.m]$  y  $17[N.m]$  y para el controlador difuso dual PID 2 son  $45.65[N.m]$  y 18.42[N,m]. Aquí se puede observar que los controladores difuso dual presentan un par de control pico inferior en el cambio de dirección con respecto a los dos controladores restantes, entre los cuales se distingue el controlador difuso dual PID1.

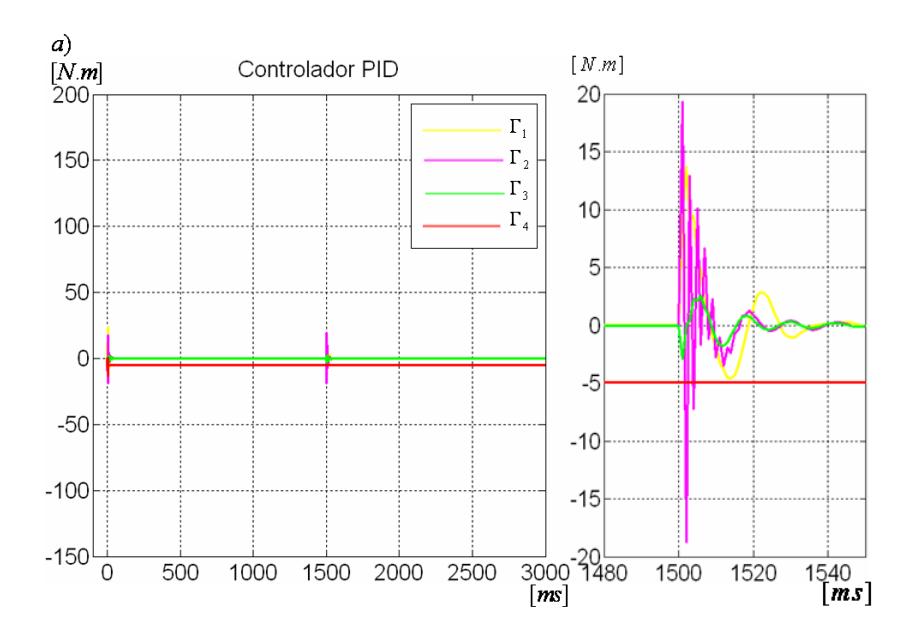

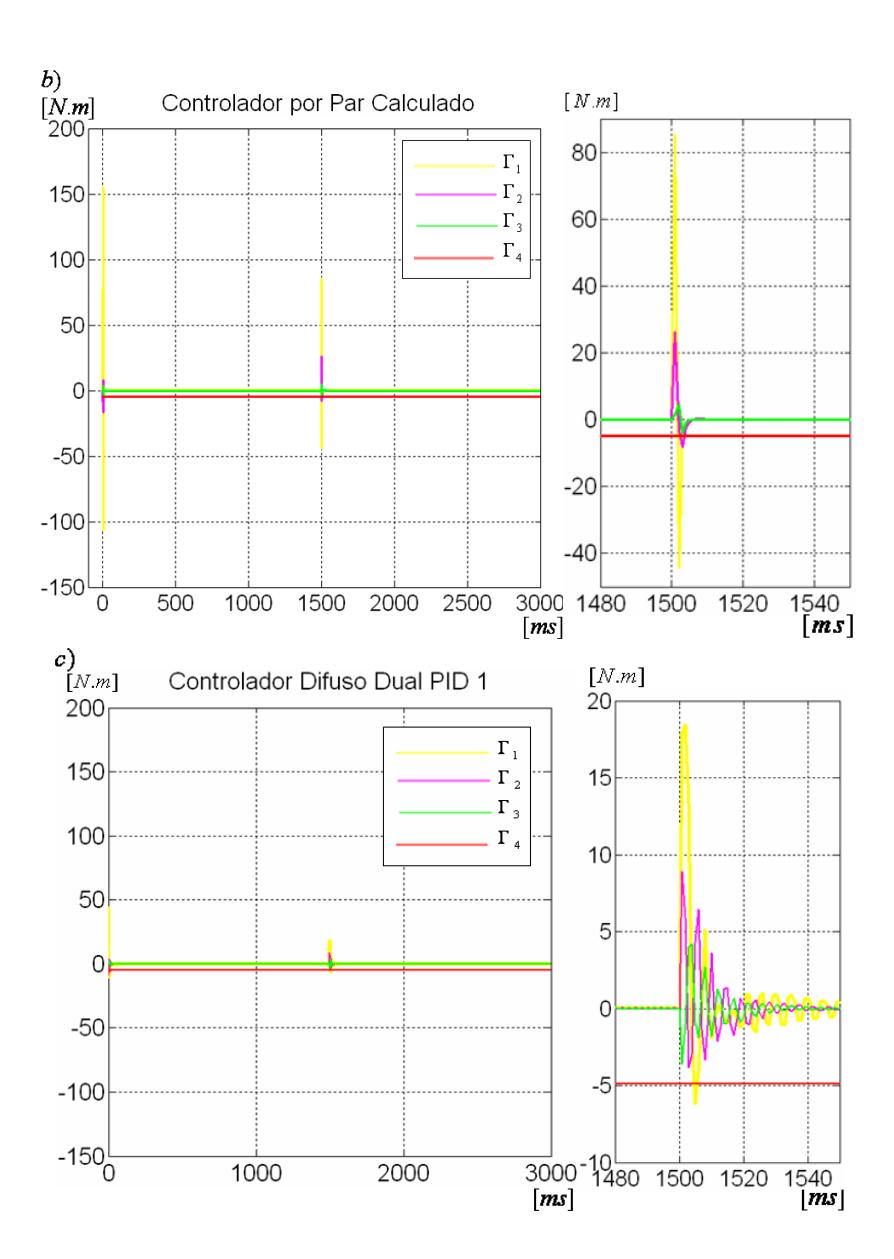

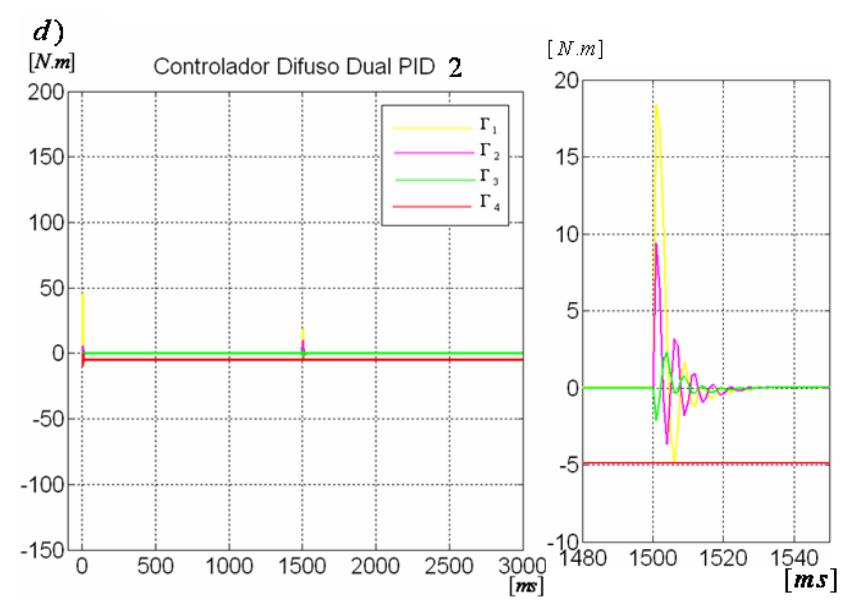

<span id="page-106-0"></span>Figura 68. Pares de control para el sistema con la consigna cartesiana lineal 2. a) Controlador PID, b) Controlador por par calculado, c) Controlador difuso dual PID 1, d) Controlador difuso dual PID 2

Con respecto al error cartesiano para la consigna lineal 2, la [Figura 69](#page-108-0) nos muestra el error en el estado transitorio, cambio de dirección y estado estacionario para los controladores implementados. Para el controlador PID los errores en estado transitorio, cambio de dirección y estado estacionario son  $1.72\times10^{-5} [m]$ ,  $2.06\times10^{-5} [m]$  y  $2.33\times10^{-9} [m]$  respectivamente, Para el controlador por par calculado son  $1.41\times10^{-5} [m]$ ,  $2\times 10^{-5} [m]$  y 5.89 $\times 10^{-10} [m]$ , para el controlador difuso dual PID 1 son  $1.2\times 10^{-5} [m]$ ,  $2.7\times10^{-5} [m]$  y  $2.44\times10^{-9} [m]$  y para el controlador difuso dual PID 2 son  $1.93\times10^{-5} [m]$ ,  $2.95 \times 10^{-5} [m]$  y  $2.44 \times 10^{-9} [m]$ .

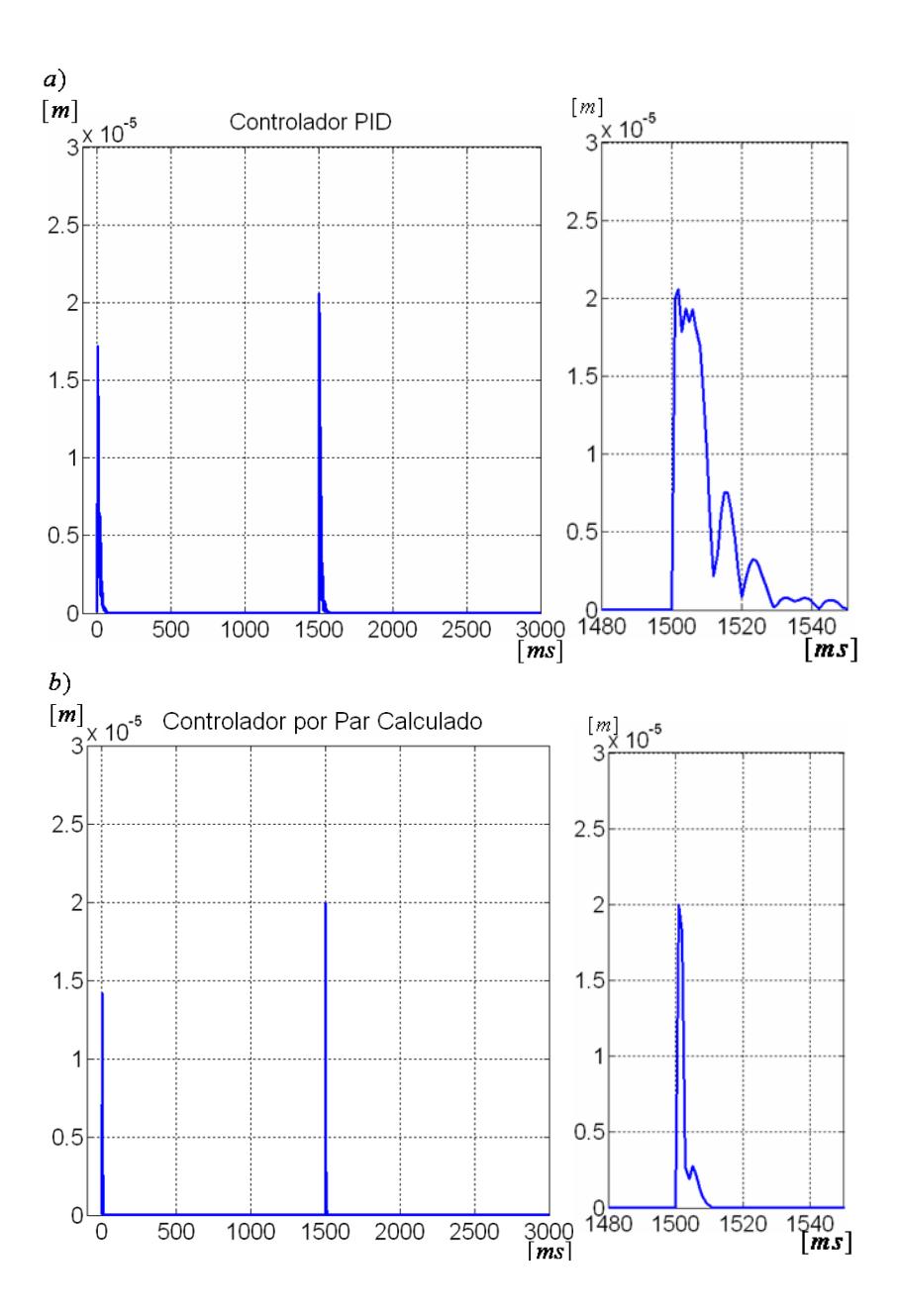
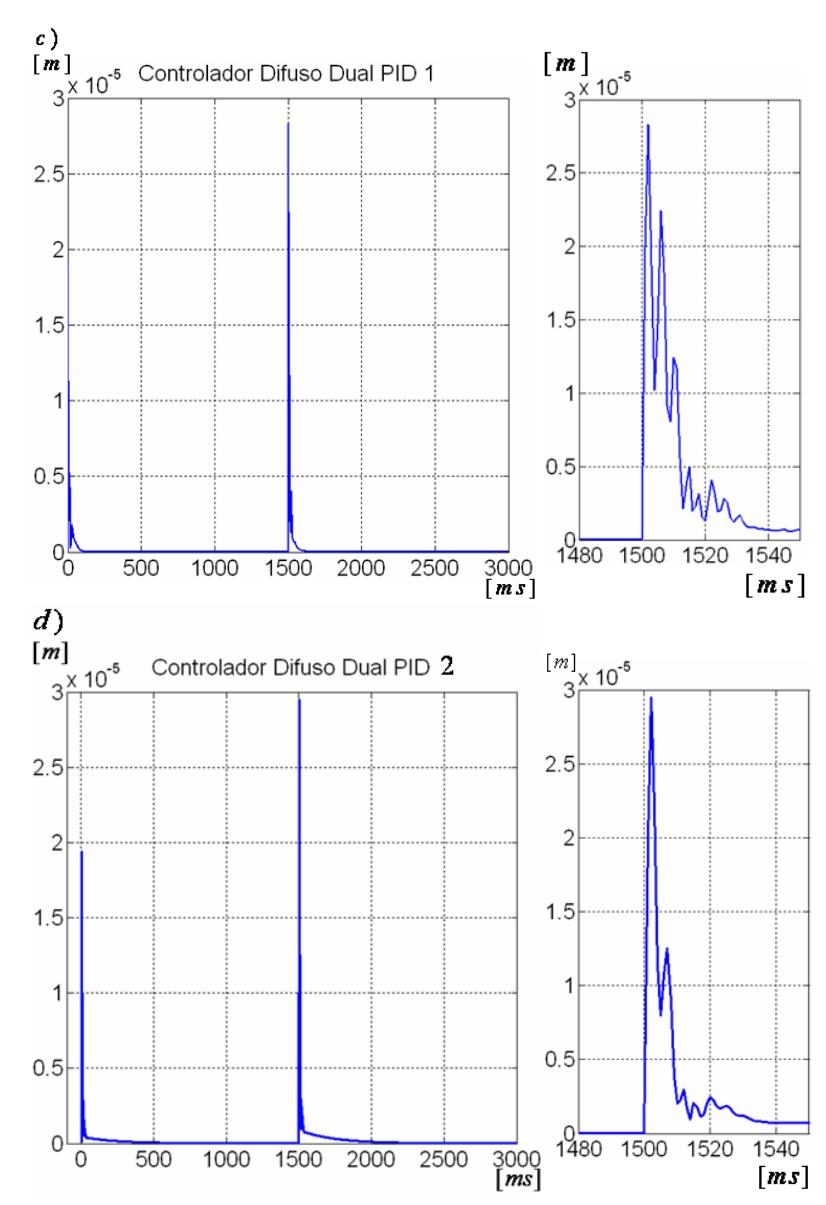

Figura 69. Error cartesiano del sistema para la consigna cartesiana lineal 2. a) Controlador PID, b) Controlador por par calculado, c) Controlador difuso dual PID 1, d) Controlador difuso dual PID 2.

## **4.4 CONTROL EN EL ESPACIO CARTESIANO PARA LA CONSIGNA CIRCULAR**

Esta consigna se realiza durante 3 segundos, describe una circunferencia de diámetro 0.02[m] y su velocidad angular es de 2.09[rad / s]. La salida del sistema a esta consigna es presentada en la [Figura 70,](#page-109-0) donde el área comprendida entre los dos círculos rojos corresponde al espacio de trabajo del robot.

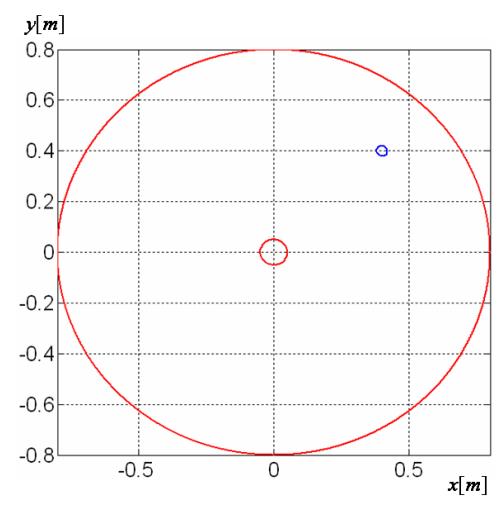

Figura 70. Salida del sistema para la consigna cartesiana circular

<span id="page-109-0"></span>Los pares de control de los controladores implementados, se muestran en la [Figura 71](#page-111-0) donde se puede observar que el valor más representativo es el par máximo de control en el estado transitorio, éste es de -43.5[N.m] para el controlador PID, para el controlador por par calculado es de  $-102.4[N.m]$ , para el controlador difuso dual PID 1 es de  $-22[N.m]$  y para el controlador difuso dual PID 2 es de  $-21.16[N.m]$ . De ellas se puede concluir de manera preliminar que el esfuerzo de control realizado por los controladores difuso dual PID 1 y2 es marcadamente menor que el de los controladores restantes.

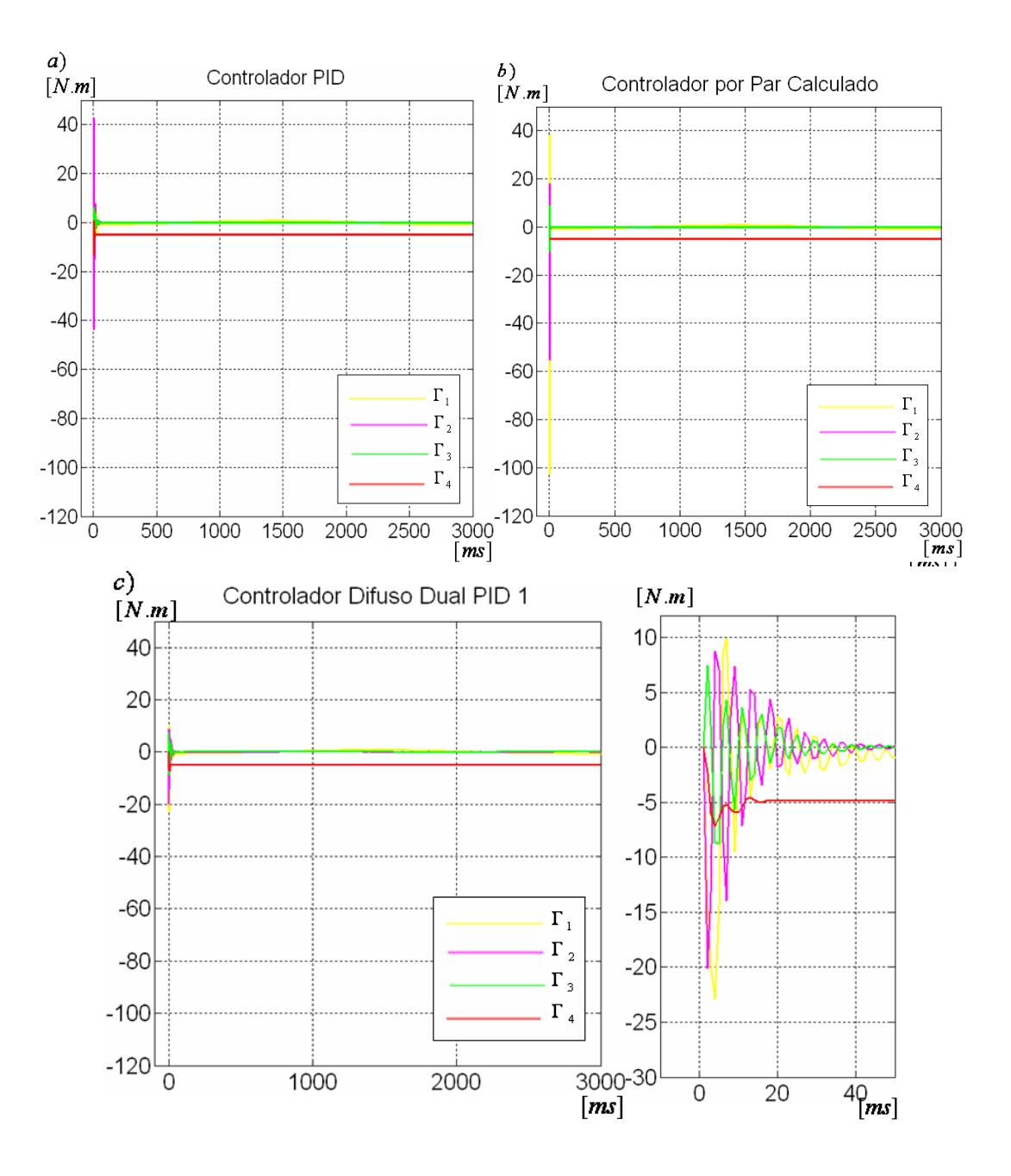

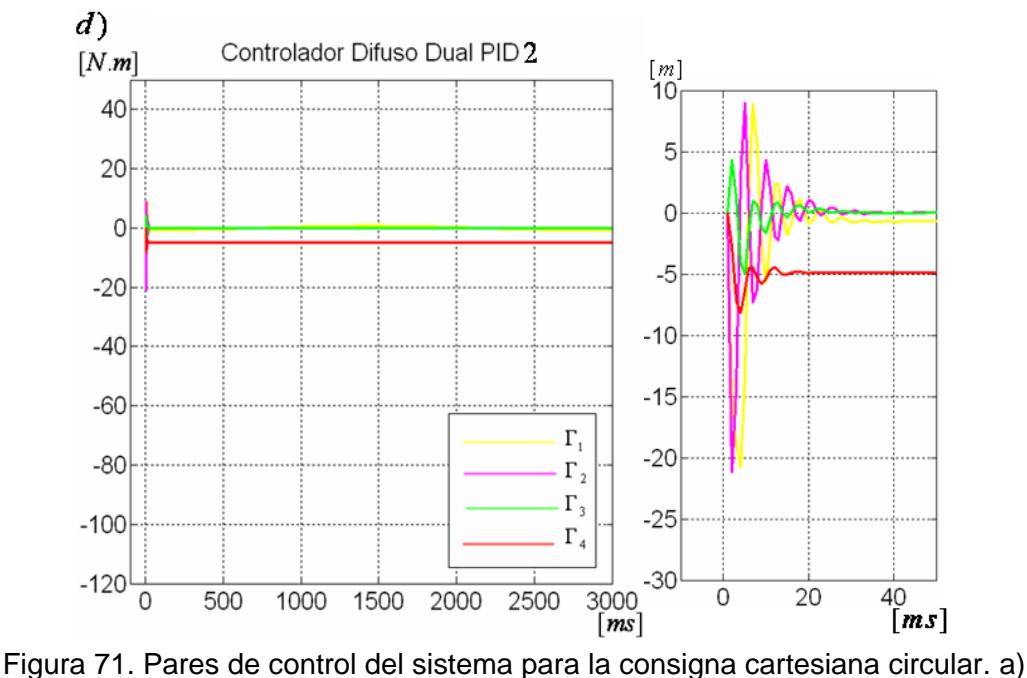

<span id="page-111-0"></span>Controlador PID, b) Controlador por par calculado, c) Controlador difuso dual PID 1, d) Controlador difuso dual PID 2

Respecto al error cartesiano para la consigna circular, la [Figura 72](#page-112-0) muestra el error en el estado transitorio y estado estacionario para los controladores implementados. Para el controlador PID los errores en estado transitorio y estado estacionario son  $4.2\times10^{-5} [m]$  y  $9\times10^{-7}[m]$  respectivamente, para el controlador por par calculado son  $4.2\times10^{-5}[m]$  y  $1.59 \times 10^{-7} [m]$ , y para el controlador difuso dual PID 1 son  $5.8 \times 10^{-5} [m]$  y  $1.5 \times 10^{-6} [m]$  y para el controlador difuso dual PID 2 son  $\,6.1{\times}10^{-5} [m]$  y  $\,1.64{\times}10^{-6} [m]$  .

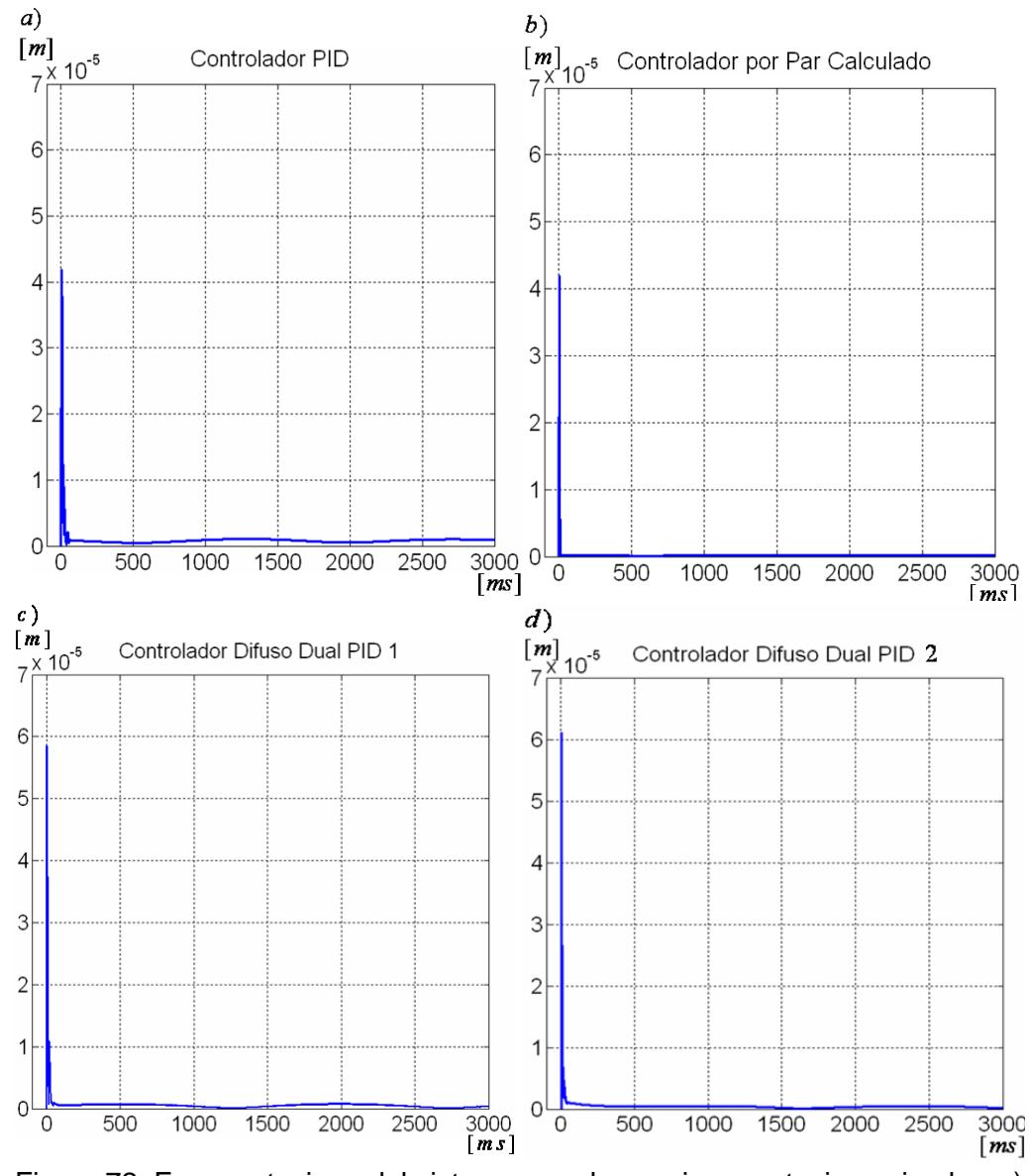

<span id="page-112-0"></span>Figura 72. Error cartesiano del sistema para la consigna cartesiana circular. a) Controlador PID, b) Controlador por par calculado, c) Controlador difuso dual PID 1, d) Controlador difuso dual PID 2

#### **4.5 RESPUESTA A LA PERTURBACIÓN**

Para obtener las respuestas de los controladores a una perturbación cuyas características fueron expuestas en el capítulo 3, se simuló el robot en reposo, con consignas articulares de valor constante y equivalente a la posición inicial de cada una de las articulaciones. Posteriormente se introdujo la perturbación y se graficaron el par de control para contrarrestar la perturbación y el error articular producido por dicha perturbación. Estas gráficas son expuestas para cada uno de los controladores.

Los pares de control obtenidos son expuestos en la [Figura 73.](#page-114-0) De donde se puede concluir que el menor esfuerzo de control lo realizan los controladores difusos a diferencia de los controladores restantes cuyos pares de control son notoriamente más altos y prolongados.

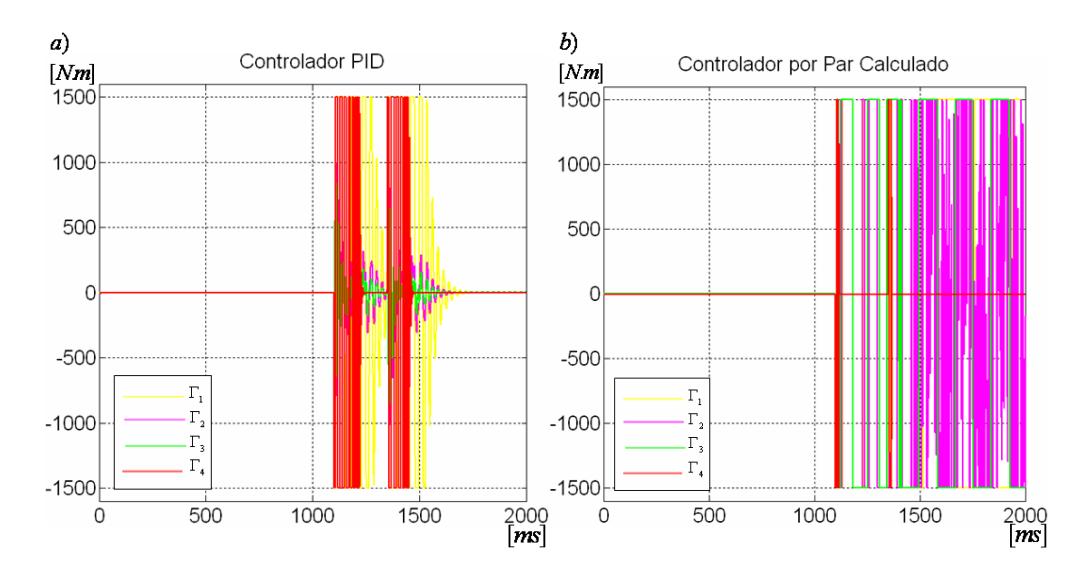

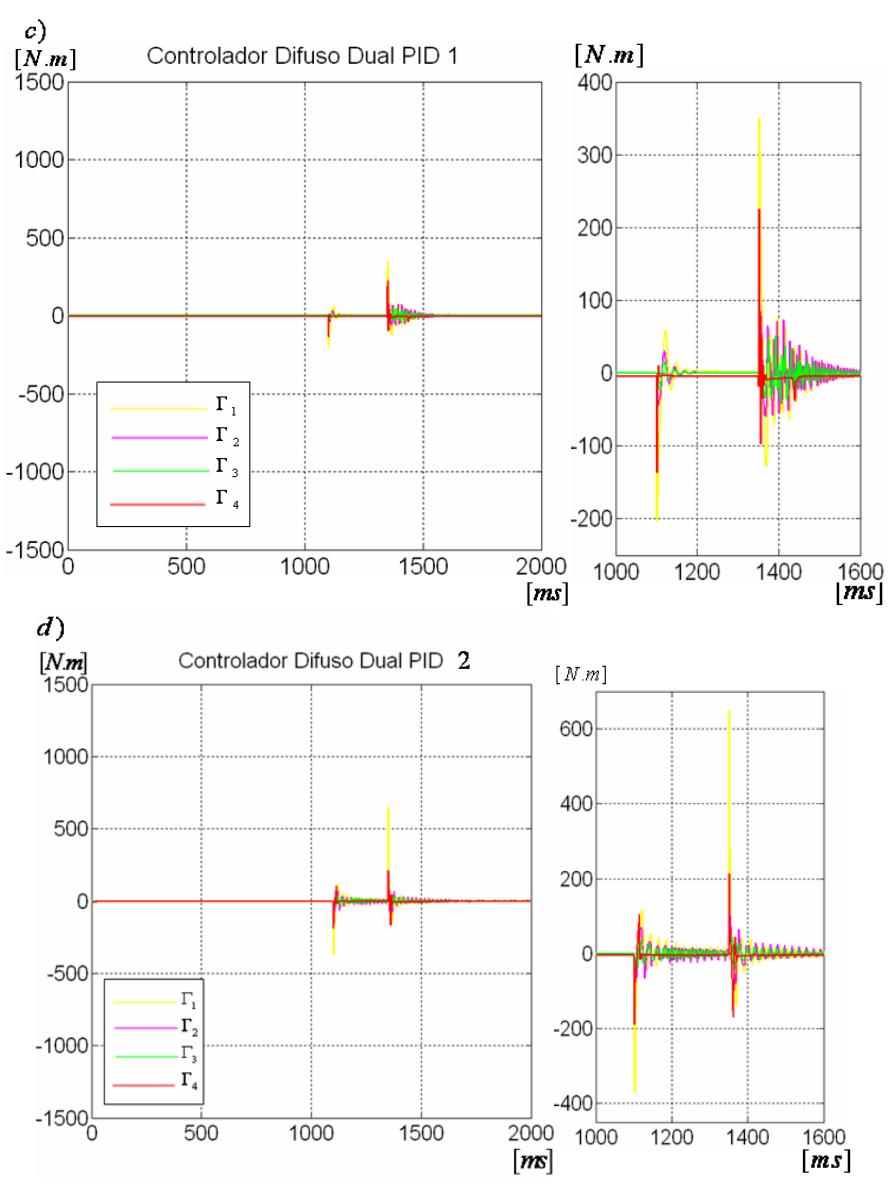

<span id="page-114-0"></span>Figura 73. Pares de control del sistema para contrarrestar la perturbación. a) Controlador PID articular, b) Controlador por par calculado articular, c) Controlador difuso dual PID articular 1, d) Controlador difuso dual PID articular 2

Los errores articulares producidos por la perturbación son expuestos en la [Figura 74,](#page-116-0) donde se puede observar que los errores máximos son producidos por los controladores PID y por par calculado.

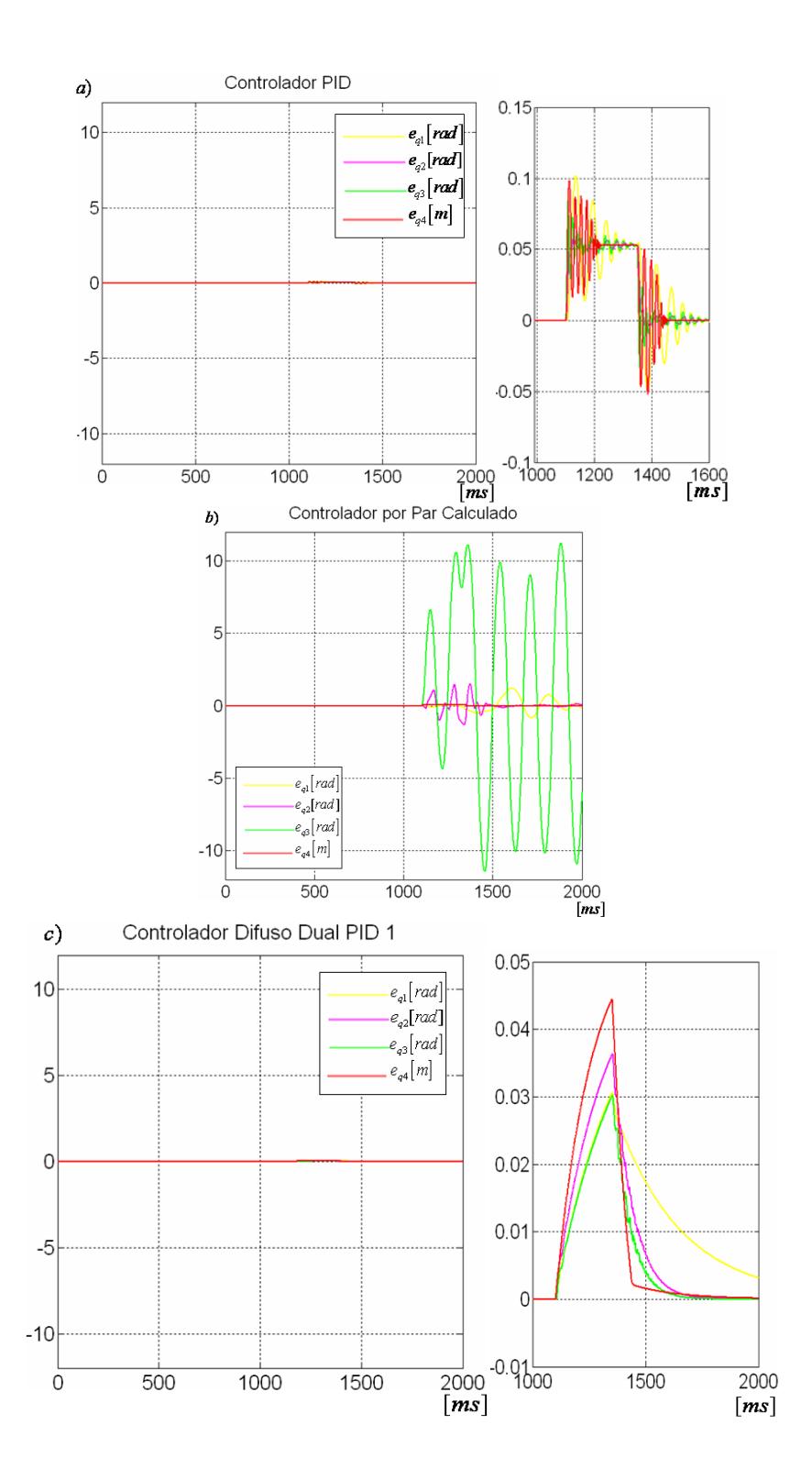

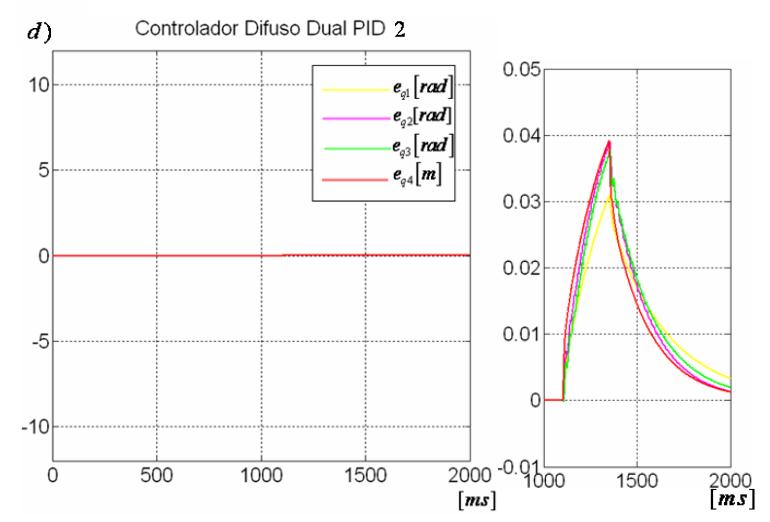

<span id="page-116-0"></span>Figura 74. Error articular del sistema para contrarrestar la perturbación. a) Controlador PID articular, b) Controlador por par calculado articular, c) Controlador difuso dual PID articular1, d) Controlador difuso dual PID articular 2

# **4.6 ANÁLISIS DE DESEMPEÑO DE LOS CONTROLADORES**

Aunque las figuras obtenidas en apartados anteriores, permiten deducir parcialmente, cual sería el controlador que mejor desempeño tiene en el seguimiento de las consignas tanto en el espacio articular como cartesiano, existen métodos más eficientes que nos permiten observar de manera integra el desempeño de dichos controladores permitiéndonos analizar las estructuras del control a partir de índices que difícilmente pueden deducirse a través de las figuras. Por esta razón, para lograr un estudio comparativo más acertado en factores como el error de seguimiento, esfuerzo de control y suavidad de esfuerzo de control para cada esquema de control, se ha decidido emplear los índices de desempeño.

Para evaluar el desempeño de los controladores PID, por par calculado y difuso dual PID es necesario tener datos cuantitativos de sus respuestas almacenadas en vectores que se encuentran en los diagramas de bloques asociados a las siguientes señales: salida de posición del sistema, consignas de posición articulares y cartesianas y, las leyes de control. Se escogen tres parámetros comparativos [\[36\]:](#page-135-0) índice del promedio del error al cuadrado, índice de esfuerzo de control e índice de suavidad en el esfuerzo de control con el fin de comparar y analizar las respuestas de los diferentes controladores aplicados al robot y definir así las ventajas y desventajas de cada uno de los controladores para el caso específico del control de posición del robot manipulador de cuatro grados de libertad tipo SCARA.

A continuación se relacionan las expresiones que describen cada uno de los parámetros comparativos [\[36\].](#page-135-0) Para fines del presente trabajo se aplican los parámetros comparativos a datos relacionados con la trayectoria articular tipo polinomio de quinto orden y las trayectorias cartesianas lineal 1, lineal 2 y circular.

 **Índice del promedio del error al cuadrado:** evalúa la diferencia entre el valor deseado y el valor obtenido, es decir que a menor valor del índice mejor es el seguimiento de una trayectoria aplicada.

$$
J_1 = \frac{1}{N} \sum_{k=0}^{N} (r(k) - y(k))^2
$$
 (4.1)

 **Índice de esfuerzo de control**: la expresión 4.2 evalúa el promedio del valor absoluto de la acción de control, permite obtener un dato comparativo de la cantidad de energía que consume la ley de control. A mayor índice, mayor será la cantidad de energía requerida para realizar una trayectoria deseada.

$$
J_5 = \frac{1}{N} \sum_{k=0}^{N} |u(k)|
$$
 (4.2)

 **Índice de suavidad en el esfuerzo de control:** compara la diferencia entre una muestra anterior de la señal de control y la actual, permitiendo conocer que tan bruscos son los cambios de la ley de control. A mayor índice, mayores efectos negativos sobre los actuadotes del robot.

$$
J_6 = \frac{1}{N-1} \sum_{k=1}^{N} (u(k) - u(k-1))^2
$$
\n(4.3)

En las ecuaciones anteriores  $r(k)$  es la posición deseada (articular o coordenada  $cartesiana$ ,  $y(k)$  es la posición medida (articular o coordenada cartesiana),  $u(k)$  corresponde a la ley de control y  $N$  es el número de muestras.

#### **4.6.1 Aplicación de los Parámetros Comparativos para la Consigna Articular**

Para la aplicación de los parámetros comparativos se hace la simulación del sistema con los controladores PID, par calculado y difuso dual PID. Se obtienen para cada controlador los vectores  $[1001\times1]$  con las posiciones articulares deseadas  $[q_1^d,q_2^d,q_3^d,q_4^d]$ , las posiciones articulares medidas  $[q_1, q_2, q_3, q_4]$  y las leyes de control  $[\Gamma_1, \Gamma_2, \Gamma_3, \Gamma_4]$ .

 Índice del promedio del error al cuadrado: se encuentran los promedios del error al cuadrado para cada articulación por separado y finalmente se suman para encontrar el promedio del error al cuadrado para el sistema completo.

$$
J_{1q1} = \frac{1}{N} \sum_{k=0}^{N} (q_1^d(k) - q_1(k))^2
$$
  
\n
$$
J_{1q2} = \frac{1}{N} \sum_{k=0}^{N} (q_2^d(k) - q_2(k))^2
$$
  
\n
$$
J_{1q3} = \frac{1}{N} \sum_{k=0}^{N} (q_3^d(k) - q_3(k))^2
$$
  
\n
$$
J_{1q4} = \frac{1}{N} \sum_{k=0}^{N} (q_4^d(k) - q_4(k))^2
$$

El objetivo es encontrar un valor global que permita tener una idea acerca de la desviación de la salida medida, con respecto a la consigna. Por lo tanto, se ha decidido presentar un solo índice  $J_1$  el cual contiene el promedio del error al cuadrado de las cuatro articulaciones

 Índice del esfuerzo de control: se procede de manera similar al promedio de error al cuadrado, se obtienen los índices del esfuerzo de control para cada ley de control de cada articulación y se suman dichos índices para encontrar el parámetro comparativo de todo el sistema.

$$
J_{5q1} = \frac{1}{N} \sum_{k=0}^{N} \left| \Gamma_1(k) \right|
$$
  
\n
$$
J_{5q2} = \frac{1}{N} \sum_{k=0}^{N} \left| \Gamma_2(k) \right|
$$
  
\n
$$
J_{5q3} = \frac{1}{N} \sum_{k=0}^{N} \left| \Gamma_3(k) \right|
$$
  
\n
$$
J_{5q4} = \frac{1}{N} \sum_{k=0}^{N} \left| \Gamma_4(k) \right|
$$
  
\n
$$
J_5 = J_{5q1} + J_{5q2} + J_{5q3} + J_{5q4}
$$

 Índice de suavidad en el esfuerzo de control: para hallar este parámetro comparativo se deben obtener los índices de suavidad en el esfuerzo de control aplicado a cada articulación y por último sumar estos datos para encontrar el índice correspondiente a todo el sistema

$$
J_{6q1} = \frac{1}{N-1} \sum_{k=1}^{N} (\Gamma_1(k) - \Gamma_1(k-1))^2
$$
  
\n
$$
J_{6q2} = \frac{1}{N-1} \sum_{k=1}^{N} (\Gamma_2(k) - \Gamma_2(k-1))^2
$$
  
\n
$$
J_{6q3} = \frac{1}{N-1} \sum_{k=1}^{N} (\Gamma_3(k) - \Gamma_3(k-1))^2
$$
  
\n
$$
J_{6q4} = \frac{1}{N-1} \sum_{k=1}^{N} (\Gamma_4(k) - \Gamma_4(k-1))^2
$$
  
\n
$$
J_6 = J_{6q1} + J_{6q2} + J_{6q3} + J_{6q4}
$$

La [Tabla 34](#page-119-0) relaciona los valores obtenidos de las expresiones correspondientes a los parámetros comparativos a utilizar.

<span id="page-119-0"></span>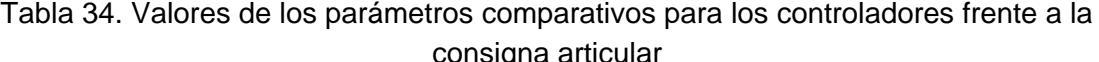

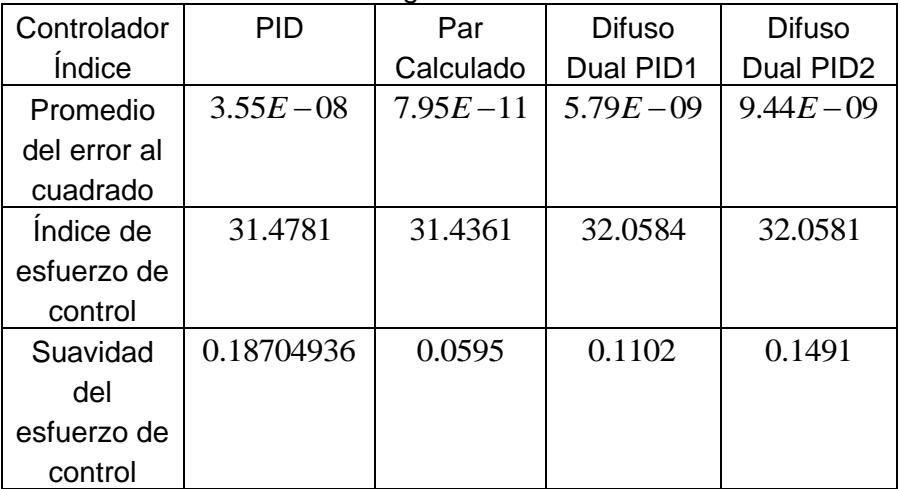

Las Figuras 75, 76 y 77 corresponden a los parámetros comparativos: índice del promedio del error al cuadrado, índice del esfuerzo de control e índice de la suavidad en el esfuerzo

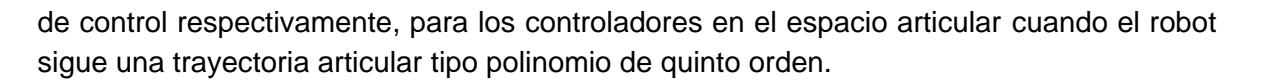

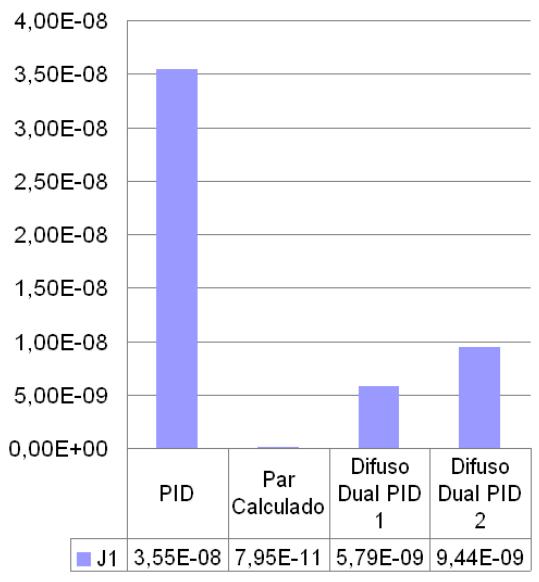

Figura 75. Índice del promedio del error al cuadrado de los controladores para el espacio articular

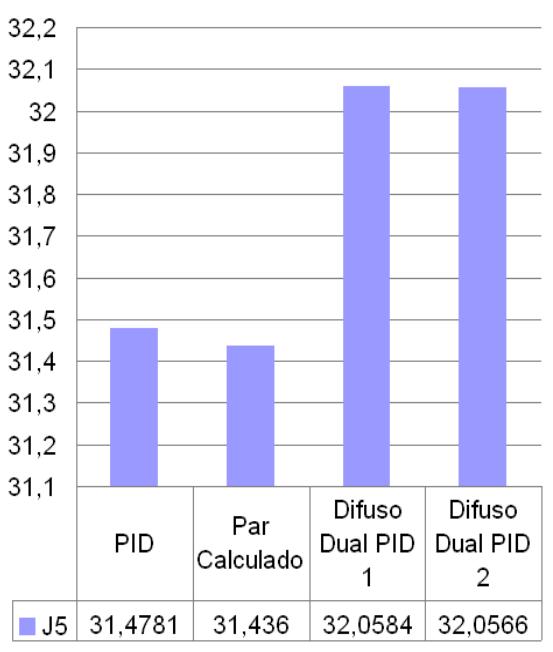

Figura 76. Índice de esfuerzo de control de los controladores para el espacio articular

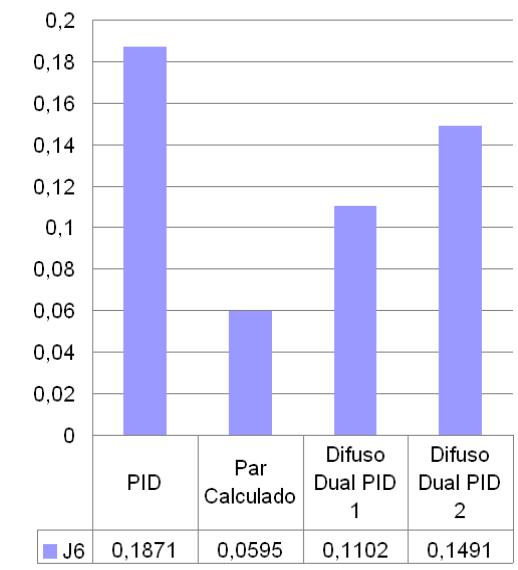

Figura 77. Índice de suavidad de control para el espacio articular

# **4.6.2 Aplicación de los Parámetros Comparativos para Respuestas a la Perturbación**

Para la aplicación de los parámetros comparativos para la respuesta del sistema frente a la perturbación, se hace uso de las expresiones correspondientes a la aplicación de los parámetros comparativos para la consigna articular explicados en el apartado anterior.

La [Tabla 35](#page-121-0) relaciona los valores de los parámetros comparativos para los controladores frente a la perturbación

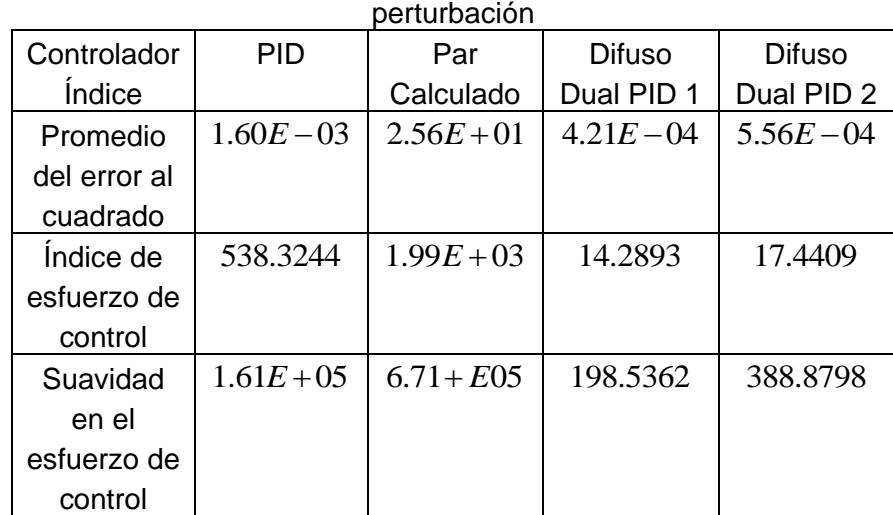

<span id="page-121-0"></span>Tabla 35. Valores de los parámetros comparativos para los controladores frente a la

Las Figuras 78, 79 y 80 corresponden a los parámetros comparativos: índice del promedio del error al cuadrado, índice del esfuerzo de control e índice de la suavidad en el esfuerzo de control respectivamente, para los controladores en el espacio articular cuando el robot se encuentra en reposo y recibe una perturbación en cada una de sus articulaciones.

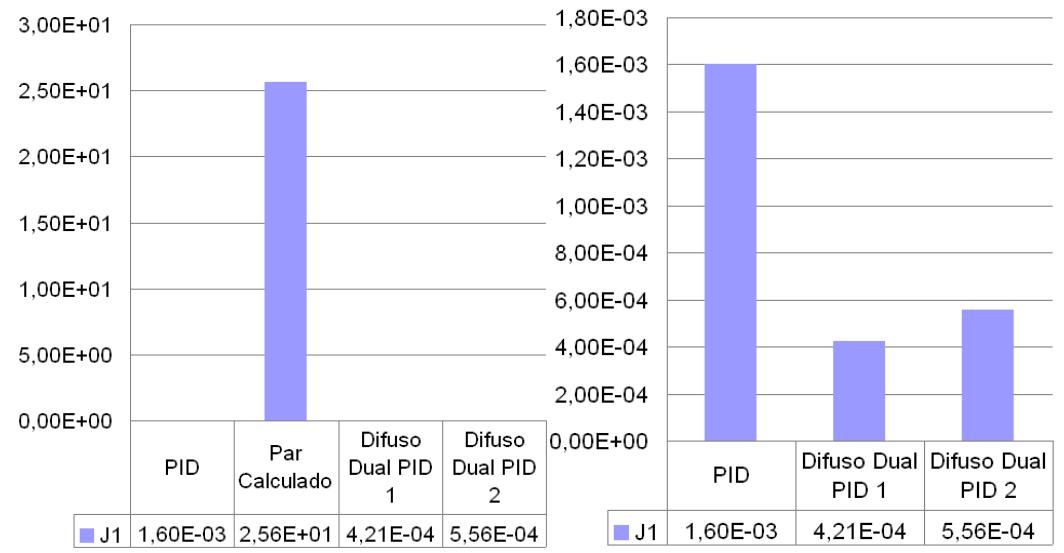

Figura 78. Índice del promedio del error al cuadrado de los controladores articulares frente a la perturbación

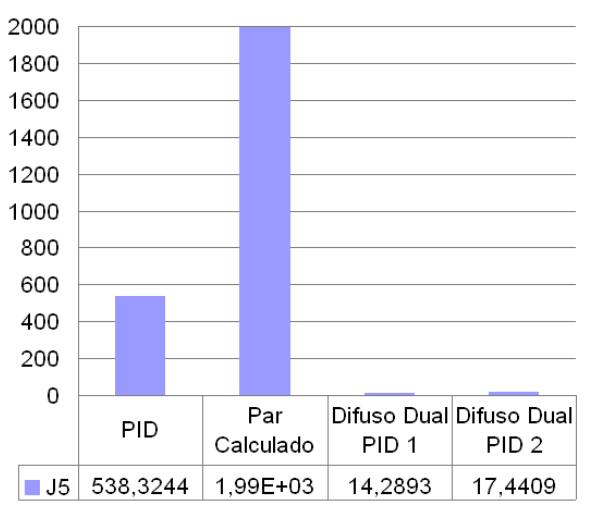

Figura 79. Índice de esfuerzo de control de los controladores articulares frente a la perturbación

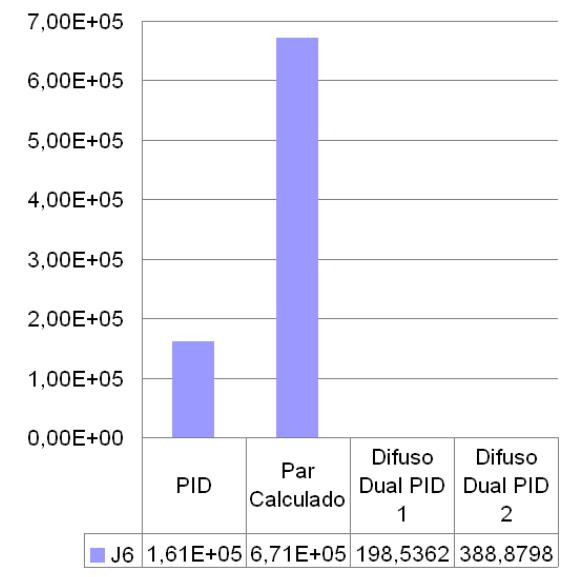

Figura 80. Índice de suavidad de control de los controladores frente a la perturbación

#### **4.6.3 Aplicación de los Parámetros Comparativos para las Consignas Cartesianas**

Para la aplicación de los parámetros comparativos se hace la simulación del sistema con los controladores PID, par calculado y difuso dual PID. Se obtienen para cada controlador los vectores  $[3001\times1]$  con las posiciones cartesianas deseadas  $(x^d, y^d, z^d)$ , las posiciones cartesianas medidas  $(x, y, z)$  y las leyes de control  $[\Gamma_1, \Gamma_2, \Gamma_3, \Gamma_4]$ . Debido a que el robot es un sistema acoplado de cuatro ecuaciones diferenciales se procede la siguiente manera:

 Promedio del error al cuadrado: se encuentran los promedios del error al cuadrado para cada eje cartesiano por separado y finalmente se suman para encontrar el promedio del error al cuadrado para el sistema completo.

$$
J_{1x} = \frac{1}{N} \sum_{k=0}^{N} (x^{d} (k) - x(k))^{2}
$$
  
\n
$$
J_{1y} = \frac{1}{N} \sum_{k=0}^{N} (y^{d} (k) - y(k))^{2}
$$
  
\n
$$
J_{1z} = \frac{1}{N} \sum_{k=0}^{N} (z^{d} (k) - z(k))^{2}
$$

$$
J_1 = J_{1x} + J_{1y} + J_{1z}
$$

 Índice del esfuerzo de control: se procede de manera similar al promedio de error al cuadrado, se obtienen los índices del esfuerzo de control para cada ley de control de cada articulación y se suman dichos índices para encontrar el parámetro comparativo de todo el sistema.

$$
J_{5q1} = \frac{1}{N} \sum_{k=0}^{N} \left| \Gamma_1(k) \right|
$$
  
\n
$$
J_{5q2} = \frac{1}{N} \sum_{k=0}^{N} \left| \Gamma_2(k) \right|
$$
  
\n
$$
J_{5q3} = \frac{1}{N} \sum_{k=0}^{N} \left| \Gamma_3(k) \right|
$$
  
\n
$$
J_{5q4} = \frac{1}{N} \sum_{k=0}^{N} \left| \Gamma_4(k) \right|
$$
  
\n
$$
J_5 = J_{5q1} + J_{5q2} + J_{5q3} + J_{5q4}
$$

 Índice de suavidad en el esfuerzo de control: para hallar este parámetro comparativo se deben obtener los índices de suavidad en el esfuerzo de control aplicado a cada articulación y por último sumar estos datos para encontrar el índice correspondiente a todo el sistema

$$
J_{6q1} = \frac{1}{N-1} \sum_{k=1}^{N} (\Gamma_1(k) - \Gamma_1(k-1))^2
$$
  
\n
$$
J_{6q2} = \frac{1}{N-1} \sum_{k=1}^{N} (\Gamma_2(k) - \Gamma_2(k-1))^2
$$
  
\n
$$
J_{6q3} = \frac{1}{N-1} \sum_{k=1}^{N} (\Gamma_3(k) - \Gamma_3(k-1))^2
$$
  
\n
$$
J_{6q4} = \frac{1}{N-1} \sum_{k=1}^{N} (\Gamma_4(k) - \Gamma_4(k-1))^2
$$
  
\n
$$
J_6 = J_{6q1} + J_{6q2} + J_{6q3} + J_{6q4}
$$

La

[Tabla 36](#page-125-0) relaciona los valores del índice del promedio del error para los controladores frente a las tres consignas cartesianas y la [Figura 81](#page-125-1) a), b) y c) corresponde a la grafica de dichos datos para las consignas lineal 1, lineal 2 y circular respectivamente.

| Controlador | <b>PID</b>   | Par          | <b>Difuso</b> | <b>Difuso</b> |
|-------------|--------------|--------------|---------------|---------------|
| Consigna    |              | Calculado    | Dual PID 1    | Dual PID      |
|             |              |              |               |               |
| Lineal 1    | $1.42E - 10$ | $4.02E - 11$ | $1.21E - 10$  | $1.29E - 10$  |
| Lineal 2    | $3.15E - 11$ | $3.87E - 13$ | $2.79E - 11$  | $3.59E - 11$  |
| Circular    | $3.47E - 11$ | $1.15E - 12$ | $3.12E - 11$  | $3.82E - 11$  |

<span id="page-125-0"></span>Tabla 36. Valores del promedio del error al cuadrado para cada controlador y consigna cartesiana

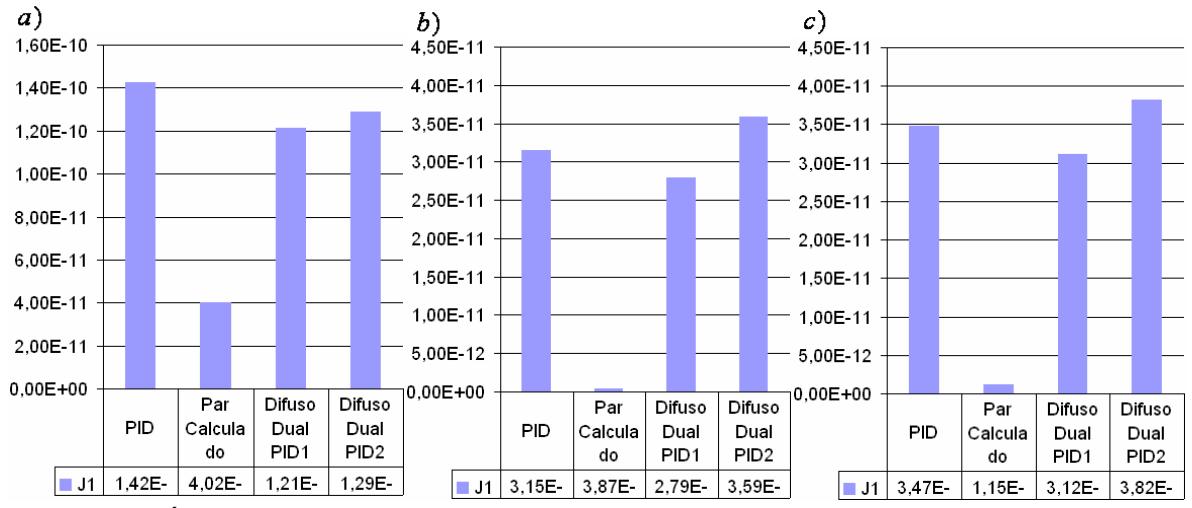

<span id="page-125-1"></span>Figura 81. Índice del promedio del error al cuadrado para cada controlador. a) consigna lineal 1, b) consigna lineal 2, c) consigna circular

La [Tabla 37](#page-126-0) relaciona los valores del índice del esfuerzo de control para los controladores frente a las tres consignas cartesianas y la [Figura 82. Índice del esfuerzo de control para](#page-126-1)  [cada controlador. a\) consigna lineal](#page-126-1) 1, b) consigna lineal 2 , c) consigna circular.

| <u>canosiana</u> |        |           |                  |               |  |
|------------------|--------|-----------|------------------|---------------|--|
| Controlador      | PID    | Par       | <b>Difuso</b>    | <b>Difuso</b> |  |
| Consigna         |        | Calculado | Dual             | Dual PID      |  |
|                  |        |           | PID <sub>1</sub> | 2             |  |
| Lineal 1         | 6.7455 | 6.3591    | 6.5917           | 5.9925        |  |
| Lineal 2         | 5.0902 | 5.0755    |                  | 5.0013        |  |
| Circular         | 5.5464 | 5.4936    | 5.5627           | 5.4698        |  |

<span id="page-126-0"></span>Tabla 37. Valores del índice del esfuerzo de control para cada controlador y consigna cartesiana

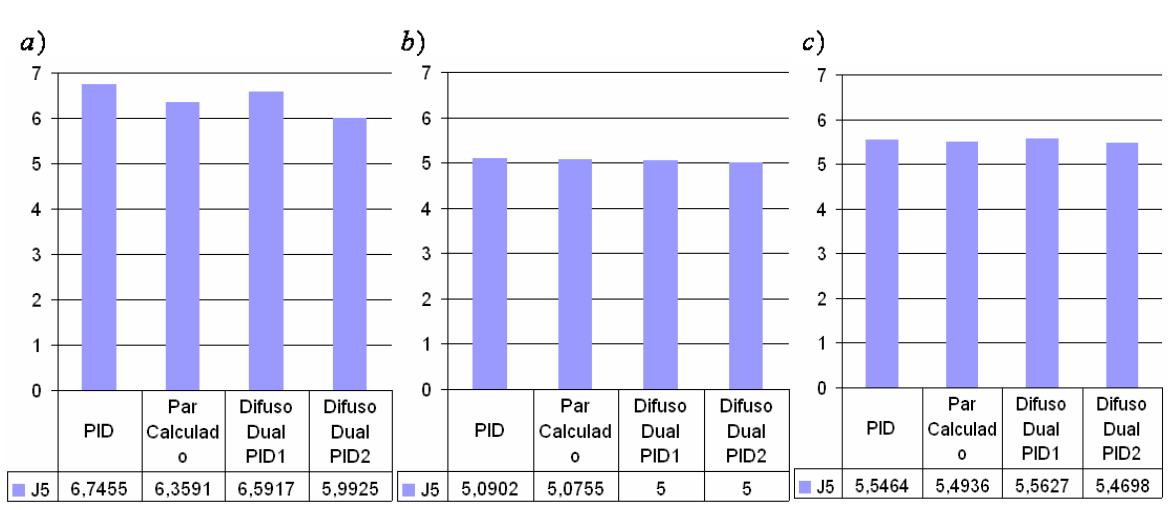

<span id="page-126-1"></span>Figura 82. Índice del esfuerzo de control para cada controlador. a) consigna lineal 1, b) consigna lineal 2 , c) consigna circular

La [Tabla 38](#page-126-2) relaciona los valores del índice de la suavidad en el esfuerzo de control para los controladores frente a las tres consignas cartesianas y la [Figura 83](#page-127-0) corresponde a la grafica de dichos datos para las consignas lineal 1, lineal 2 y circular respectivamente.

| controlador y consigna cartesiana |     |           |        |          |  |  |
|-----------------------------------|-----|-----------|--------|----------|--|--|
| Controlador                       | PID | Par       | Difuso | Difuso   |  |  |
| Consigna                          |     | Calculado | Dual   | Dual PID |  |  |
|                                   |     |           |        |          |  |  |

<span id="page-126-2"></span>Tabla 38. Valores del índice en la suavidad en el esfuerzo de control para cada

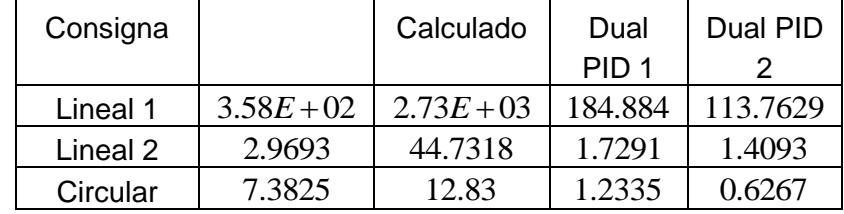

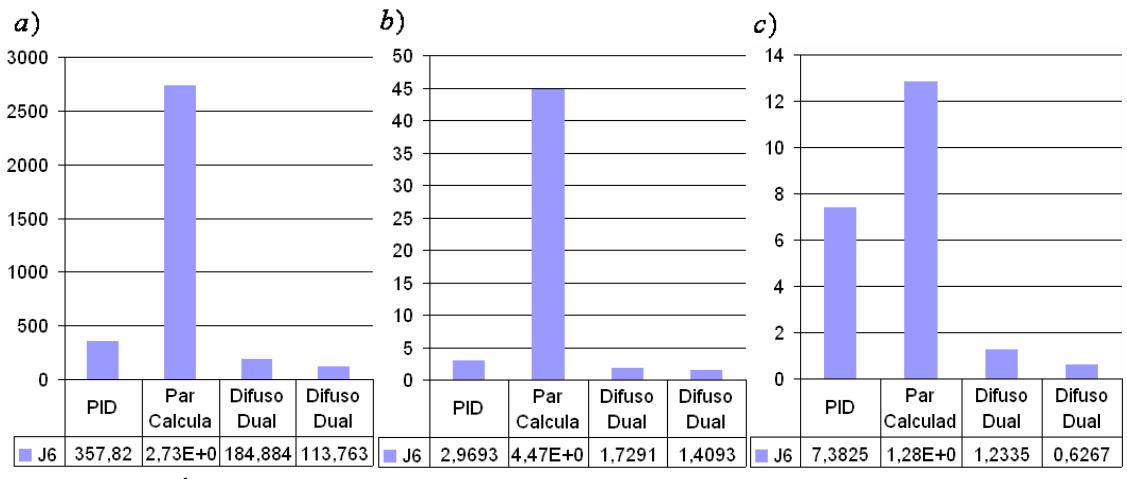

<span id="page-127-0"></span>Figura 83. Índice de la suavidad en el esfuerzo de control para cada controlador. a) consigna lineal 1, b) consigna lineal 2, c) consigna circular

La [Tabla 39](#page-127-1) relaciona los valores de los parámetros comparativos: índice del promedio del error al cuadrado, índice del esfuerzo de control e índice de la suavidad en el esfuerzo de control para los controladores PID, par calculado, par calculado con variación de parámetros del modelo dinámico inverso en un +25%, +50%, -25%, -50%, -75% y difuso dual PID cuando el robot sigue la trayectoria cartesiana lineal 1. Los valores de los parámetros comparativos para el controlador por par calculado con variación del +75% no se incluyen, porque el sistema se vuelve inestable lo que se traduce en índices de magnitud muy elevada que no permiten apreciar la diferencia con relación a los otros casos. Las Figuras 78, 79 y 80 corresponden a cada índice respectivamente. El cálculo de los valores de los dichos índices se hace siguiendo la metodología para la aplicación de los parámetros comparativos para las consignas cartesianas.

| <u>cui valiaciui de parafiletius dei filodelu diflatilicu iliversu</u> |              |              |              |              |              |              |
|------------------------------------------------------------------------|--------------|--------------|--------------|--------------|--------------|--------------|
| Variación                                                              | 0%           | $+25%$       | $+50\%$      | $-25%$       | $-50\%$      | $-75%$       |
| <i><u><b>Indice</b></u></i>                                            |              |              |              |              |              |              |
| J1                                                                     | $4.02E - 11$ | $3.46E - 11$ | $3.19E - 11$ | $5.24E-11$   | $8.11E - 11$ | $1.17E - 10$ |
| J5                                                                     | 6.3591       | 7.5522       | 13.033       | 5.9158       | 5.604        | 5.6337       |
| J6                                                                     | $2.73E + 03$ | $7.81E + 03$ | $3.25E + 04$ | $9.92E + 02$ | $3.15E + 02$ | $7.07E + 01$ |

<span id="page-127-1"></span>Tabla 39. Valores de los parámetros comparativos para el controlador por par calculado con variación de parámetros del modelo dinámico inverso

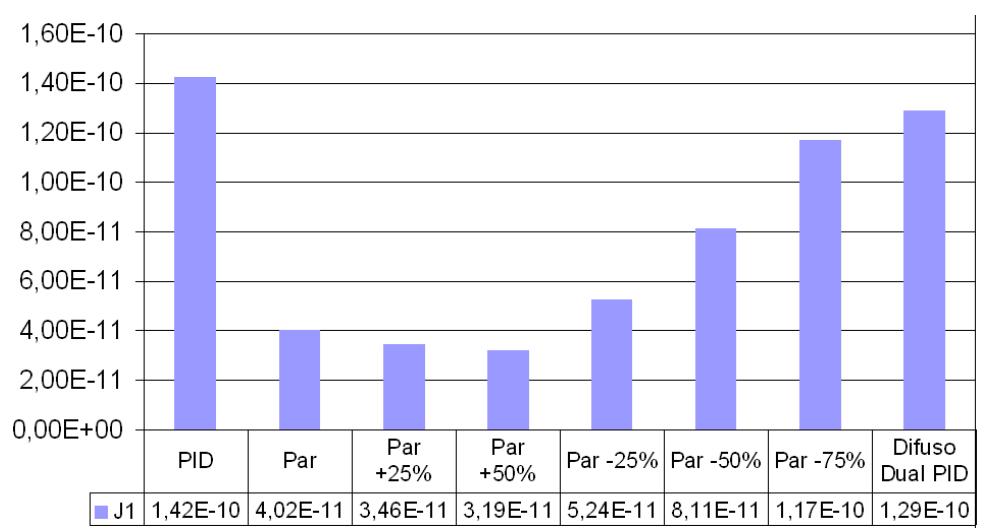

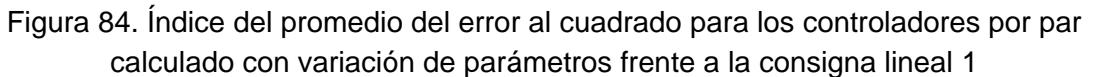

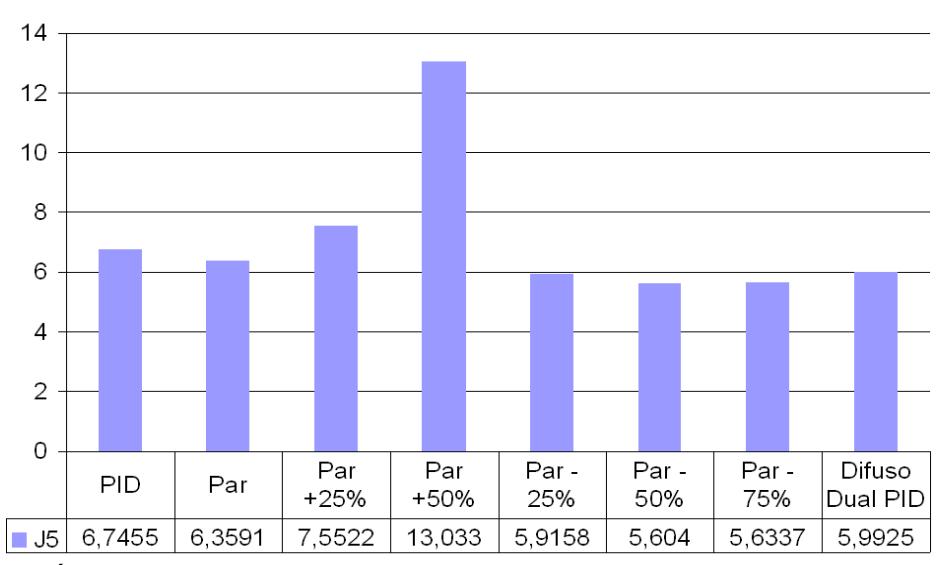

Figura 85. Índice del esfuerzo de control para los controladores por par calculado con variación de parámetros frente a la consigna lineal 1

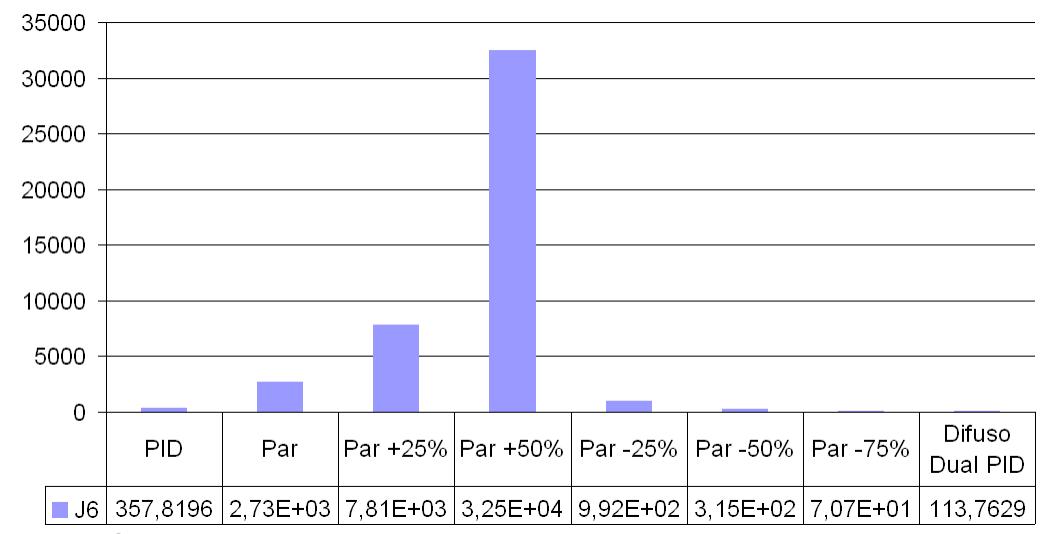

Figura 86. Índice de suavidad en el esfuerzo de control para los controladores por par calculado con variación de parámetros frente a la consigna lineal 1

# **5. CONCLUSIONES**

El modelo matemático de un robot puede ser definido en varios niveles de complejidad en función de los diferentes fenómenos físicos descritos en él, lo que permite determinar con mayor precisión el comportamiento real del robot frente a un controlador definido. Sin embargo, los valores de la totalidad de los parámetros geométricos y de base de un robot comercial son reservados, lo que hace muy difícil la adquisición de los mismos para fines académicos. Por lo tanto, fue necesaria la utilización de un modelo simplificado que permite obtener resultados válidos para la comparación de los esquemas de control tratados.

La sintonización manual es un método efectivo para obtener valores de parámetros para un buen comportamiento de los controladores PID. De La experiencia se sabe que para alcanzar un mejor desempeño en el seguimiento de diferentes tipos de trayectorias, es recomendable sintonizar el controlador frente a la consigna que represente el mayor esfuerzo para el robot.

Al comparar los controladores difusos dual PID 1 y 2, con los datos obtenidos a través de los índices de desempeño, se puede concluir que el controlador dual PID 1 posee un desempeño superior, pues otorga un error de seguimiento mas pequeño y una ley de control mas suave, ya que con respecto al esfuerzo de control ambos controladores se caracterizan por tener un bajo esfuerzo de control y muy parecido entre ellos.

Con respecto el análisis del comportamiento en el seguimiento de trayectorias, se concluye que el controlador difuso dual PID 1 presenta un promedio del error mayor que el del controlador por par calculado frente a todas las consignas, sin embargo es ampliamente superior al PID. Distinguiéndose por una ley de control mas pequeña y suave, lo que se traduce en un menor consume de energía.

En general, los controladores difuso dual PID tienen el esfuerzo de control más suave de los tres controladores analizados en este trabajo, lo cual garantiza menor desgaste en los actuadores del robot.

En la respuesta al rechazo a perturbaciones el controlador difuso dual PID 1 presenta un promedio del error, esfuerzo de control y suavidad en el esfuerzo de control menor que los otros controladores analizados.

Las variaciones en los parámetros del modelo dinámico del robot desmejoran el error de seguimiento y/o la ley de control cuando se usa el controlador por par calculado, caso ajeno a los controladores PID y difuso dual PID.

## **6. RECOMENDACIONES**

Se sugiere realizar la identificación paramétrica de un manipulador de cuatro grados de libertad tipo SCARA para obtener los modelos matemáticos del robot que incluyan la mayor cantidad de fenómenos que describen el robot.

Realizar una investigación sobre diferentes trayectorias utilizadas para tareas asignadas a manipuladores de cuatro grados de libertad tipo SCARA en la industria y estudiar el comportamiento del controlador difuso dual PID en un caso aplicado.

Se recomienda implementar técnicas de control adaptativo para ajustar en línea las ganancias de normalización de los sistemas difusos del controlador difuso dual PID, en aras de obtener un mejor desempeño.

## **BIBLIOGRAFÍA**

- [1] Khalil. W, y Dombre. E. *Modeling identification and control of robots*. Kogan Page Science, London, 2002.
- [2] [http://www.roboticsonline.com/,](http://www.roboticsonline.com/) Robot Institute of America (RIA).
- [3] Ollero. A. Robótica: *Manipuladores y robots móviles*. Alfaomega, Barcelona, 2001.
- [4] Fu. K.S, Gonzalez. R.C, Lee. C.S.G. *Robótica: Control, detección, visión e inteligencia.* McGraw-Hill, Madrid, 1988.
- [5] http://www.geckosystems.com/, GeckoSystems, Inc., 2007.
- [6] [http://www.yamaha-motor.co.jp/global/industrial/robot/ykx/what/index.html,](http://www.yamaha-motor.co.jp/global/industrial/robot/ykx/what/index.html) Yamaha Motor, Inc 2006.
- [7] [http://www.adept.com/products/details.asp?pid=4,](http://www.adept.com/products/details.asp?pid=4) Adept Technology Inc., 2005.
- [8] Vivas. A. "*Control predictivo de un robot tipo SCARA"*. Revista de Ingeniería Universidad de Tarapacá, vol. 14 No. 2, pp. 135-145, 2006.
- [9] González. J, Baeyens. E, Gayubo. F, Macón. J.A, Miller. J. "*Open Architecture Controller for a SCARA Industrial Robot*". Robots and Applications. ISBN: 0-88986- 357-1; Austria, 2003.
- [10] Alonge. F, D'Ippolito. F, Raimondi. F. "*Globally Convergent adaptive and robust control of robotic manipulators for trajectory tracking*". Control Engineering Practice Vol.12 pp. 1091-1100. 2004.
- [11] Paul. R. *Robot Manipulators: mathematics, programming and control*. MIT Press, Cambrigde, 1982.
- [12] Goldstein. H. Poole. C. Safko. J. *Mecánica Clásica*. Reverté. Tercera Edición. 2002.
- [13] Morel. G, Dubowsky. S. "*High Performance Control of Manipulator Using Base Force/Torque Sensing"*. Proceedings of the Eleventh CISM-IFToMM Symposium on the Theory and Practice of Robots and Manipulators. Italy, 1996.
- [14] Barrientos. A, Peñin. L, Balaguer. C, Aracil. R. *Fundamentos de Robótica*. McGraw-Hill. Madrid 1997.
- [15] Sciavicco. L, Siciliano. B. *Modeling and Control of Robot Manipulators*. McGraw-Hill, Singapore, 1996.
- [16] Li. W, Chang. X, Wahl. F.M, Farrell, J. "*Design of an Enhanced Hybrid FUZZY P+ID controller for a mechanical manipulator"*. IEEE Transactions on systems, man and cybernetics Part B: cybernetics, Vol.31, No.6, 2001.
- [17] Willis.M.J. *Proportional Integral Derivative control*. Dep. of chemical and process engineering, University of Newcastle, 1999.
- [18] Goodwin.G, Graebe.S, Salgado.M. *Control system design*, Prentice Hall, 2000.
- [19] Florez. J. *Control Inteligente*. Conferencias Universidad del Cauca, Popayán, 2002.
- [20] Passino. K, Yurkovich. S. *Fuzzy Control*. Addison Wesley Longman, Menlo Park, CA, 1998.
- [21] Mamdani. E."*Application of Fuzzy Algorithm for Control of Simple Dynamic Plant*". *Proc. IEE 121*, 1585–1588. 1974.
- [22] Babuska. R. "*Fuzzy and Neural Control"*. Disc Course Lecture Notes, 2001.
- [23] Purwar. S, Kar. I.N, Jha. A.N. "*Adaptive control of robot manipulators using fuzzy logic systems under actuator constraints"*. IEEE International Conference on Fuzzy Systems, on 25-29, Hungary, 2004.
- [24] Udawatta. L, Watanabe. K, Izumi. K, Kiguchi. K. "*Control of underactuated manipulators using fuzzy logic based switching controller"*. Journal of Intelligent and Robotic Systems, vol. 38 no. 2, pp. 155--173, 2003.
- [25] Er. M, Lim. M, Lim. H. "*Real-time hybrid adaptive fuzzy control of a SCARA robot"*. Microprocessors and Microsystems, vol.25, pp.369-378, Issue 8, 2001,.
- [26] Efe. M, Dagci. O, Kaynak. O. "*Fuzzy control of a 2-DOF direct drive robot arm by using a parameterized T-Norm"*. The Eighth Turkish Symposium on Artificial Intelligence and Neural Networks (TAINN'99), Istanbul, Turkey , 1999.
- [27] Li. W, Chang. X, Wahl. F.M, Farrell, J. "*Tracking control of a manipulator under uncertainty by FUZZY P+ID controller"*. 2001. Fuzzy Sets and Systems, vol. 122, no.1, pp.125-137, 2001.
- [28] Riid. A. "*Transparent fuzzy systems: modeling and control"*. Thesis on informatics and system engineering, Tallin Technical University, 2002.
- [29] Jantzen. J. "*Tuning of Fuzzy PID controllers"*. Technical University of Denmark, Department of Automation, Bldg 326, DK-2800 Lyngby, Denmark, 1996.
- [30] Bicker. R, Hu. Z, Burn. K. "*A Self-tuning Fuzzy Robotic Force Controller"*. Journal Courses and Lectures – International Centre For Mechanical Science. Issu 438, pp. 119-126. Austria 2002.
- [31] Li. H.X. "*A Comparative Design and Tuning for Convencional Fuzzy Control*". IEEE Transactions on Systems, Man and Cybernetics Part B: Cybernetics. Vol 27, No.5. 1997.
- [32] Li. H.X, Gatland. H.B. "*Convencional Fuzzy Control and its Enhancements*". IEEE Transactions on Systems, Man and Cybernetics Part B: Cybernetics. Vol 26, No. 5. 1996.
- [33] Khalil. W, Creusot. D. "*Symoro+: a System for Symbolic Modeling of Robots*". Robotica, Vol. 15, pp. 153-161, 1997.
- [34] Ziegler. J, Nichols. N. "*Optimim Settings for Automatic Controllers*", transactions ASME, Vol.64 p.759, 1942
- [35] Zadeh, L.A. "*Fuzzy Sets"*. Information and control 8, pp.338-353. 1965.
- <span id="page-135-0"></span>[36] Muñoz. M, Caicedo. E, López. J. "*Estudio Comparativo De Esquemas De Control"*. Memorias del VII Congreso de la Asociación Colombiana de Automática. Cali Colombia, marzo de 2007.

# **ANEXO A CÓDIGOS DE LOS ARCHIVOS PARA SIMULACIÓN**

A continuación se relacionan los códigos de los archivos de texto utilizados en la simulación del robot SCARA. La correcta utilización de los archivos de texto elaborados en el editor del paquete MATLAB y los archivos que contiene los diagramas de bloques elaborados con las herramientas del paquete SIMULINK hacen posible el desarrollo del presente trabajo.

**1.** Archivo de texto correspondiente a la recopilación de los parámetros geométricos e inerciales de base del robot SCARA\_Parametros.m.

% PARAMETROS DEL ROBOT SCARA PARA LA SIMULACIÓN

%Parámetros Geométricos del Robot SCARA

global D2 D3 G3 M4 ZZR1 ZZR2 ZZR3 MXR2 MXR3 MYR3 MY2 Ia2 Ia3 Ia4 %FV1 FV2 FV3 FV4 FS1 FS2 FS3 FS4

D2 =  $0.425$ ; % distancia entre z1 y z2 a lo largo de x1 D3 =  $0.375$ ; % distancia entre z2 y z3 a lo largo de x2 G3=9.81; %Fuerza de gravedad

M4=0.5; %Masa 4ºEslabón [kg]

%Parámetros inerciales de base reagrupados ZZR1=3.38; ZZR2=0.063; ZZR3=0.1; MXR2=0.242; MXR3=0.2; MYR3=0.1; MY2=0.001;

%Inercias de los rotores de las articulaciones Ia2=0.045; Ia3=0.045; Ia4=0.045;

**2.** Archivo de texto correspondiente al modelo geométrico inverso del robot SCARA mgdr.m.

#### % MODELO GEOMÉTRICO DIRECTO DEL ROBOT TIPO SCARA

Esta función calcula la posición del efector final [Px,Py, Pz], en función de las variables articulares del robot SCARA [q1, q2, q3, q4], haciendo uso de las matrices de transformación Ti, con i=[1,4].

La función es utilizada por el bloque MATLAB function definida así:  $mgd(u(1),u(2),u(3),u(4))$  con tiempo de muestreo tech.

function X = mgd(q1,q2,q3,q4) %Definición de la función mgd que recibe variables articulares, y retorna en vector fila X con la posición cartesiana del efector final

%Parámetros geométricos del robot SCARA

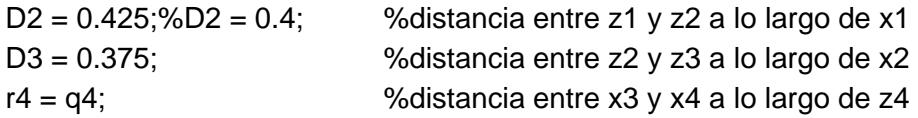

%Matrices de transformación

%matriz de transformación 0T1  $T1 = [cos(q1) - sin(q1) 0 0; sin(q1) cos(q1) 0 0; 0 0 1 0; 0 0 0 1];$ %matriz de transformación 1T2  $T2 = [\cos(q2) - \sin(q2) 0 D2;\sin(q2) \cos(q2) 0 0; 0 0 1 0; 0 0 0 1]$ ; %matriz de transformación 2T3  $T3 = [\cos(q3) - \sin(q3) 0 D3\sin(q3) \cos(q3) 0 0; 0 0 1 0; 0 0 0 1];$ %matriz de transformación 3T4 T4 = [1 0 0 0;0 1 0 0; 0 0 1 r4;0 0 0 1];

%producto de las matrices de transformacion 0T4  $TF = T1*T2*T3*T4$ :

%los tres valores de la última columna de la matriz TF

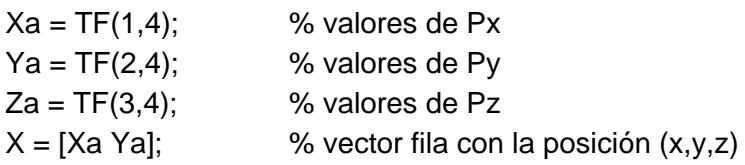

**3.** Archivo de texto correspondiente al modelo geométrico inverso del robot SCARA mgir.m.

### % MODELO GEOMÉTRICO INVERSO DEL ROBOT SCARA

La presente función calcula las variables articulares del robot[q1, q2, q3, q4] a partir de la posición deseada del efector final [x,y,z], haciendo uso del Método de Paul (conveniente para la mayoría de los robots industriales)

Esta función es utilizada por el bloque MATLAB function definida así: mgi(u(1),u(2),u(3)), con tiempo de muestreo tech (definido en el archivo de editor de matlab Inicio.m)

```
function q = \text{mgir}(x, y, z)
```
%Parámetros geométricos del robot SCARA

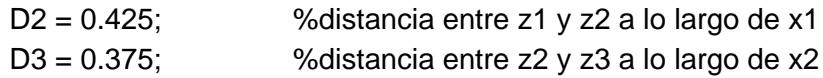

```
D = x^2+y^2;c2 = (D-D2^2-D3^2)/(2^*D2^*D3);s2 = sqrt(1-(c2^2));
B1 = D2 + D3<sup>*</sup>c2;
B2 = D3*s2;
s1 = (B1^*y - B2^*x)/D;c1 = (B1^*x + B2^*y)/D;
```
%Definición de cada variable articular  $q2 = \frac{\text{atan2}(\text{sqrt}(1-(c2^2))}{c2})$ ;  $q1 = \frac{atan2(s1, c1)}{$  $q3 = \frac{atan2(1,0)-q2-q1}{$ ;  $q4 = z;$ 

%Vector fila de las variables articulares  $q = [q1 q2 q3 q4]$ ;

**4.** Archivo de texto correspondiente al modelo dinámico directo del robot SCARA SCARA\_MDD2.m.

#### % MODELO DINÁMICO DIRECTO DEL ROBOT SCARA

La función calcula las acelaraciones articulares a partir del par aplicado y el estado actual del robot, haciendo uso del despeje de la ecuación del método lagrangiano para el establecimiento del modelo dinámico inverso que ha sido encontrado previamente.

function QDP = MDDscara(Q1,Q2,Q3,R4,QP1,QP2,QP3,QP4,GAM1,GAM2,GAM3,GAM4)

% Parametros del SCARA para la simulacion: global D2 D3 G3 M4 ZZR1 ZZR2 ZZR3 MXR2 MXR3 MYR3 MY2 Ia2 Ia3 Ia4 %FV1 FV2 FV3 FV4 FS1 FS2 FS3 FS4

%Los términos de fricción seca, fricción viscosa y coriolis no se han tomado en cuenta en este modelo.

%Definiciones trigonométricas para su uso en la inversa de la matriz de inercia S2=sin(Q2);  $C2 = cos(Q2);$ S3=sin(Q3);  $C3 = cos(Q3)$ ; C23=cos(Q2+Q3); S23=sin(Q2+Q3);

%Terminos de la matriz de inercia A, obtenidos con el programa SacarMatrizA.m A11=ZZR1+ZZR2+(2\*MXR2\*C2\*D2)-(2\*MY2\*S2\*D2)+(2\*MXR3\*D2\*C23)+(2\*MXR3\*C3\*D3)- (2\*MYR3\*D2\*S23)-(2\*MYR3\*S3\*D3)+ZZR3+(M4\*D2\*D2)+(M4\*D3\*D3)+(2\*M4\*C2\*D2\*D3); A22=ZZR2+(2\*MXR3\*C3\*D3)-(2\*MYR3\*S3\*D3)+ZZR3+(M4\*D3\*D3)+Ia2; A33=ZZR3+Ia3; A44=M4+Ia4; A12=ZZR2+(MXR2\*C2\*D2)-(MY2\*S2\*D2)+(MXR3\*D2\*C23)+(2\*MXR3\*C3\*D3)-(MYR3\*D2\*S23)- (2\*MYR3\*S3\*D3)+ZZR3+(M4\*D3\*D3)+(M4\*C2\*D2\*D3); A13=ZZR3+(MXR3\*D2\*C23)+(MXR3\*C3\*D3)-(MYR3\*D2\*S23)-(MYR3\*S3\*D3); A23=ZZR3+(MXR3\*C3\*D3)-(MYR3\*S3\*D3);  $A14=0$ :  $A24=0$ :  $A34=0$ :

%Definición del 4º término del vector de fuerzas gravitacionales, ya que Q1=Q2=Q3=0 Q4=-G3\*M4;

%variables auxiliares

T1 = GAM1;% - FV1.\*QP1 - FS1.\*sign(QP1); T2 = GAM2;% - FV2.\*QP2 - FS2.\*sign(QP2); T3 = GAM3;% - FV3.\*QP3 - FS3.\*sign(QP3); T4 = GAM4 - Q4;% - FV4.\*QP4 - FS4.\*sign(QP4);

A123 = [A11 A12 A13; A12 A22 A23; A13 A23 A33];  $T123 = [T1; T2; T3];$  $A123$ inv = inv(A123);  $QDP = A123$ inv\*T123; QDP(4)=T4./A44;

**5.** Archivo de texto correspondiente al modelo dinámico inverso del robot SCARA SCARA\_MDI.m.

% MODELO DINÁMICO INVERSO DEL ROBOT SCARA

La función calcula los torques para los actuadores a partir de una posición articular deseada y los parámetros inerciales de base, haciendo uso del método lagrangiano para el establecimiento del modelo.

La presente función es utilizada en el bloque MATLAB Function con los siguientes parámetros:

scara\_inversorec(u(1),u(2),u(3),u(4),u(5),u(6),u(7),u(8),u(9),u(10),u(11),u(12)).

function GAM = SCARA\_MDI(Q1,Q2,Q3,R4,QP1,QP2,QP3,QP4,QDP1,QDP2,QDP3,QDP4)

global D2 D3 G3 M4 ZZR1 ZZR2 ZZR3 MXR2 MXR3 MYR3 MY2 Ia2 Ia3 Ia4 %FV1 FV2 FV3 FV4 FS1 FS2 FS3 FS4

%Los términos de fricción seca, fricción viscosa y coriolis no se han tomado en cuenta en este modelo.

```
%Definiciones trigonometricas
S2=sin(Q2);
C2 = cos(Q2);
S3=sin(Q3);
C3 = cos(Q3);
C23=cos(Q2+Q3);
S23=sin(Q2+Q3);
```
%Terminos de la matriz de inercia A, obtenidos con el programa SacarMatrizA.m A11=ZZR1+ZZR2+(2\*MXR2\*C2\*D2)-(2\*MY2\*S2\*D2)+(2\*MXR3\*D2\*C23)+(2\*MXR3\*C3\*D3)- (2\*MYR3\*D2\*S23)-(2\*MYR3\*S3\*D3)+ZZR3+(M4\*D2\*D2)+(M4\*D3\*D3)+(2\*M4\*C2\*D2\*D3); A22=ZZR2+(2\*MXR3\*C3\*D3)-(2\*MYR3\*S3\*D3)+ZZR3+(M4\*D3\*D3)+Ia2; A33=ZZR3+Ia3; A44=M4+Ia4; A12=ZZR2+(MXR2\*C2\*D2)-(MY2\*S2\*D2)+(MXR3\*D2\*C23)+(2\*MXR3\*C3\*D3)-(MYR3\*D2\*S23)- (2\*MYR3\*S3\*D3)+ZZR3+(M4\*D3\*D3)+(M4\*C2\*D2\*D3); A13=ZZR3+(MXR3\*D2\*C23)+(MXR3\*C3\*D3)-(MYR3\*D2\*S23)-(MYR3\*S3\*D3);

```
A23=ZZR3+(MXR3*C3*D3)-(MYR3*S3*D3);
A14=0;A24=0;
A34=0;
```
%Definición del 4º término del vector de fuerzas gravitacionales, ya que Q1=Q2=Q3=0 Q4=-G3\*M4;

%Definición de las ecuaciones de los torques de salida de cada articulacion

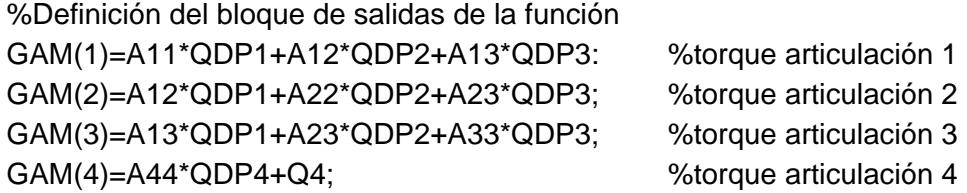

**6.** Archivo de texto correspondiente al código que genera la trayectoria articular tipo polinomio de quinto orden grado\_cinco.m

% GENERACIÓN DE CONSIGNA TIPO POLINOMIO DE QUINTO ORDEN

Tem=0.001; %Tiempo de muestreo Qiniti = 0.0; % Posición inicial Qfini = 1.0; % Posición final

Tfini=0.87;

% Calculo de la distancia a recorrer: delta\_pos=Qfini-Qiniti;

% Puntos de quiebre:  $t1=0$ ; t2=Tfini; t3=2\*Tfini; t4=Tfini;

% Calculo del numero de muestras: nbech=1000; instant=[0.001:Tem:1]';

 $xt=0;$ temps=0; p=[]';

% Construccion de los vectores para la simulacion:

for g=1:1:nbech  $p(g)=xt;$ 

```
if (temps<=t2)
       ti=t1;
       a0=Qfini*(10*(temps/Tfini)^3 - 15*(temps/Tfini)^4 + 6*(temps/Tfini)^5);
 elseif (temps<=t3)
       ti=t2;
```
```
a0=Qfini;
       end
      xt=a0;
   temps=temps+Tem;
end
qd_1 = p';%Consignas articulares:
cons1 = qd_1; %consigna de la articulación 1
```
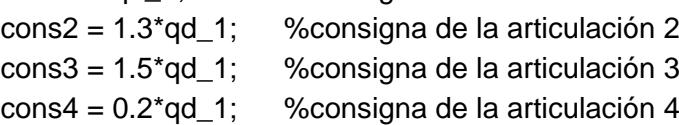

**7.** Archivo de texto correspondiente al código generador de la trayectoria cartesiana circular Circular.m

## % GENERACIÓN DE CONSIGNA CARTESIANA CIRCULAR

Tfinal=3.0; Tem=0.001;

```
% Calculo del numero de muestras %
```

```
nbech=(Tfinal/Tem)+1;
if ((round(nbech)-nbech) == 0) instant=[0:Tem:Tfinal]'; 
else
   nbech=nbech+1;
   instant=[0:Tem:Tfinal+Tem]';
end
```
 $t=0$ ;

```
for h=1:1:nbech
  t=t+Tem;
  x1(h)=0.02*sin(2.0943951*t);
  y1(h)=0.02*cos(2.0943951*t);
```
#### end

x1=x1'; y1=y1';

```
cons1 = 0.4 + x1;
cons2 = 0.4 + y1;
cons3=0.2*ones(3001,1);
```
**8.** Archivo de texto correspondiente al código que genera la trayectoria cartesiana lineal 1 Lineal.m

```
% GENERADOR DE TRAYECTORIA CARTESIANA LINEAL 1
```

```
Tfinal=3.0; %tiempo total de simulación
Tem=0.001; %tiempo de muestreo
% Calculo del numero de muestras 
nbech=(Tfinal/Tem)+1; %calculo del total del muestras
if ((round(nbech)-nbech) == 0)instant=[0:Tem:Tfinal]'; %arreglo que contiene el instante de c/muestra
else
      nbech=nbech+1;
      instant=[0:Tem:Tfinal+Tem]';
end
instant = instant(1:3000, :);t=0;
for h=1:1:1500
  t=t+Tem;
 x1(h)=t;y1(h)=t;end
t=1.5;
for h=1:1:1500
  t=t+Tem;
 x2(h)=-t + 3.0;y2(h)= t;end
xx = [x1 x2];
yy = [y1 y2];
xx = xx';
yy = yy';cons1= 0.3 + 0.1*xx; %coordenada x
```
cons2=  $0.3 + 0.1$ <sup>\*</sup>yy; %coordenada y cons3=0.2\*ones(3000,1); %coordenada z

**9.** Archivo de texto correspondiente al código que genera la trayectoria cartesiana lineal 2 Lineal2.m

```
% GENERADOR DE TRAYECTORIA CARTESIANA LINEAL 2
Tfinal=3.0;
Tem=0.001;
% Calculo del numero de muestras %
nbech=(Tfinal/Tem)+1;
if ((round(nbech)-nbech) == 0) instant=[0:Tem:Tfinal]'; 
else
   nbech=nbech+1;
   instant=[0:Tem:Tfinal+Tem]';
end
instant = instant(1:3000,:);t=0:
for h=1:1:1500
  t=t+Tem;
 x1(h)=t;y1(h)=t;end
t=1.5;
for h=1:1:1500
  t=t+Tem;
 x2(h)=-t + 3.0;y2(h)= t;end
xx = [x1 x2];yy = [y1 y2];XX = XX';
yy = yy';%--------------------
cons1 = 0.35 + 0.01*xx;
cons2= 0.35 + 0.01<sup>*</sup>yy;
cons3 = 0.2*ones(3000,1);
```
**10.** Archivo de texto correspondiente al código que inicia el sistema con el controlador PID articular Inicio.m

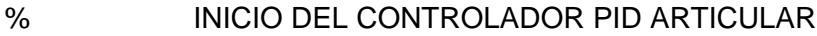

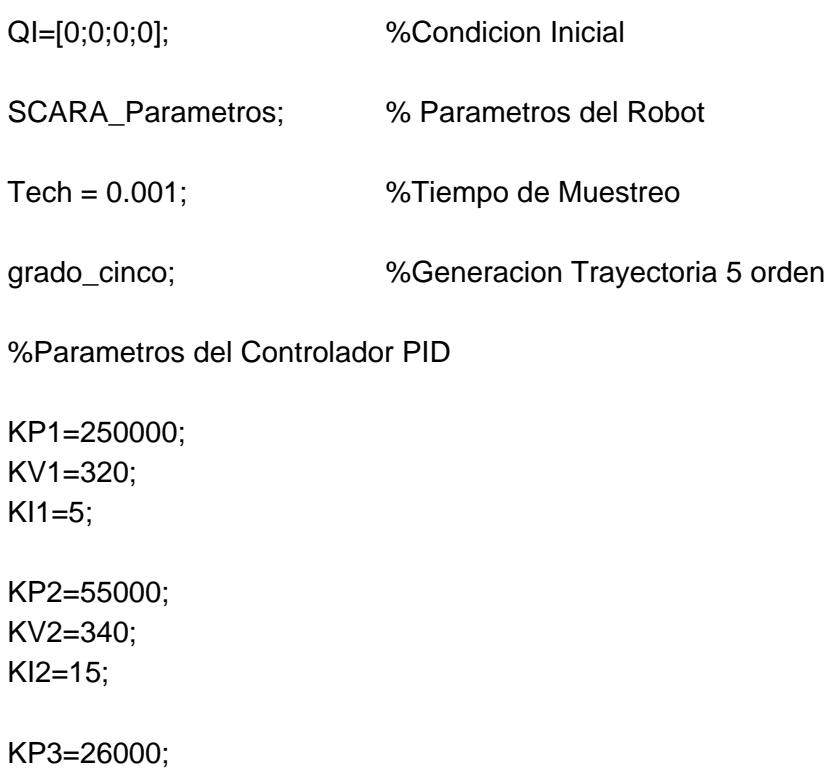

KV3=18; KI3=10;

KP4=850000; KV4=650; KI4=15;

129

**11**. Archivo de texto correspondiente al código que inicia el sistema con el controlador PID cartesiano

% INICIO DEL CONTROLADOR PID CARTESIANO

SCARA\_Parametros; %Parametros del Robot

Tech = 0.001; %Tiempo de Muestreo

%Generacion Trayectorias %lineal2; lineal; %Circular;

 $QI = mgir(const11), cons2(1), cons3(1));$  %<br>Condicion Inicial

%Parámetros del Controlador PID cartesiano

KP1=400000; KV1=850;  $K11=5$ ; KP2=65000; KV2=350; KI2=15; KP3=40000; KV3=14; KI3=10; KP4=900000; KV4=1000;

KI4=20;

**12.** Archivo de texto correspondiente al código que inicia el sistema con el controlador por par calculado articular

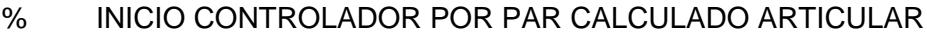

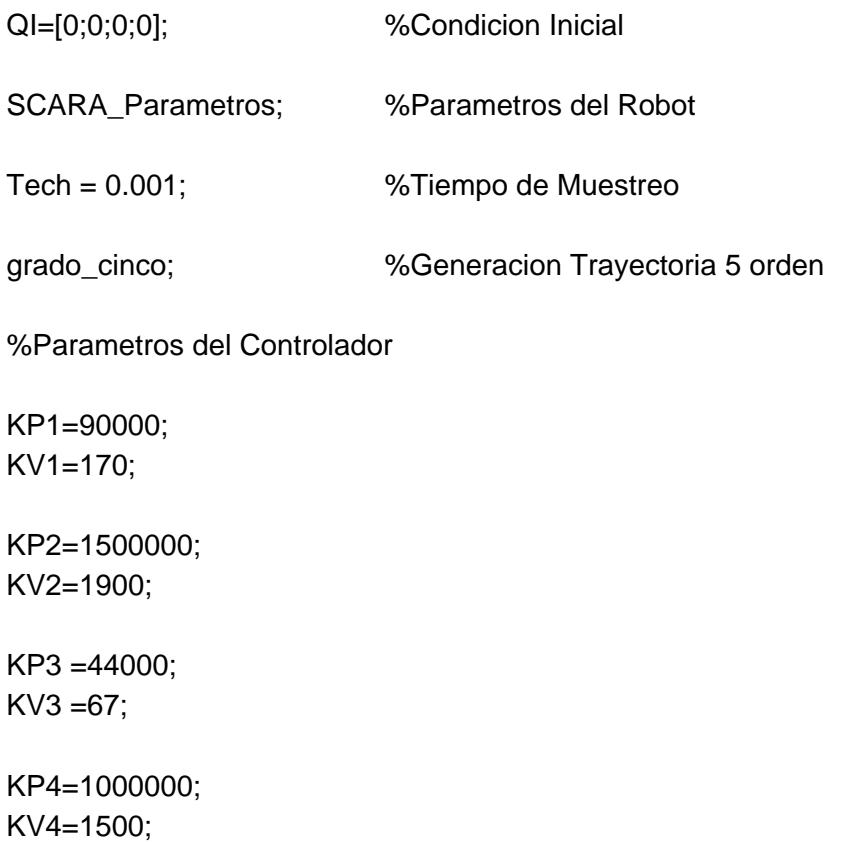

**13.** Archivo de texto correspondiente al código que inicia el sistema con el controlador por par calculado cartesiano

# SCARA\_Parametros; %Parametros del Robot Tech = 0.001; 6%Tiempo de Muestreo %Generacion Trayectorias %linealT; %lineal; Circular;  $QI = mgir(cons1(1), cons2(1), cons3(1));$  %Condicion Inicial %Parámetros del Controlador KP1=320000; KV1=1200; KP2=280000; KV2=850; KP3=200000; KV3=1200; KP4=120000; KV4=700;

% INICIO CONTROLADOR POR PAR CALCULADO CARTESIANO

132

**14.** Archivo de texto correspondiente al código que inicia el sistema con el controlador difuso dual PID articular

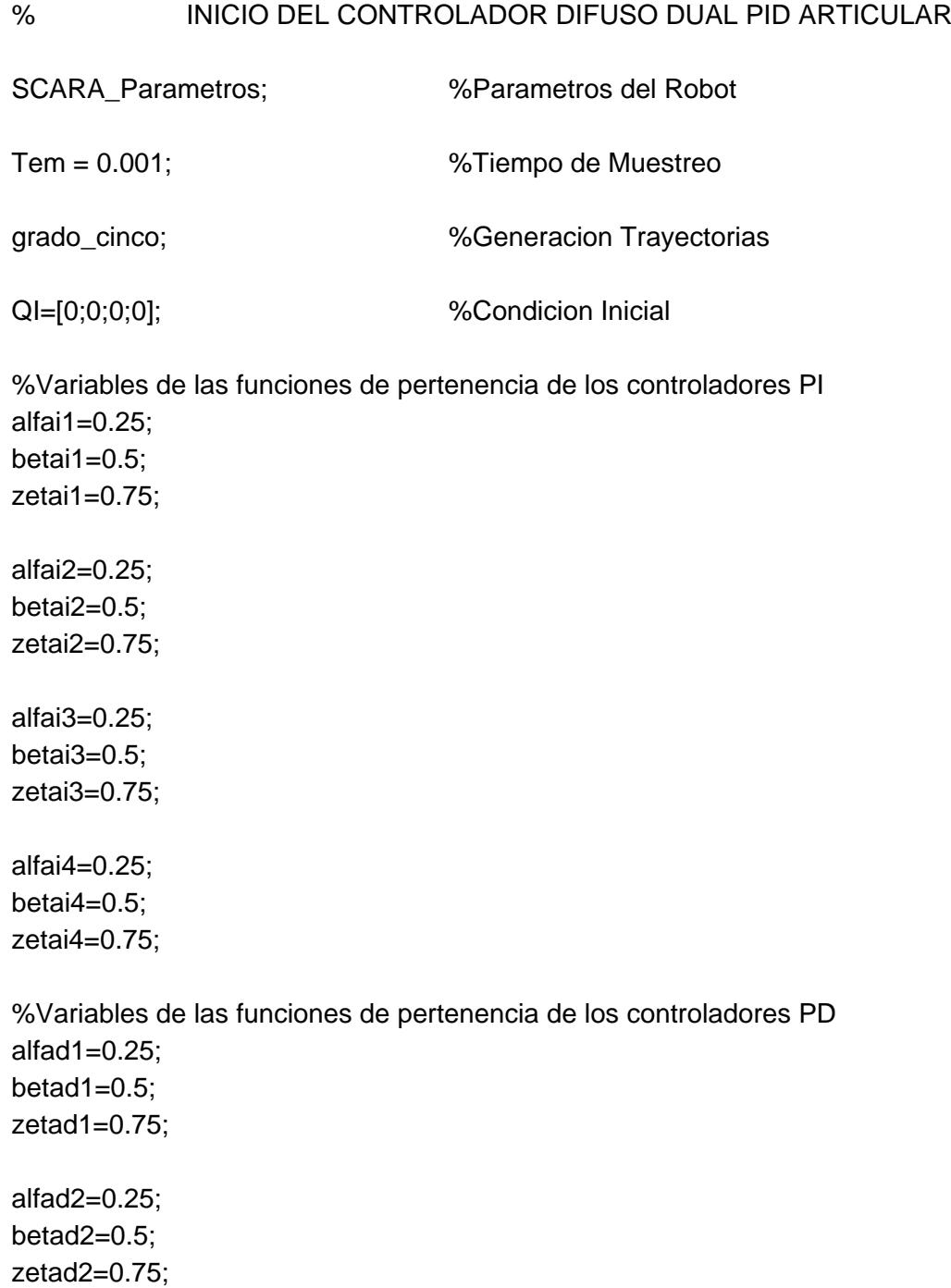

alfad3=0.25; betad3=0.5; zetad3=0.75;

alfad4=0.25; betad4=0.5; zetad4=0.75;

%Crea los FIS de los controladores PI fupi1; fupi2; fupi3; fupi4;

%Crea los FIS de los controladores PD fupdriid1; fupdriid2; fupdriid3; fupdriid4;

%Lee los FIS de los controladores PI ControllerPI1=readfis('tita1'); ControllerPI2=readfis('tita2'); ControllerPI3=readfis('tita3'); ControllerPI4=readfis('tita4');

%Lee los FIS de los controladores PD ControllerD1=readfis('tito1'); ControllerD2=readfis('tito2'); ControllerD3=readfis('tito3'); ControllerD4=readfis('tito4');

%Ganancias de normalización de entrada del error de los controladores difusos Ke1= 1/(2\*105\*pi/180); Ke2= 1/(2\*157.5\*pi/180); Ke3= 1/(2\*360\*pi/180);  $Ke4 = 1/(2*0.2);$ 

%Ganancias de normalización de entrada de la derivada del error de los controladores difusos

Kd1= 1/(2\*360\*pi/180); Kd2= 1/(2\*720\*pi/180); Kd3= 1/(2\*1200\*pi/180);  $Kd4 = 1/2*1;$ 

%Valores Ganancias de Salida de los controladores difusos PI K11=2900000; K12=1200000; K13=980000; K14=198000;

%Valores Ganancias de Salida de los controladores difusos PD

K21=40550; K22=1960; K23=1885; K24=600;

**15.** Archivo de texto correspondiente al código que inicia el sistema con el controlador difuso dual PID cartesiano

% INICIO DEL CONTROLADOR DIFUSO DUAL PID CARTESIANO SCARA\_Parametros; %Parametros del Robot Tem = 0.001; %Tiempo de Muestreo %Generacion Trayectorias %linealT; %lineal; Circular;  $QI = mgir(const11), cons2(1), cons3(1));$  % Condicion Inicial %Parametros de las Funciones de Pertenencia controlador difuso PI  $altai1=0.05$ ; betai1=0.06; zetai1=0.75; alfai2=0.06; betai $2=0.1$ ; zetai2=0.75; alfai3=0.05; betai $3=0.1$ ; zetai3=0.75; alfai4=0.03; betai $4=0.9$ ; zetai4=0.95; %Parametros de las Funciones de Pertenencia controlador difuso PD alfad1=0.25; betad $1=0.5$ : zetad1=0.75; alfad2=0.25; betad2=0.5; zetad2=0.75; alfad3=0.25; betad3=0.5;

zetad3=0.75;

alfad4=0.25; betad $4=0.5$ ; zetad4=0.75;

#### %Crea los FIS para los controladores

fupi1; fupi2; fupi3; fupi4;

fupdriid1; fupdriid2; fupdriid3; fupdriid4;

%Carga los FIS para los controladores

ControllerPI1=readfis('tita1'); ControllerPI2=readfis('tita2'); ControllerPI3=readfis('tita3'); ControllerPI4=readfis('tita4');

```
ControllerD1=readfis('tito1');
ControllerD2=readfis('tito2');
ControllerD3=readfis('tito3');
ControllerD4=readfis('tito4');
```
%Valores de las ganancias de normalización de entrada para los controladores

```
Ke1= 1/(2*105*pi/180);
Ke2= 1/(2*157.5*pi/180);
Ke3= 1/(2*360*pi/180);
Ke4 = 1/(2*0.2);Kd1= 1/(2*360*pi/180);
Kd2= 1/(2*720*pi/180);
Kd3= 1/(2*1200*pi/180);
Kd4 = 1/2*1;
```
%Ganacias de salida de los controlador es difuso

K11=4000000; K21=30000; K12=1300000; K22=5000; K13=140000; K23=1600; K14=150000; K24=1200;

#### **ANEXO B**

### **CONTROLADOR HIBRIDO DIFUSO P+ID**

El controlador híbrido esta construido usando un controlador difuso incremental para reemplazar el término proporcional del controlador PID convencional. Esta aproximación mantiene la estructura simple del controlador PID convencional como se puede observar a continuación <sup>1</sup>:

Considere un sistema no lineal SISO de la siguiente forma:

$$
y^{(n)}(t) = f(x) + g(x)u(t) + d(t)
$$
\n(1)

Donde  $u(t)$ ,  $y(t)$  son la entrada de control y la salida del sistema respectivamente,  $d(t)$ es el disturbio externo,  $y^{(j)}$  es la *j*-ésima derivada de y, n es un entero positivo, y  $(x = [x_1, x_2..., x_n]^T = [y, y^{(1)}, ..., y^{(n-1)}]^T$ <sup>-</sup> i el disturbio externo, y<sup>(y)</sup> es la *j*-esima derivada de y, *n* es un entero positivo, y<br>= $[x_1, x_2..., x_n]^T = [y, y^{(1)},..., y^{(n-1)}]^T$ . Las funciones no lineales  $f(x)$  y  $g(x)$  son nolinealidades suaves desconocidas. Asignando  $y_r$  como señal de referencia y el error a sintonizar como  $e = y_r - y$ , por lo tanto el controlador tipo PID esta dado por:

$$
u(t) = K_p e(t) + K_I \int e(t)dt - K_D \dot{y}(t)
$$
 (2)

Donde  $K_p$ ,  $K_l$  y  $K_p$  son las ganancias proporcional, integral y derivativa del controlador.<br>Su forma discretizada e incremental se expresa de la siguiente manera 0:<br> $\Delta u(k) = u(k) - u(k-1) = K_p[e(k) - e(k-1)] + K_i Te(k) - K_p \frac{y(k) - 2y(k-1) + y$ Su forma discretizada e incremental se expresa de la siguiente manera 0:

$$
\Delta u(k) = u(k) - u(k-1) = K_P[e(k) - e(k-1)] + K_I Te(k) - K_D \frac{y(k) - 2y(k-1) + y(k-2)}{T}
$$
 (3)

El controlador híbrido difuso P+ID usa un controlador incremental difuso en lugar del término proporcional, mientras los términos integral y derivativo se mantienen iguales al<br>
PID convencional.<br>  $\Delta u(k) = u(k) - u(k-1) = K_p^* \Delta u^j(k) + K_i Te(k) - K_p \frac{y(k) - 2y(k-1) + y(k-2)}{T}$  (4) PID convencional.

$$
\Delta u(k) = u(k) - u(k-1) = K_p^* \Delta u^j(k) + K_j T e(k) - K_D \frac{y(k) - 2y(k-1) + y(k-2)}{T}
$$
 (4)

\_\_\_\_\_\_\_\_\_\_\_\_\_\_\_\_\_\_\_\_\_\_\_\_\_\_

<span id="page-158-0"></span><sup>&</sup>lt;sup>1</sup> Chang. C. Design of a hybrid fuzzy logic proportional plus integral-derivative controller for a class of nonlinear systems. Master thesis Electrical Engineering department. Tantung University, June 2005.

La ecuación 4 describe un controlador difuso incremental donde  $K_{I}$  y  $K_{D}$  se mantiene igual al controlador PID convencional de la ecuación 2,  $\Delta u^j(k)$  es la salida del controlador difuso incremental y  $K_P^*$  es el coeficiente responsable de mejorar el sobreimpulso y el tiempo de respuesta. El término integral que se mantiene del controlador convencional reduce el error en estado estacionario cuando el valor actual es cercano al valor de referencia y el término derivativo es responsable de la estabilidad del sistema para la respuesta en estado estacionario. El controlador híbrido difuso P+ID es ilustrado en la Figura 1 <del>2</del>.

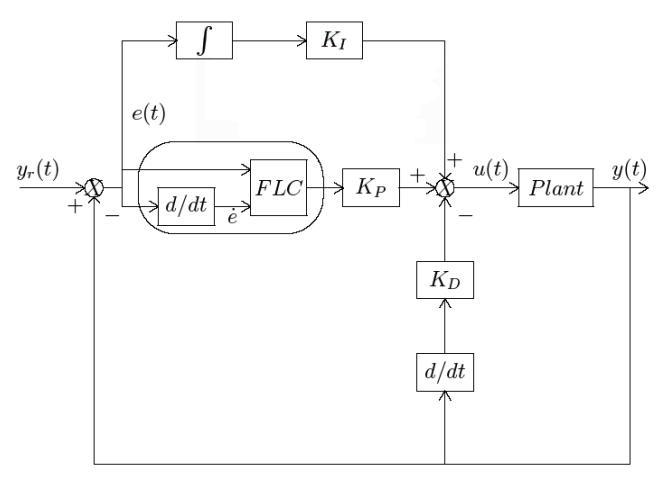

Figura 1. Controlador híbrido difuso P+ID

**Controlador Incremental Difuso:** se define un sistema Takagi-Sugeno con dos entradas  $e^{j}(k)$  y  $\dot{e}^{j}(k)$ , y una salida  $\Delta u^{j}(k)$  donde *j* representa la *j*-ésima articulación del robot SCARA.

Las dos variables lingüísticas de entrada están divididas en 5 términos lingüísticos: ( , , , , ) *NB NS ZO PS PB* Muy Negativo *NB* , Negativo *NS* , Cero *ZO* , Positivo *PS* , Muy Positivo PB representados por funciones de pertenencia triangulares como se muestra en las Figuras 2 y 3, y dependen de las variables  $\alpha$  y  $\beta$  que son sintonizadas para cada articulación <sup>2</sup>.

\_\_\_\_\_\_\_\_\_\_\_\_\_\_\_\_\_\_\_\_\_\_\_\_\_\_

<sup>2</sup> Li. W, Chang. X, Wahl. F.M, Farrell, J. Design of an Enhanced Hybrid FUZZY P+ID controller for a mechanical manipulator. IEEE Transactions on systems, man and cybernetics Part B: cybernetics, Vol.31, No.6, December 2001.

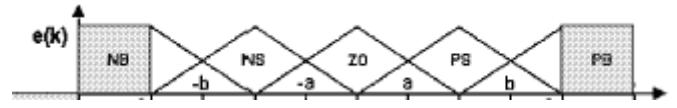

Figura 2. Funciones de pertenencia para el error de posición

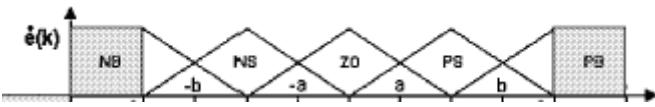

Figura 3. Funciones de pertenencia para el error de velocidad

Para la salida  $\Delta u^j\left(k\right)$  se define  $\left(NB,NS,ZO,PS,PB\right)$  de la siguiente manera <sup>2</sup>:

$$
\Delta u^{j}(k) = \begin{cases}\n-\beta & NB \\
-\alpha & NS \\
0 & ZO \\
\alpha & PS \\
\beta & PB\n\end{cases}
$$
\n(5)

Los parámetros  $\alpha$  y  $\beta$  son las variables de las funciones de pertenencia triangulares y los valores de las salidas crisp que se sintonizan para que  $\alpha$  afecte principalmente el error en estado estacionario y  $\,\beta\,$  modifique la respuesta dinámica  $^2$ .

La Base de Reglas del controlador difuso incremental es representada por la Figura 4 es usada para caracterizar la relación entre las entradas y salidas difusas. En la base de reglas se requiere el operador lógico de Zadeh "AND" (el operador MIN). Como método de defuzificación el promedio ponderado.

| $\dot{\bullet}$ | Je<br>ΔuΓ | NB        | <b>NS</b> | ZO | PS        | PB |
|-----------------|-----------|-----------|-----------|----|-----------|----|
|                 | PB        | ZO        | PS        | PB | PB        | PB |
|                 | PS        | NS        | ZO        | PS | PB        | PB |
|                 | zo        | NB        | <b>NS</b> | ZO | PS        | PB |
|                 | <b>NS</b> | NB        | <b>NB</b> | NS | ZO        | PS |
|                 | <b>NB</b> | <b>NB</b> | <b>NB</b> | NB | <b>NS</b> | ZO |

Figura 4. Base de reglas del controlador difuso incremental del controlador difuso P+ID reforzado

Se implementa un controlador difuso P + ID para cada articulación del robot. A continuación se presentan las Figuras 5 y 6 que contiene los pares de control entregados a cada articulación y el error articular generado por el sistema cuando el robot sigue una trayectoria articular tipo polinomio de quinto orden

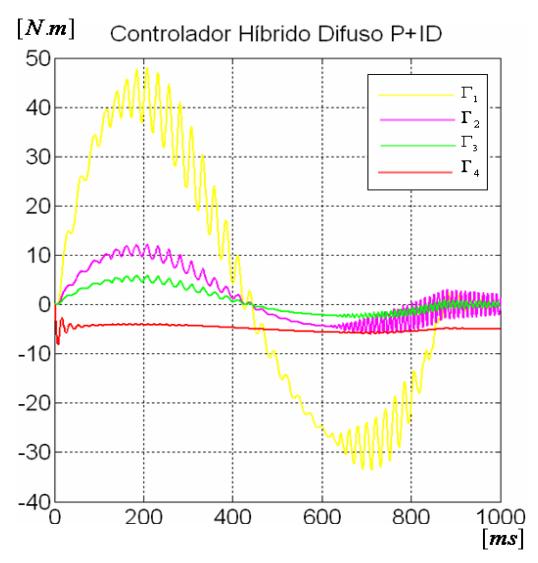

Figura 5. Pares de control del controlador híbrido difuso P+ID para la consigna articular tipo polinomio quinto orden

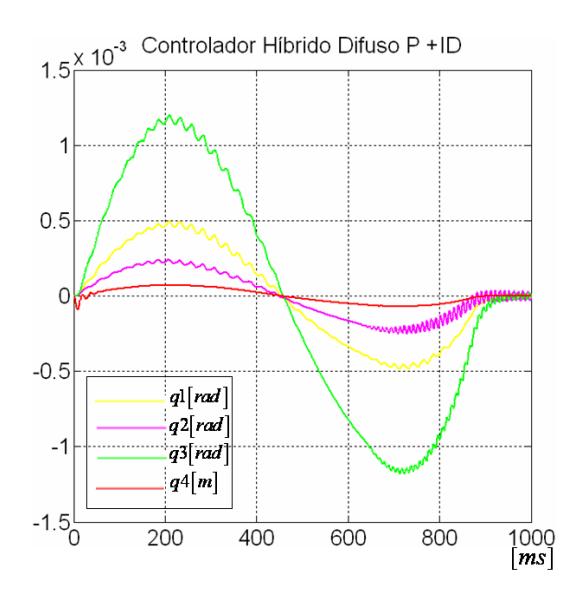

Figura 6. Error Articular del controlador híbrido difuso P+ID para la consigna articular tipo polinomio quinto orden

## **CONTROLADOR DIFUSO PD +I**

La ley de control del controlador difuso PD +  $1^3$  explicado en el apartado 2.4.2 del presente trabajo esta compuesta por la suma de los efectos del controlador difuso tipo PD y la acción integral tal como se puede observar en la Figura 7.

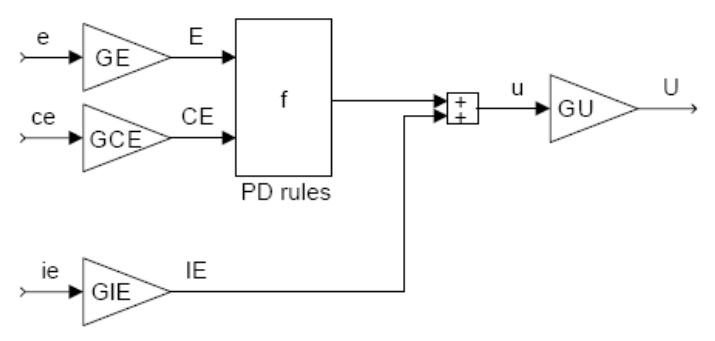

Figura 7. Esquema del controlador difuso PD + I

La relación de las ganancias de normalización (*GE,GCE,GIE,GU* ) con las ganancias del controlador PID (  $K_{\overline{P}}, K_{\overline{I}}, K_{\overline{I}}$  ) convencional se expresa de la siguiente manera:

$$
GU = \frac{K_P}{GE}
$$

$$
GCE = GE * T_D
$$

$$
GIE = GE * \frac{1}{T_I}
$$

El controlador difuso PD es un sistema Takagi-Sugeno con dos variables lingüísticas de El controlador difuso PD es un sistema Takagi-Sugeno con dos variables lingüísticas de<br>entrada que están divididas en 7 términos lingüísticos: *(NB,NM,NS,Z,PS,PM,PB*) Muy Negativo *NB*, Medio Negativo *NM*, Negativo *NS*, Cero *Z*, Positivo *PS*, Medio Positivo PM, Muy Positivo PB representados por funciones de pertenencia triangulares parametrizadas con las variables  $\alpha$  y  $\beta$  y  $\zeta$  distribuidas en el universo del discurso normalizado, como se muestra en las Figuras 8 y 9.

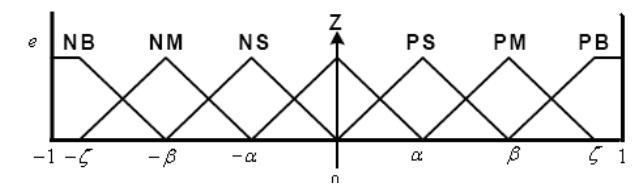

Figura 8. Funciones de pertenencia para la entrada del error

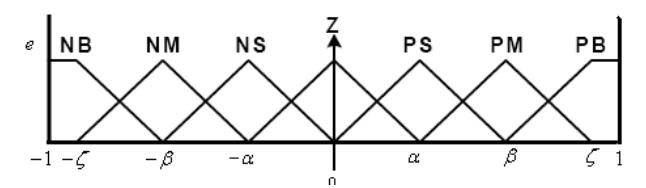

Figura 9. Funciones de pertenencia para la entrada de la derivada del error

Para la salida  $u^j(k)$  se definen los términos (*NB*,*NS*,*NM*,*Z*,*PS*,*PM*,*PB*) de la siguiente manera <sup>2</sup>:

<sup>3</sup> Jantzen. J. "Tuning of Fuzzy PID controllers". Technical University of Denmark, Department of Automation, Bldg 326, DK-2800 Lyngby, Denmark, 1996. Se definen 7 conjuntos difusos de salida tipo crisp:

\_\_\_\_\_\_\_\_\_\_\_\_\_\_\_\_\_\_\_\_\_\_\_\_\_\_

$$
u^{j}(k) = \begin{cases}\n-\zeta & NB \\
-\beta & NM \\
-\alpha & NS \\
0 & Z \\
\alpha & PS \\
\beta & PM \\
\zeta & PB\n\end{cases}
$$
\n(6)

A continuación se presenta la Figura 10 que contiene la base de reglas para el controlador difuso PD.

|      |                        |    | $u'(k) = \begin{cases} 0 & Z \\ \alpha & PS \\ \beta & PM \\ \zeta & PB \end{cases}$ |           |                                                       |           |           |                                                                                                    | $\left(\right)$ |
|------|------------------------|----|--------------------------------------------------------------------------------------|-----------|-------------------------------------------------------|-----------|-----------|----------------------------------------------------------------------------------------------------|-----------------|
|      |                        |    |                                                                                      |           |                                                       |           |           |                                                                                                    |                 |
|      |                        |    |                                                                                      |           |                                                       |           |           |                                                                                                    |                 |
|      |                        |    |                                                                                      |           |                                                       |           |           |                                                                                                    |                 |
|      |                        |    |                                                                                      |           |                                                       |           |           |                                                                                                    |                 |
|      |                        |    |                                                                                      |           |                                                       |           |           | ción se presenta la Figura 10 que contiene la base de reglas para el co                                                                                                    |                 |
|      |                        |    |                                                                                      |           |                                                       |           |           |                                                                                                    |                 |
|      |                        |    |                                                                                      |           |                                                       |           |           |                                                                                                    |                 |
|      |                        | NB | NM                                                                                   | NS        | $\Delta e(k)$<br>Z                                    | PS        | PM        | PB                                                                                                    |                 |
|      | NB                     | NB | NB                                                                                   | NB        | NB                                                    | NM        | <b>NS</b> | <b>NS</b>                                                                                                    |                 |
|      | NM                     | NB | NB                                                                                   | NB        | NM                                                    | <b>NS</b> | <b>NS</b> | <b>NS</b>                                                                                                    |                 |
| e(k) | NS                     | NB | NB                                                                                   | <b>NM</b> | <b>NS</b>                                             | <b>NS</b> | <b>NS</b> | <b>NS</b>                                                                                                    |                 |
|      | Z                      | NS | <b>NS</b>                                                                            | <b>NS</b> | Z                                                     | PS        | PS        | PS                                                                                                    |                 |
|      | PS                     | PS | PS                                                                                   | PS        | PS                                                    | PM        | PB        | PB                                                                                                    |                 |
|      | PM                     | PS | PS                                                                                   | PS        | PM                                                    | PB        | PB        | PB                                                                                                    |                 |
|      | PB                     | PS | PS                                                                                   | PM        | PB                                                    | PB        | PB        | PB                                                                                                    |                 |
|      | ento de sintonía fina. |    |                                                                                      |           |                                                       |           |           | r a cabo el diseño y sintonización del controlador difuso PD + I se<br>ía presentada por el autor Jantzen <sup>3</sup> : Definir el controlador difuso pa<br>o sea igual al de su contraparte lineal (controlador PID convencional d<br>o en el apartado 3.3 del presente trabajo), Cambiar la base de regla<br>glas no lineal, modificar sus ganancias de normalización de entrada pa<br>efectúe a lo largo de todo el universo del discurso y finalmente<br>ación se presentan las Figuras 11 y 12 que muestran los pares d |                 |
|      |                        |    |                                                                                      |           | trayectoria articular tipo polinomio de quinto orden. |           |           | s por el controlador difuso PD + I y el error que se produce cuande                                                                                                    |                 |
|      |                        |    |                                                                                      |           | 145                                                   |           |           |                                                                                                    |                 |

Figura 10. Base de reglas del controlador difuso PD

Se hace uso del operador lógico "AND" como el mínimo MIN, y como método de defuzificación el promedio pesado.

Para llevar a cabo el diseño y sintonización del controlador difuso PD + I se siguió la metodología presentada por el autor Jantzen <sup>3</sup>: Definir el controlador difuso para que su desempeño sea igual al de su contraparte lineal (controlador PID convencional diseñado y sintonizado en el apartado 3.3 del presente trabajo), Cambiar la base de reglas por una base de reglas no lineal, modificar sus ganancias de normalización de entrada para que el control se efectúe a lo largo de todo el universo del discurso y finalmente hacer un procedimiento de sintonía fina.

A continuación se presentan las Figuras 11 y 12 que muestran los pares de control entregados por el controlador difuso PD + I y el error que se produce cuando el robot sigue una trayectoria articular tipo polinomio de quinto orden.

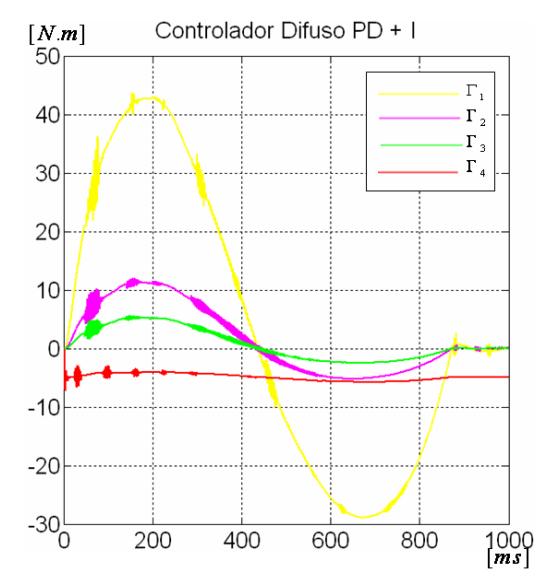

Figura 11. Pares de control del controlador difuso PD +I para la consigna articular tipo polinomio quinto orden

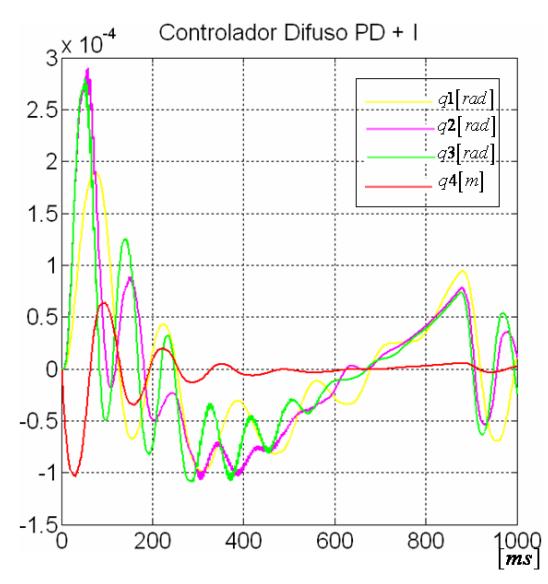

Figura 12. Error Articular del controlador difuso PD + I para la consigna articular tipo polinomio quinto orden

Dentro del proceso de búsqueda y escogencia del controlador difuso adecuado para ser aplicado al robot manipulador de cuatro grados de libertad tipo SCARA se realiza una comparación entre los controladores híbrido difuso P + ID, difuso PD +I y difuso dual PID, para lo cual se calculan tres parámetros comparativos: índice del promedio del error al

cuadrado, índice del esfuerzo de control e índice de la suavidad en el esfuerzo de control, los cuales se exponen en las Figuras 13, 14 y 15.

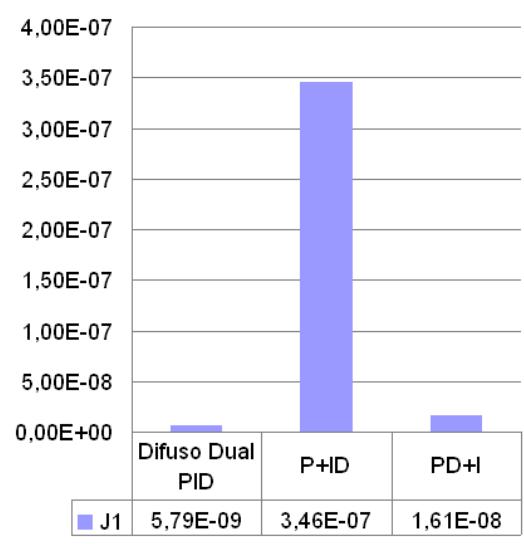

Figura 13. Índice del promedio del error al cuadrado de los controladores Difuso Dual PID, Híbrido difuso P +ID y Difuso PD + I

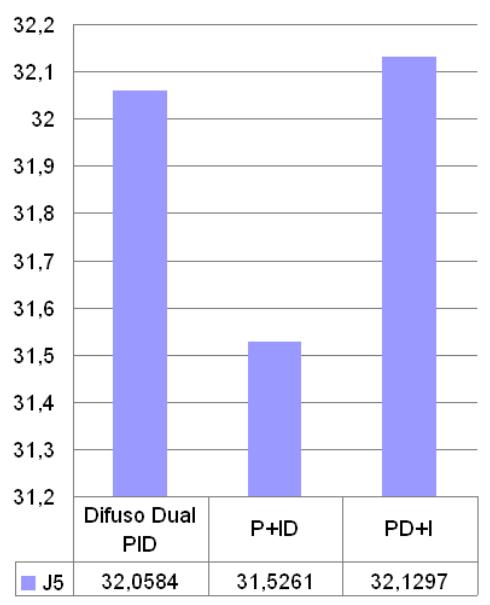

Figura 14. Índice del esfuerzo de control de los controladores Difuso Dual PID, Híbrido difuso P +ID y Difuso PD + I

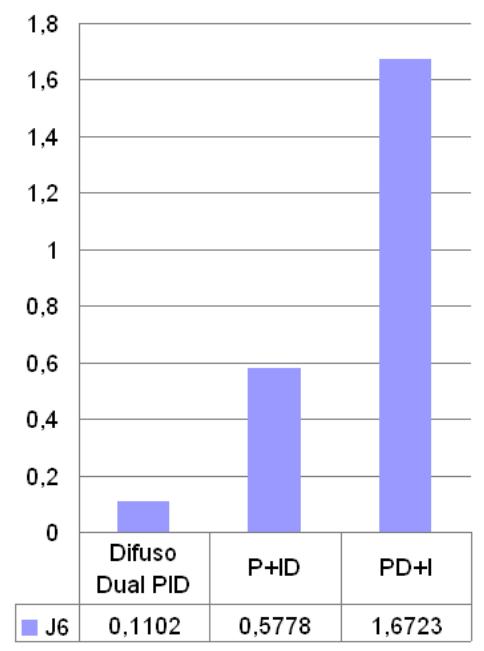

Figura 15. Índice de la suavidad en el esfuerzo de control de los controladores Difuso Dual PID, Híbrido difuso P +ID y Difuso PD + I

De los índices de desempeño obtenidos, se puede concluir que el error de seguimiento del controlador P+ID, es mucho mayor que los obtenidos con los demás controladores, además presenta un desempeño poco destacable en el índice de suavidad en el esfuerzo de control, razones por las cuales esta opción, aunque tiene resultados aceptables, no se tuvo en cuenta para el desarrollo del trabajo. Con respecto a los controladores difuso dual PID y difuso PD+I, ambos poseen un error de seguimiento similar, sin embargo en el esfuerzo de control y suavidad en el esfuerzo de control el controlador difuso presenta un mejor comportamiento, por lo que se decide utilizar éste último, ya que su desempeño global es superior al de los 3 controladores difusos implementados.